## **UNIVERSIDAD NACIONAL DE CHIMBORAZO**

# **FACULTAD DE INGENIERIA**

# **ESCUELA DE ELECTRONICA Y TELECOMUNICACIONES**

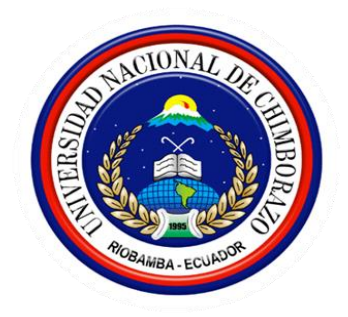

# **TRABAJO DE GRADO PREVIO A LA OBTENCION DEL TITULO DE: "INGENIERO EN ELECTRONICA Y TELECOMUNICACIONES"**

# **MODALIDAD: TESIS**

**Titulo:**

# **ANÁLISIS DE FACTIBILIDAD DE UN SISTEMA DE TELECOMUNICACIONES MEDIANTE LA TECNOLOGÍA WIMAX PARA EL CANTÓN GUANO.**

**Autor: (es)**

# **ANA ISABEL CHIQUIZA LLIQUÍN**

# **MÓNICA FERNANDA PAZMIÑO MORENO**

**Director de Tesis:**

**ING. Daniel Santillán**

**RIOBAMBA**

# **CALIFICACIÓN**

Los miembros del tribunal, luego de haber receptado la Defensa de trabajo escrito, hemos determinado la siguiente calificación.

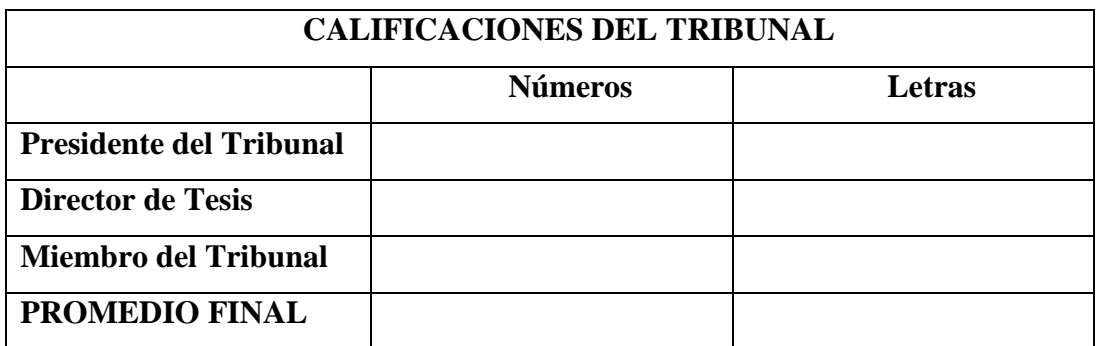

**Para constancia de lo expuesto firman:**

**----------------------------------- -------------------------------------**

Presidente (Ing. Yesenia Cevallos) Firma

**----------------------------------- -------------------------------------**

**Director (Ing. Daniel Santillán) Firma**

**Miembro (Ing. Marco Nolivos) Firma**

**----------------------------------- -------------------------------------**

# **DERECHO DE AUTOR**

El desarrollo del presente trabajo de investigación es de extrema clasificación y propiedad de ANA CHIQUIZA Y MÓNICA PAZMIÑO.

#### **DEDICATORIA**

A Dios porque ha estado conmigo a cada paso que doy.

A mi hijo Patricio David, gracias porque fuiste mi inspiración y fortaleza.

A mis padres, Rosa y Luis quienes me enseñaron desde pequeña a luchar para alcanzar mis metas.

A Patricio, quien me brindó su amor, su cariño, su estímulo y su apoyo constante.

A mis hermanos Jorge, Pablo, Luis y Daniel y a mis sobrinos Jhonnatan, Camila y Sebastian.

Gracias a todos porque por ustedes soy lo que soy ahora.

Mi triunfo es el de ustedes. Los amo con mi vida.

Anita.

## **DEDICATORIA**

A Dios porque me ha dado la sabiduría para continuar día a día en este reto, a mis padres porque han sido la motivación para realizar la tesis, a mis hermanos y a mi novio por el apoyo incondicional y a todas las personas que de una u otra manera han colaborado para culminar el desarrollo del mismo.

Mónica

## **AGRADECIMIENTO**

Nuestro sincero agradecimiento y gratitud a la Universidad Nacional de Chimborazo, Escuela de Electrónica y Telecomunicaciones, a sus docentes por haber compartido sus conocimientos, y gracias a ello haber culminado nuestra carrera.

A los Ing. de CNT – Riobamba por su apoyo incondicional, a los Ing. Marco Nolivos, Ing. Daniel Santillán.

#### **RESUMEN**

El presente proyecto pretende mostrar una alternativa para llegar a proveer servicio de telecomunicaciones a las zonas de difícil acceso donde otras tecnologías que no han podido ser implementadas debido a la topografía o ubicación geográfica de estos sectores. El proyecto muestra el análisis de factibilidad y diseño de un sistema de telecomunicaciones mediante la tecnología WiMAX (Worldwide Interoperability for Microwave Access-Interoperabilidad Mundial para Acceso por Microonda) para el cantón Guano, la cual se hizo un análisis detallado de la tecnología 802.16 analizando las características de servicio, rango de cobertura, propagación, tecnología, la disponibilidad del espectro, arquitectura y estándares.

Mediante un análisis de los equipos que tiene CNT (Corporación Nacional de Telecomunicaciones), los datos emitidos por la CNT y la encuesta realizada en Guano se obtuvieron los datos de la demanda.

Utilizamos el modelo de pérdida por propagación SUI (Stanford University Interim-Universidad Interina de Stanford) tipo C, debido a que es óptimo y se aplica a las condiciones y características del cantón Guano. El análisis de cobertura se simuló por medio del software Radio Mobile.

Se realizó el diseño, empezando con el estándar apropiado y la frecuencia de operación a utilizar que es la de 3,5 GHz, de acuerdo a los datos obtenidos de la encuesta se obtuvo el tráfico y se pudo dimensionar y elegir los equipos adecuados y así poder dar un servicio de calidad con una alta confiabilidad.

El estudio económico del proyecto (Costo Beneficio), indicó la rentabilidad de nuestro proyecto al ser o no implementado.

#### **SUMARY**

This project pretends to show a way to get to provide telecommunication services to areas of difficult where access other technologies that have not been implemented due to topography or location of these sectors. The project shows the feasibility analysis and design of a telecommunications system using WiMAX technology (Worldwide Interoperability for Microwave Access) for the Canton Guano, which made a detailed analysis of technology analyzing 802.16 service features, range of coverage, spread, technology, spectrum availability, architecture and standards.

Through an analysis of equipment that have CNT (National Telecommunication Corporation) using the data issued by the CNT and the survey data were obtained Guano demand.

We utilized the propagation model SUI (Stanford University Interim-Acting Stanford University) type C, due it is optimal and it is applicable to the conditions and characteristics of Guano Canton. The analysis of coverage by the software pretends Radio Mobile.

Design was performed, starting with the appropriate standard and frequency of operation that is the 3.5 GHz, according to data from the survey that obtained and could traffic dimensioning and choosing the right equipment and so to give a quality service with high reliability.

The economic study if the Project (Cost Benefit), said the profitability of our project to be implemented or not.

#### **GLOSARIO**

**AAS**: Adaptive Antenna System – Sistema de Antena Adaptativo.

**ADSL**: Asymmetric Digital Suscriber Line – Línea de Abonado Digital Asimétrico.

**ATM**: Asynchronous Transfer Mode - Modo de Transferencia Asíncrona.

**ATUR**: Automatic Telephone Using. Radio – Teléfono Automático Usando Radi**o.**

**BBU**: Base Band Unit – Unidad de Banda Base.

**BER:** bit error rate – Bit de Error de Rata.

**BFWA**: Broadband Fixed Wireless Access – Acceso Inalámbrico Fijo de banda Ancha.

**BPSK**: Binary Phase-Shift Keying –

**BTS**: [Base Transceiver Station](http://www.google.com.ec/url?sa=t&rct=j&q=bts+signifacado&source=web&cd=2&ved=0CF4QFjAB&url=http%3A%2F%2Fforum.wordreference.com%2Fshowthread.php%3Ft%3D903779%26langid%3D24&ei=KHawT_SzC-Gi2gWD75npCA&usg=AFQjCNGyuMdfEOSNKW0ICPjXEKX4icqqlA) - Estación Transrecibidora de Base.

**CAD**: Convertidor de Analógico a Digital.

**COFDM**: Coded Orthogonal Frequency Division Multiplexing – Multiplexación por División de Frecuencia Ortogonal Codificado.

**CONATEL**: Consejo Nacional de Telecomunicaciones.

**CPE**: Equipo Local del Cliente.

**DFS**: Dynamic Frequency Selection- Selección de Frecuencia Dinámica.

**DFT**: Transformada Discreta de Fourier.

**DL**: Down Link – Enlace Descendente.

**DSL**: Digital Subscriber Line - Línea del Subscriptor Digital.

**EB**: Base Station - Estación Base.

**ERTPS**: Extended Real-Time Polling Service – Votacion de Servicio Extendido en Tiempo Real.

**FDD**: Frequency Division Duplexing – Duplexación por División de Frecuencia.

**FTTN**: Fiber To The Home – Fibra hasta el Hogar.

**GIS**: Special Interest Group - Grupo de Interés Especial.

**HUMAN**: High-Speed Unlicensed Metropolitan Area Network - Red de Alta Velocidad de Area Metropolitanade sin Licencia .

**ICM**: Bandas Industriales Científicas y Médicas.

**IDFT**: Transformada Discreta Inversa de Fourier.

**IEEE**: Institute of Electrical and Electronics Engineers - Instituto de Ingenieros Eléctricos y Electrónicos.

**INI**: Inter Network Interface – Inter Interfaz de Red.

**ISAM**: Intelligent Service Access Multiplexer – Multiplexor de Acceso de Servicio Inteligente.

**ISP**: Proveedor de Servicio de Internet.

**LAN**: Local Area Network – Red de Área local.

**LOS**: Line-of-Sight – Línea de Vista.

**LTE**: Long Term Evolution - Evolución a Largo Plazo.

**MAC**: Medium Access Control Layer – Capa de Control de Acceso al Medio.

**MAN**: Metropolitan Area Network – Área de Red Metropolitana.

**MIMO**: Múltiples entradas, múltiples salidas.

**MODEM**: Modulador – Demodulador.

**MPEG**: Moving Pictures Experts Group – Grupo Experto de Imagenes en Movimiento.

**NLOS**: Non-Line-of-Sight – Sin Línea de Vista.

**NPV**: *Net Present Value -* Valor Presente Neto**.**

**NRTPS**: Non-Real-Time Polling Service – Votación de Servicio no en Tiempo Real**.**

**OFDM**: Orthogonal Frequency Division Multiplexing – Multiplexación por División de Frecuencia Ortogonal**.**

**PDU**: Protocol Data Unit - Unidad de Datos del Protocolo**.**

**PHY**: Physical Layer – Capa Física**.**

**PMP**: Point-to-Multipoint – Punto-Multipunto**.**

**PRK**: Password Recovery Key – Llave de Recuperación de la Contraseña**.**

**PSK**: Pre-Shared Key – Pre-Clave Compartida**.**

**QAM**: Quadrature Amplitude Modulation – Modulación de Amplitude en Cuadratura**.**

**QoS**: Quality of Service – Calidad de Servicio**.**

**QPSK**: Quadrature Phase-Shift Keying – Modolación por Desplazamiento de Fase en Cuadratura**.**

**RRU**: Remote Radio Unit - Unidad de Radio Remoto**.**

**RTPS**: Polling Service Real-time - Servicio de Sondeo en tiempo Real**.**

**SLA**: Service Level Agreement – Acuerdo de Nivel de Servicio**.**

**SNR**: Signal-to-Noise Ratio – Relación Señal a Ruido**.**

**SS**: Subscriber Station – Estación Subscriptora**.**

**SUI**: Stanford University Interim – Universidad Interina Stanford**.**

**SUPERTEL**: Superintendencia de Telecomunicaciones**.**

**TDD**: Time Division Duplex or Duplexing - Duplexación por División de Tiempo.

**TIR**: Tasa Interior de Retorno.

**UGS**: Unsolicited Grant Service - Concesión de Servicio no Solicitada**.**

**UL**: Uplink – Enlace Ascendente**.**

**VAN**: Valor Neto Contable.

**WAN**: Wireless Local Area Network – Red de Área local sin Hilos.

**WIMAX**: Worldwide Interoperability for Microwave Access - Interoperabilidad mundial para acceso por microondas.

# **ÍNDICE**

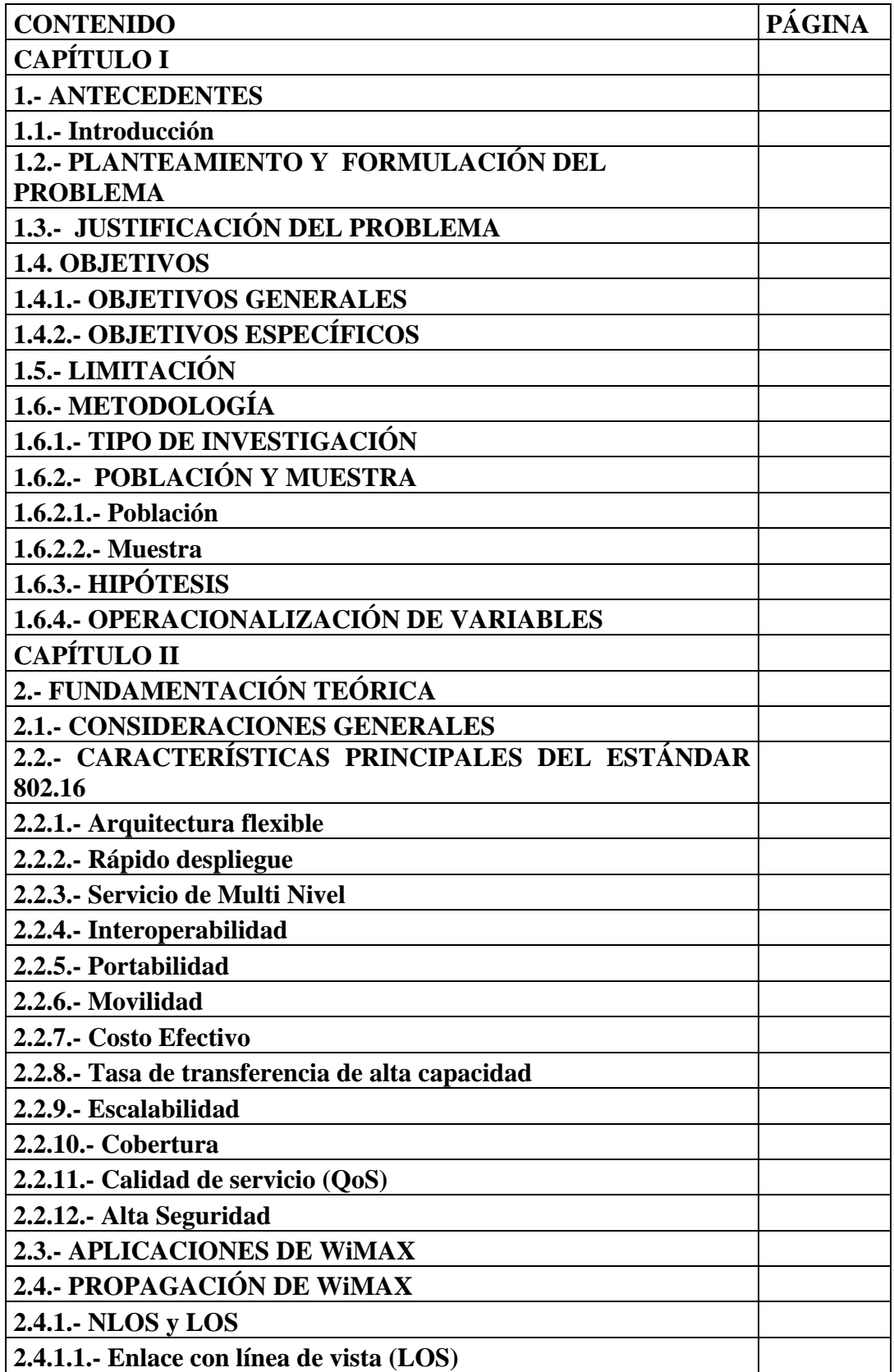

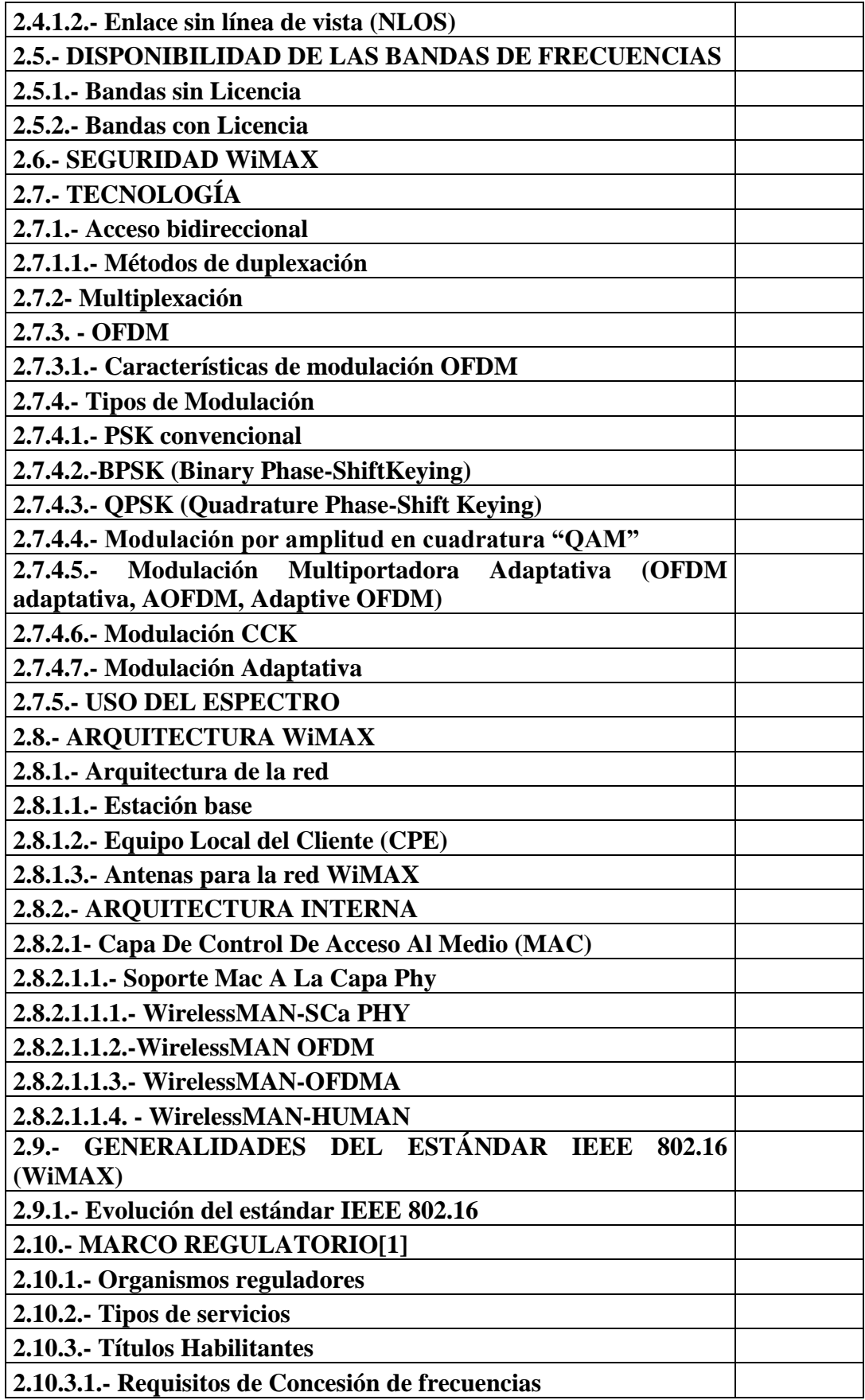

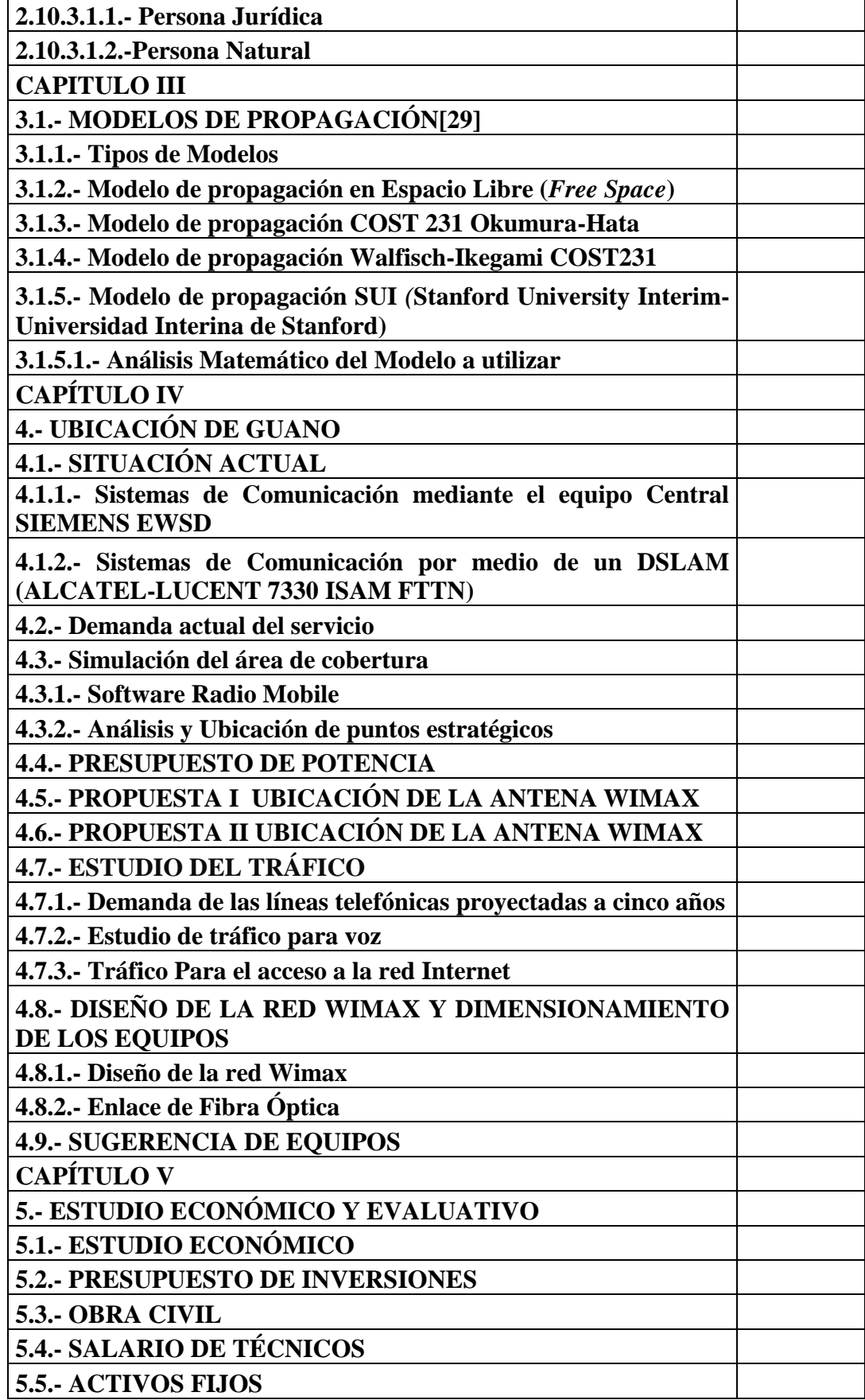

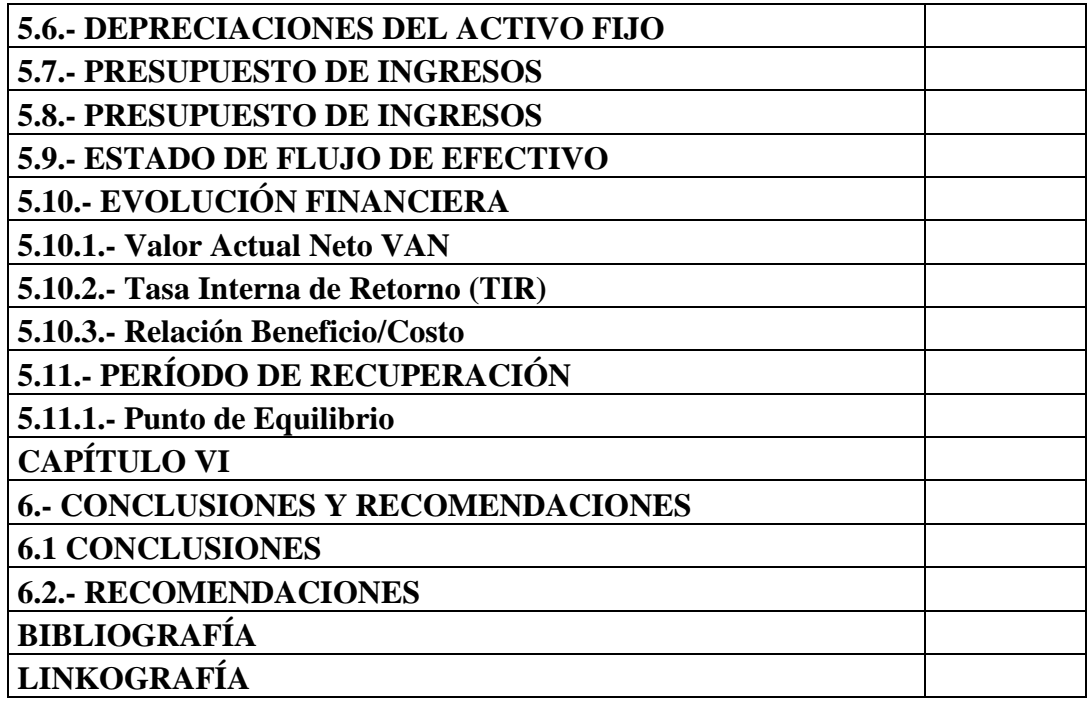

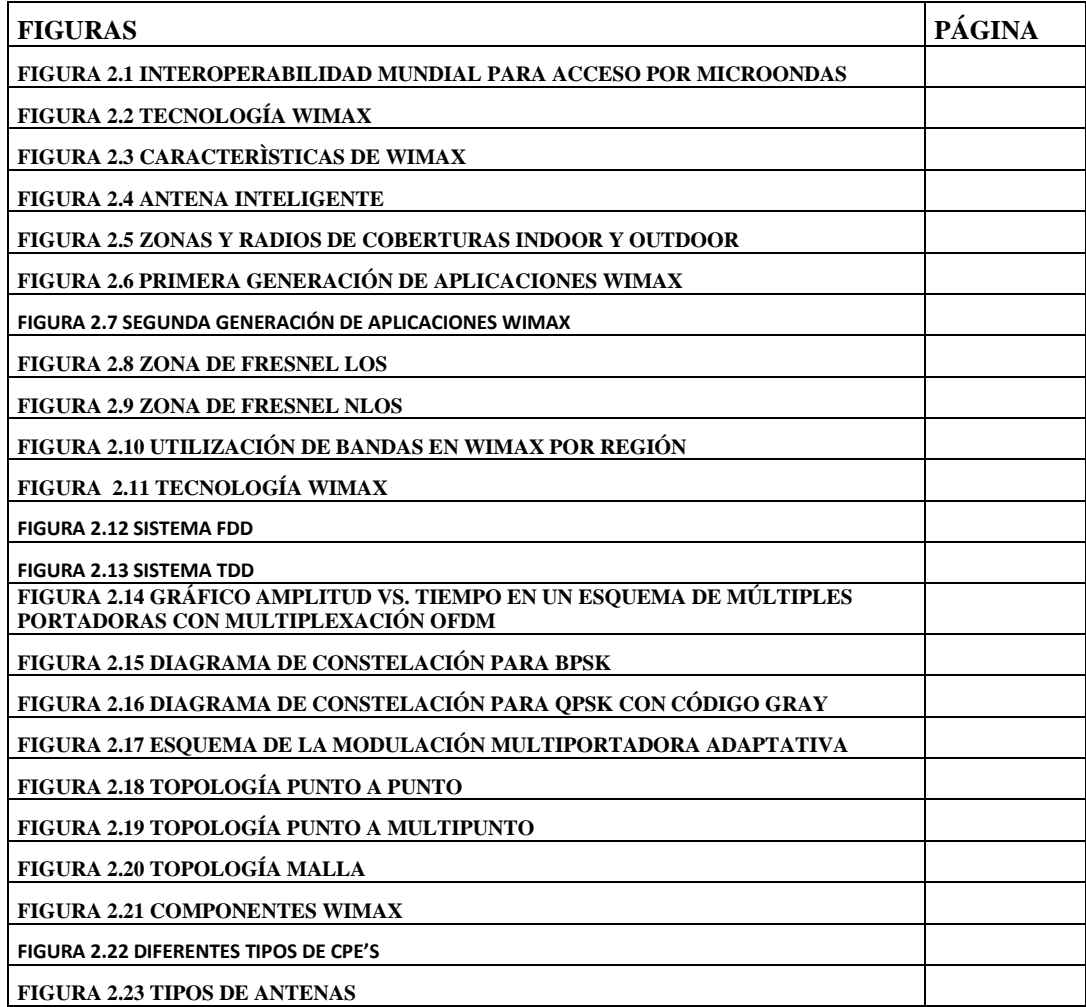

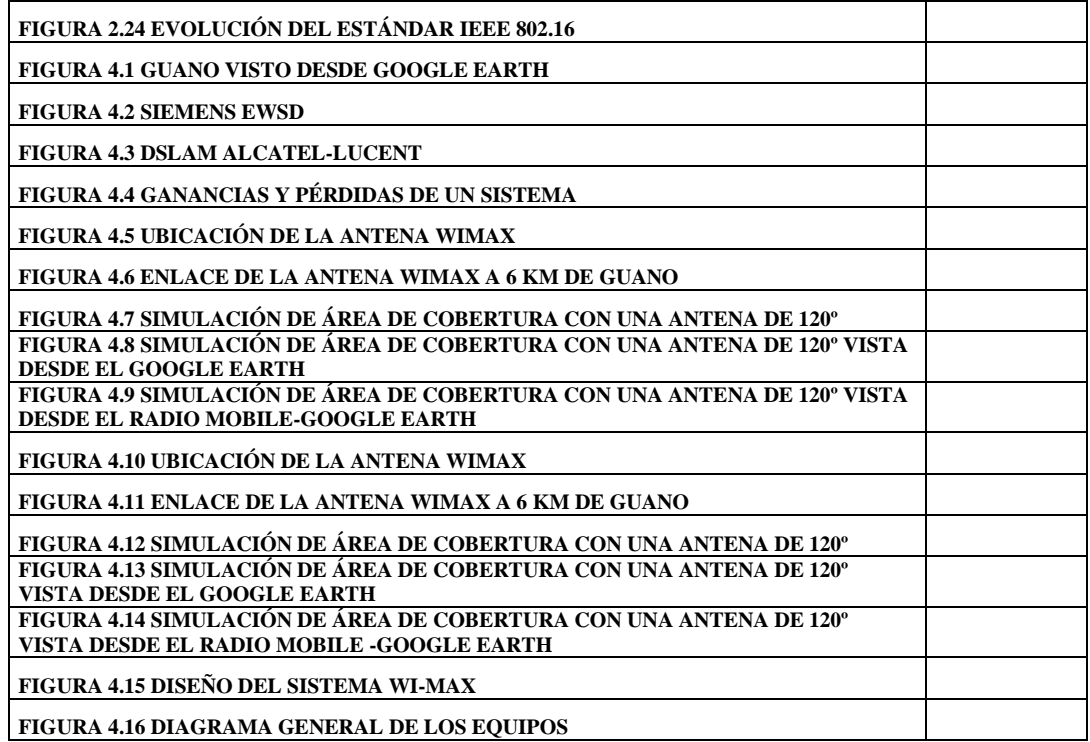

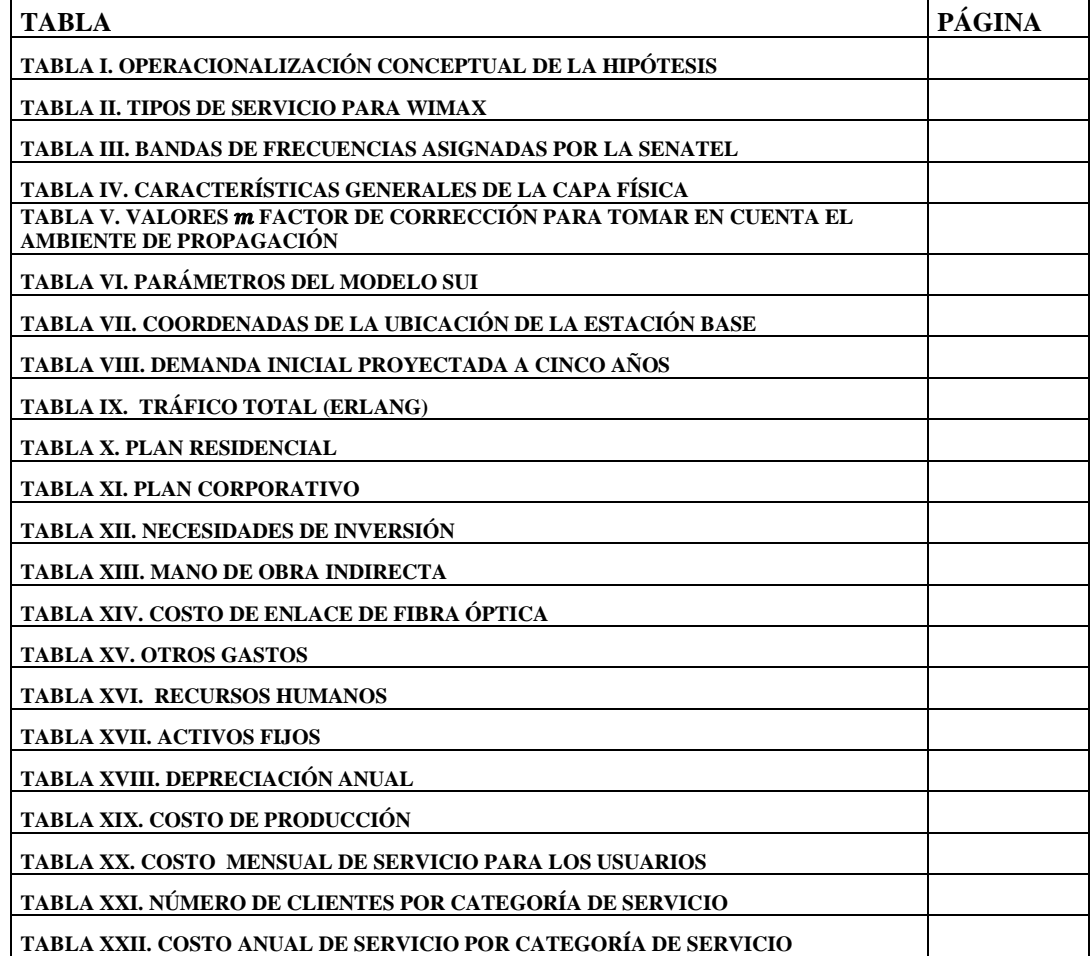

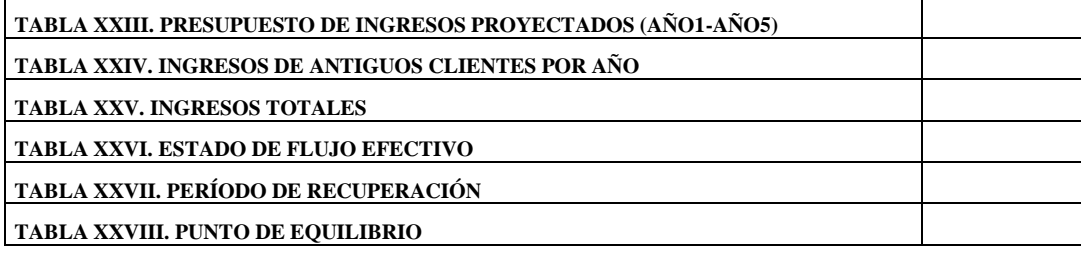

## **CAPÍTULO I**

## **1.- ANTECEDENTES**

## **1.1.- Introducción**

Las siglas WiMAX proviene de "Worldwide Interoperability for Microwave Access" que traducido al español significa "Interoperabilidad Mundial para Acceso por Microonda", tiene algunas ventajas en sus características y es la marca que certifica que un producto está conforme con los estándares de acceso inalámbrico IEEE 802.16.

Esta tecnología está diseñada desde cero para proveer acceso inalámbrico de última milla en la red de área Metropolitana (MAN), con un desempeño comparable al que actualmente ofrecen los servicios tradicionales de cable, DSL o T1.

Es la era inalámbrica la que se instaló en los espacios públicos y privados, donde los usuarios no necesitan cables para revisar sus correos, chatear, enviar y recibir información.

Con la tesis propuesta se pretende dar solución a uno de los problemas que inciden en el difícil acceso a internet de banda ancha, en la actualidad no se encuentra implementado en Guano el cuál es la falta de infraestructura en la última milla.

## **1.2.- PLANTEAMIENTO Y FORMULACIÓN DEL PROBLEMA**

Estar viviendo en un mundo lleno de tecnología y mantenernos aislados de ello hace que la calidad de vida de la población sea baja, recordemos las palabras de algún buen sabio la única herramienta para triunfar en la vida es derrotar la ignorancia.

El estudio va estar enfocado para el cantón Guano, ya que existe demanda insatisfecha con las redes alámbricas, con estos antecedentes se ve la necesidad de hacer un estudio de factibilidad para dicho cantón utilizando tecnología inalámbrica WiMAX.

El internet es una herramienta inagotable de conocimientos que ha logrado reemplazar a los libros, bibliotecas es por ello que es muy importante la implementación de cualquier sistema de comunicación que permita obtener reducción de costos para tener tecnología de punta para ayudar al desarrollo de los pueblos, es por eso que se ve el interés de realizar un estudio para la implementación de un sistema de telecomunicaciones mediante la tecnología WiMAX, brindando la posibilidad de estar a la par de los cambios tecnológicos y su rápida implementación.

Pero cabe plantearse algunas preguntas, a las cuales daremos respuesta durante la ejecución del presente trabajo:

¿Existen las condiciones técnicas necesarias para que se puedan implementar esta tecnología?, ¿Cuáles son los aspectos que se deben considerar?, ¿Cuál es la inversión económica que traería consigo la implementación de esta tecnología?

## **1.3.- JUSTIFICACIÓN DEL PROBLEMA**

La rapidez con la que avanza la tecnología deja siempre a la expectativa de lo que sucederá en un futuro es por eso que se ve la necesidad de adaptarse tratando de aprovechar los recursos existentes.

El propósito de este estudio se lo realizará con la finalidad de dar cobertura inalámbrica al sector urbano del cantón Guano. Este tipo de cobertura permite a los usuarios de este cantón acceder a los servicios de voz, video y datos con total facilidad y bajo costo.

Este sistema de telecomunicación brindará grandes ventajas tales como beneficios educativos, laborales, económicos que son los ejes principales para el desarrollo de la comunidad.

Los profesionales deben desarrollar sus capacidades para adaptarse a nuevas tecnologías, por lo cual es necesario iniciar el camino hacia la implementación de estas tecnologías.

## **1.4. OBJETIVOS**

## **1.4.1.- OBJETIVOS GENERALES**

Análisis de factibilidad de un sistema de telecomunicaciones mediante la tecnología WiMAX para el cantón Guano.

# **1.4.2.- OBJETIVOS ESPECÍFICOS**

- Realizar el análisis de la tecnología IEEE 802.16 (WiMAX).
- Realizar un diagnóstico de la distribución geográfica del cantón Guano.
- Analizar la factibilidad del sistema para el cantón Guano.

## **1.5.- LIMITACIÓN**

Una limitación importante es el área de cobertura de la radio base que máximo cubre una distancia de 3Km con línea de vista, así como conseguir información, y la realización de los trámites necesarios para el desarrollo del estudio.

Por lo tanto podemos anotar que nuestra investigación se restringe al estudio de factibilidad únicamente.

## **1.6.- METODOLOGÍA**

# **1.6.1.- TIPO DE INVESTIGACIÓN**

Se realizará una investigación Explicativa ya que se hará uso del método hipotético-deductivo, el método analítico, e investigación documental.

# **1.6.2.- POBLACIÓN Y MUESTRA**

**1.6.2.1.- Población**

9.032 habitantes.

## **1.6.2.2.- Muestra**

Una población estimada de 2167.

# **1.6.3.- HIPÓTESIS**

Realizar el análisis de la factibilidad de un sistema de telecomunicaciones mediante la tecnología WiMAX para satisfacer las necesidades de interconectividad de banda ancha a la población de Guano.

# **1.6.4.- OPERACIONALIZACIÓN DE VARIABLES**

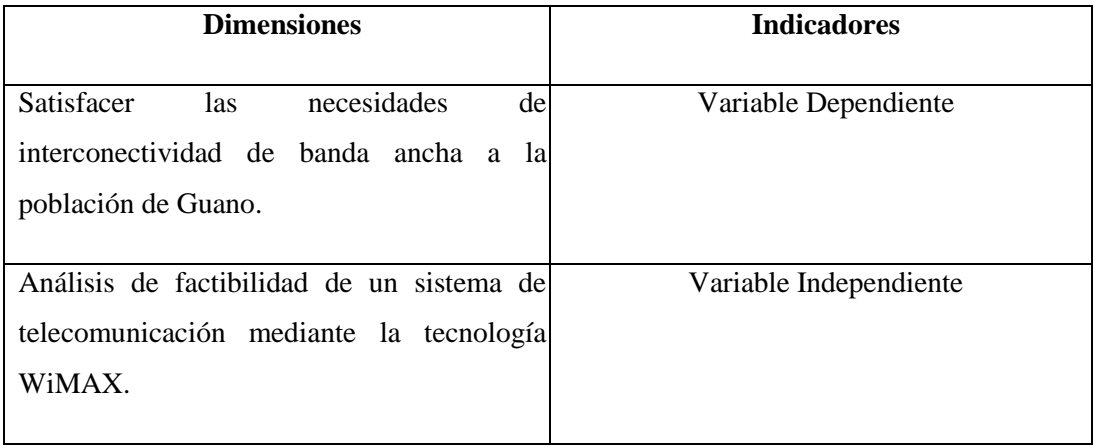

## **TABLA I. OPERACIONALIZACIÓN CONCEPTUAL DE LA HIPÓTESIS**

# **CAPÍTULO II**

 $\overline{a}$ 

# **2.- FUNDAMENTACIÓN TEÓRICA**

#### **2.1.- CONSIDERACIONES GENERALES**

Las siglas WiMAX que proviene de "Worldwide Interoperability for Microwave Acces" que español significa Interoperabilidad Mundial para Acceso por Microonda es una tecnología basada en el estándar IEEE 802.16, que permite al abonado acceso inalámbrico de banda ancha, como alternativa al cable y ADSL (Asymmetric Digital Suscriber Line - Línea de Abonado Digital Asimétrica). A diferencia de la mayoría de las tecnologías disponibles para enlace inalámbrico de banda ancha, que sólo permiten conexión con línea de vista (Line of Sight, LOS), WiMAX ha sido optimizado para dar una cobertura excelente en condiciones de no visión directa (Non line of sight, NLOS).

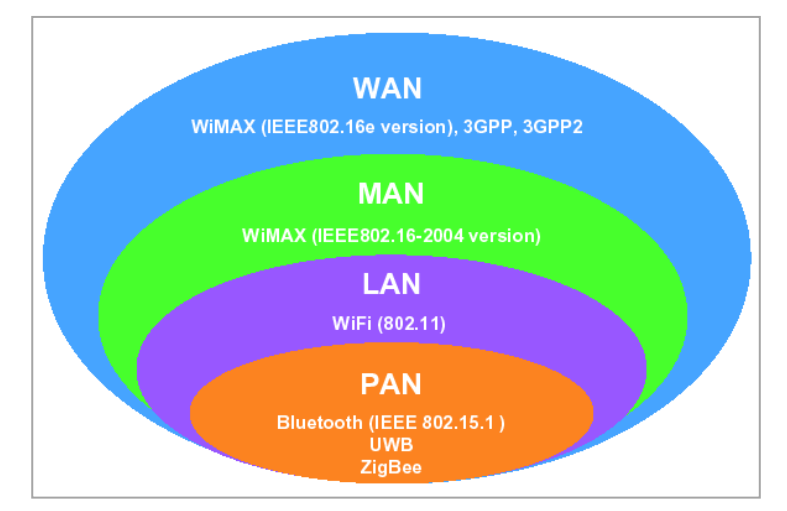

**FIGURA 2.1 INTEROPERABILIDAD MUNDIAL PARA ACCESO POR MICROONDAS<sup>1</sup>**

<sup>1</sup> Fuente: http:www.monografias.com/trabajos60/wimax-banda-ancha/wimax-banda-ancha2.shtml.

La avanzada tecnología de WiMAX incluye lo mejor de dos mundos como grandes distancias de cobertura de hasta 50 Km. (LOS) y un tamaño de celda de 3 Km. hasta 10 Km. en condiciones de NLOS. WiMAX permitirá conectividad de banda ancha en uso fijo, nómada, portátil y móvil sin necesidad de visión directa a la estación base.

WiMAX está orientado tanto a los proveedores de servicio de Internet (Internet Service Provider, ISP), como a los suscriptores finales, es una tecnología que transforma las señales de voz y datos en ondas de radio, que se transmiten hasta una antena receptora, el negocio real está relacionado con proporcionar acceso a los ISP's y telefónicas, para que éstos a su vez ofrezcan banda ancha a los clientes sin necesidad de tender cableado en la última milla.

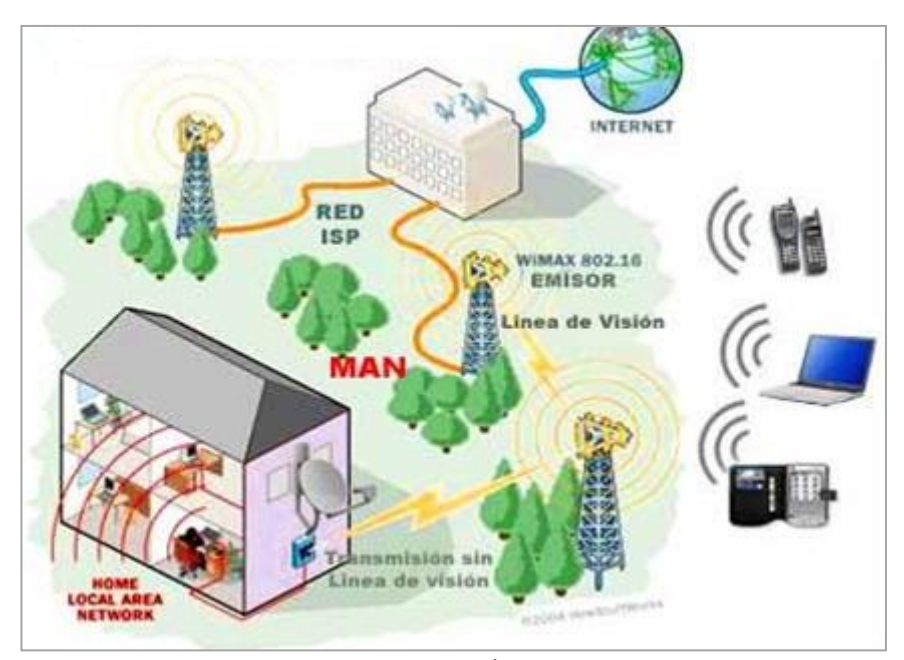

**FIGURA 2.2 TECNOLOGÍA WIMAX<sup>2</sup>**

WiMAX abarca un rango de espectro debajo de 11 GHz. Asimismo, existe la posibilidad de desplegarla en las bandas del servicio celular, el espectro más

 $\overline{\phantom{a}}$ 

<sup>2</sup> Fuente: http://www.domodesk.com/content.aspx?co=100&t=146&c=43.

probable está disponible en 2.3 GHz, 2.4 GHz, 2.5 GHz, 3.5 GHz, 5.8 GHz y potencialmente en 700 MHz.

WiMAX alcanza velocidades de transmisión de más de 100 Mbps, en un canal con ancho de banda de 28 MHz (en la banda de 10 a 66 GHz), mientras que puede llegar a los 70 Mbps, operando en el rango de frecuencias más bajo (2 a 11 GHz). Estas velocidades tan elevadas se consiguen gracias a la utilización de la modulación OFDM (Orthogonal Frequency –Division Multiplexing - Modulación por División de Frecuencia Ortogonal), con 256 subportadoras.

WiMAX puede soportar varios cientos de usuarios por canal, con un gran ancho de banda y es adecuada tanto para tráfico continuo como ráfagas, siendo independiente del protocolo. También soporta las llamadas antenas inteligentes, propias de las redes celulares, lo cual mejora la eficiencia espectral. Además se contempla la posibilidad de formar redes en malla, para que los distintos usuarios se puedan comunicar entre sí, sin necesidad de tener visión directa entre ellos.

## **2.2.- CARACTERÍSTICAS PRINCIPALES DEL ESTÁNDAR 802.16**

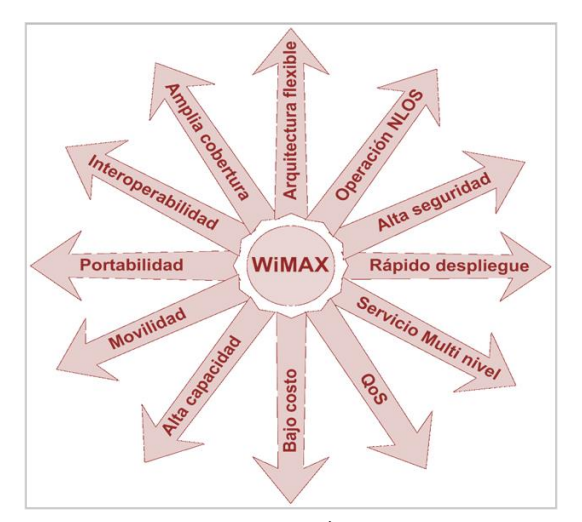

**FIGURA 2.3 CARACTERÌSTICAS DE WIMAX<sup>3</sup>**

 $\overline{\phantom{a}}$ 

<sup>3</sup> Fuente: http://sites.google.com/site/amentis81/generalidadeswimax.

Las características principales de las redes WiMAX son:

- Arquitectura flexible.
- Rápido despliegue.
- Servicios de Multi Nivel.
- Interoperabilidad.
- Portabilidad.
- Movilidad.
- Costo efectivo.
- Tasa de transferencia de alta capacidad.
- Escalabilidad.
- Cobertura.
- Calidad de servicio, Quality of service (QoS).
- Alta Seguridad.

## **2.2.1.- Arquitectura flexible**

Un sistema WiMAX soporte topologías Punto a punto (P2P), Punto multipunto PMP, malla (mesh) y una cobertura ubicua. Siendo la topología P2P y PMP su mayor fortaleza al permitir el despliegue rápido de usuarios.

## **2.2.2.- Rápido despliegue**

WiMAX requiere de una instalación rápida a diferencia de otras tecnologías, siendo así que las antenas y equipos son instalados, probados y en ese momento WiMAX está lista para ser usado.

#### **2.2.3.- Servicio de Multi Nivel**

Es la manera en que la QoS es entregada, se basa en el Servicio al Acuerdo Nivelado, Service Level Agreement (SLA) entre el proveedor de servicios y el usuario final.

#### **2.2.4.- Interoperabilidad**

WiMAX está basado en normas internacionales que dan más factibilidad a usuarios finales en la estación del abonado (SS) o con los proveedores de diferentes servicios. La interoperabilidad permite a los operadores seleccionar equipos de diferentes marcas y como resultado bajan los costos.

#### **2.2.5.- Portabilidad**

Como en los sistemas celulares, la tecnología WiMAX determina las características del enlace con la Estación de Radio Base (BSR)**,** la estación del abonado (SS) se registra en BSR de datos permitiendo la portabilidad.

## **2.2.6.- Movilidad**

Se han hecho mejoras al sistema de modulación OFDM y OFDMA (Acceso Múltiple por División de Frecuencia Ortogonal), en las capas físicas para apoyar dispositivos y servicios en un ambiente móvil. Estas mejoras que incluyen OFDMA escalable, MIMO (Multiple-input Multiple-output *-* Múltiple Entrada Múltiple Salida), y apoyo para el modo del idle/sleep y hand-off, permitirá la movilidad a velocidades altas. Trabaja con NLOS superior de OFDM lo que hace a este sistema conveniente para la movilidad.

Las empresas líderes en telecomunicaciones se están movilizando a la producción masiva de elementos que cumplen el estándar, lo cual genera una reducción considerable en el costo de los equipos.

#### **2.2.8.- Tasa de transferencia de alta capacidad**

Gracias al robusto esquema de modulación, el estándar IEEE 802.16 entrega una alta tasa de transferencia con un alto nivel de eficiencia espectral. La modulación dinámica adaptativa permite a la estación base negociar la tasa de transferencia por rangos.

Si la estación base no puede establecer un enlace robusto a un abonado distante usando el esquema de modulación de mayor orden 64 QAM, el orden de modulación se reduce a 16 QAM o QPSK, lo cual reduce la tasa de transferencia e incrementa el rango efectivo.

#### **2.2.9.- Escalabilidad**

Para acomodar un planeamiento de celda fácil en el espectro de ambas bandas licenciada y exenta de licenciada en todo el mundo, el estándar 802.16 soporta canales de ancho de banda flexibles. Por ejemplo, si un operador dentro de una zona tiene asignado 20 MHz de espectro, el operador puede dividirlo en 2 sectores de 10 MHz cada uno, o 4 sectores de 5 MHz cada uno. Focalizando potencia en sectores de pequeños incrementos, el operador puede incrementar el número de usuarios manteniendo un buen rango y tasa de transferencia. Para escalar aun más la cobertura, el operador puede volver a usar el mismo espectro en dos o más sectores creando una separación propia entre las antenas de las estaciones base.

#### **2.2.10.- Cobertura**

 $\overline{a}$ 

En adición al soporte de un esquema de modulación robusto y dinámico, el estándar IEEE 802.16 también soporta tecnologías de malla basadas en estándares y antenas inteligentes.

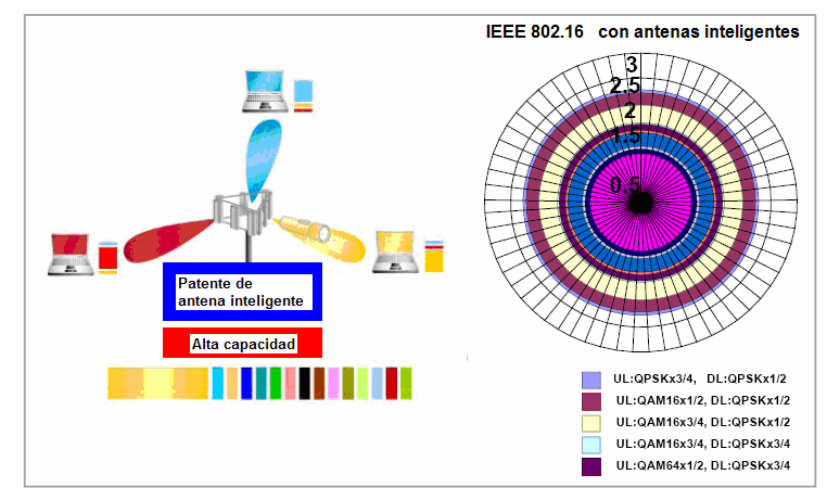

**FIGURA 2.4 ANTENA INTELIGENTE<sup>4</sup>**

La cobertura de estándar 802.16 depende de la zona y del tipo de cobertura, sea esta LOS o NLOS como se lo muestra en la figura 2.5.

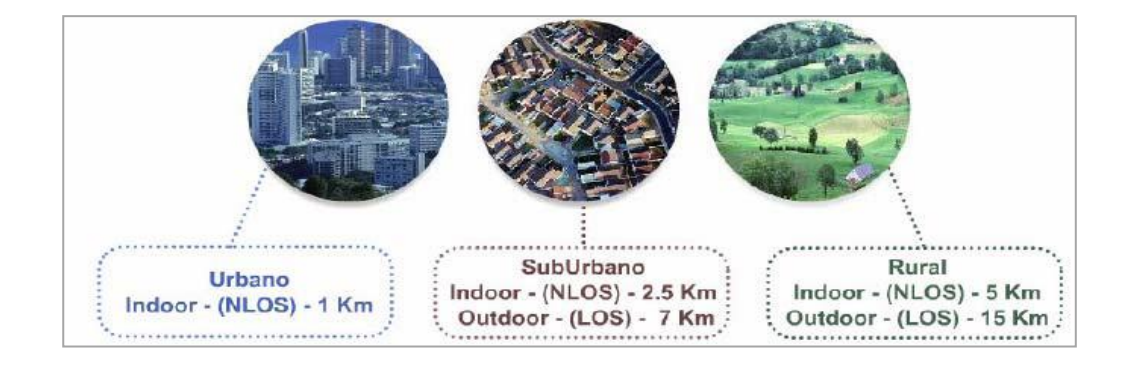

**FIGURA 2.5 ZONAS Y RADIOS DE COBERTURAS INDOOR Y OUTDOOR<sup>5</sup>**

<sup>4</sup> Fuente: GAMBOA Pablo; Estudio y Diseño de una Red De Área Metropolitana Inalámbrica (WMAN) con Tecnología IEEE 802.16 que cubrirá la Zona Comercial de la Ciudad de Quito; Tesis de Grado, Escuela Politécnica del Ejercito; ECUADOR 2007; [http://repositorio.espe.edu.ec/bitstream/21000/2257/1/T-ESPE-014610.pdf;](http://repositorio.espe.edu.ec/bitstream/21000/2257/1/T-ESPE-014610.pdf) pag. 63.

<sup>5</sup> Fuente: GAMBOA Pablo; Estudio y Diseño de una Red De Área Metropolitana Inalámbrica (WMAN) con Tecnología IEEE 802.16 que cubrirá la Zona Comercial de la Ciudad de Quito; Tesis de Grado, Escuela Politécnica del Ejercito; ECUADOR 2007; [http://repositorio.espe.edu.ec/bitstream/21000/2257/1/T-ESPE-014610.pdf;](http://repositorio.espe.edu.ec/bitstream/21000/2257/1/T-ESPE-014610.pdf) pag. 64.

#### **2.2.11.- Calidad de servicio (QoS)**

La capacidad de voz es extremadamente importante. Por esta razón el estándar IEEE 802.16 incluye características de QoS que permiten servicios incluyendo voz y video sin interrupciones. Las características de garantía requeridas por el controlador de Acceso al Medio, Medium Access Control (MAC) del estándar IEEE 802.16, permiten al operador brindar simultáneamente niveles de servicio, estas características de servicio se indican en la tabla II.

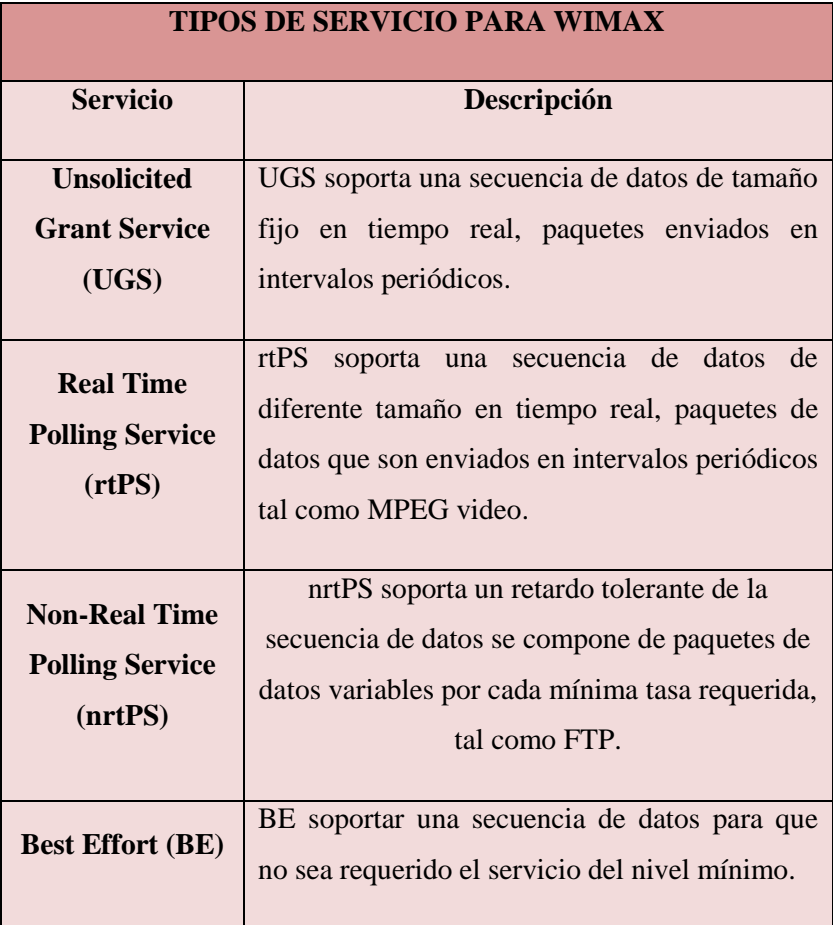

#### **TABLA II. TIPOS DE SERVICIO PARA WIMAX<sup>6</sup>**

 $\overline{\phantom{a}}$ 

<sup>6</sup> Fuente: GAMBOA Pablo; Estudio y Diseño de una Red De Área Metropolitana Inalámbrica (WMAN) con Tecnología IEEE 802.16 que cubrirá la Zona Comercial de la Ciudad de Quito; Tesis de Grado, Escuela Politécnica del Ejercito; ECUADOR 2007; [http://repositorio.espe.edu.ec/bitstream/21000/2257/1/T-ESPE-014610.pdf;](http://repositorio.espe.edu.ec/bitstream/21000/2257/1/T-ESPE-014610.pdf) pag. 62.

La calidad de servicio o fiabilidad suele medirse por medio del porcentaje de tiempo que el sistema funciona correctamente. Valores típicos oscilan entre el 99,9 % y el 99,999 %. Adicionalmente, para aumentar éste porcentaje pueden emplearse técnicas de diversidad*.* Las técnicas de diversidad pueden realizarse en el dominio espacial, frecuencia o temporal y consisten en proporcionar rutas distintas para transmitir y recibir información redundante. La idea se basa en que ahora es necesario que ocurra un desvanecimiento de la señal simultáneamente en todas las posibles rutas para cortar el enlace. De éste modo, suponiendo que disponemos de dos rutas diferentes con una fiabilidad o calidad de servicio del 99,9 %, la calidad resultante empleando diversidad llegaría hasta el 99,9999 %.

#### **2.2.12.- Alta Seguridad**

Características de privacidad y encriptado de datos están incluidas dentro del estándar 802.16 para soportar transmisiones seguras y proveer autenticación. El estándar IEEE 802.16 está diseñado por el espectro de bandas licenciadas y bandas exentas de licencia para acomodar fácilmente el planeamiento de celdas a través de la zona que se esté aplicando.

## **2.3.- APLICACIONES DE WiMAX**

Los usos de esta tecnología son, básicamente, dos. Por un lado, está la aplicación llamada punto-multipunto que no es más que el acceso de banda ancha a Internet por parte de las casas y los negocios, se usa exclusivamente para acceso fijo.

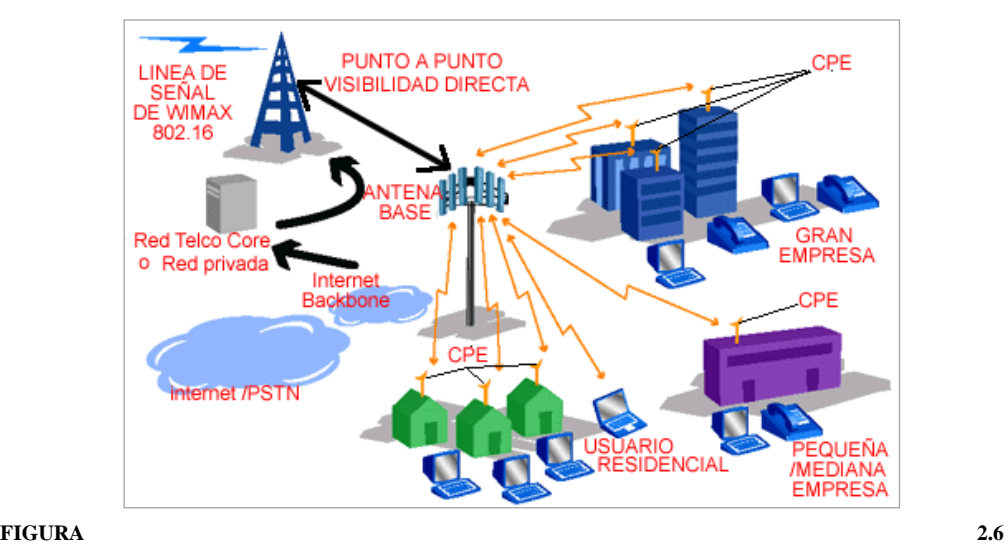

**PRIMERA GENERACIÓN DE APLICACIONES WIMAX<sup>7</sup>**

Por otro lado, está el llamado acceso móvil que significa la aplicación a la telefonía móvil, es decir, un sistema que sea equiparable al celular. Está basada en la tecnología OFDMA que, dicen los especialistas, tendrá más ventajas en el rendimiento de procesamiento y la eficacia espectral, lo que significa mayor calidad con mayor cobertura.

Esto significa que el WiMAX móvil otorgará un mejor desempeño que cualquier tecnología inalámbrica, por lo que los siguientes sistemas de comunicación como la llamada 4G, sucesora de la actual 3G celular, están llamados a usarlo. Lo que el usuario podrá mantener una conversación en una red WiMAX trasladándose así a cualquier lugar, manteniendo una conversación sin alteraciones.

 $\overline{\phantom{a}}$ 

<sup>7</sup> Fuente: CENTRO NACIONAL DE INFORMACIÓN Y COMUNICACIÓN EDUCATIVA. ¿Qué es WiMAX? ESPAÑA 2006;

http://observatorio.cnice.mec.es/modules.php?op=modload&name=News&file=article&sid=349& mode=thread&order=0&thold=0&POSTNUKESID=a84627048167489e57c28d012df7fa93> .

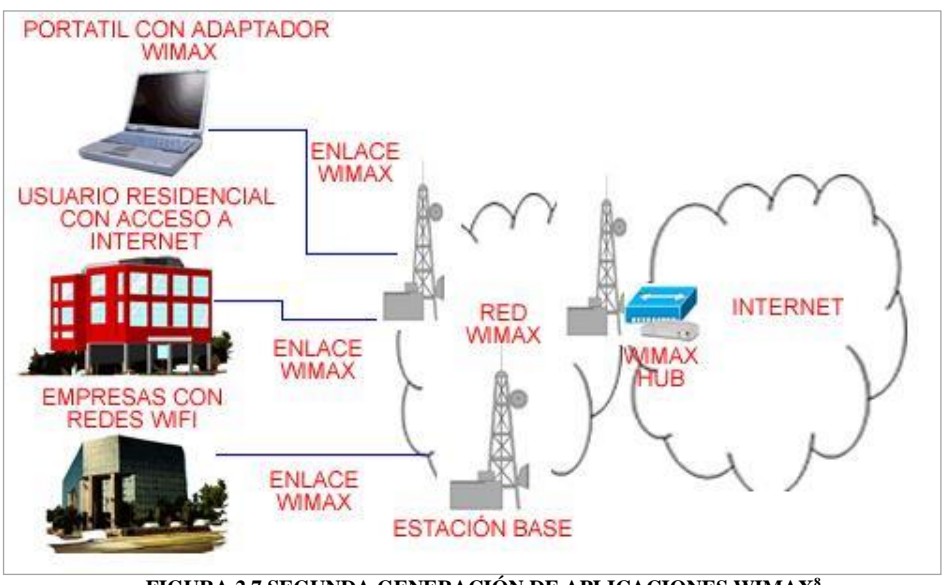

**FIGURA 2.7 SEGUNDA GENERACIÓN DE APLICACIONES WIMAX<sup>8</sup>**

# **2.4.- PROPAGACIÓN DE WiMAX**

Mientras varias tecnologías disponibles actualmente para enlaces inalámbricos fijos de banda ancha solo proveen cobertura en condiciones de línea de vista (LOS), la tecnología WiMAX ha solucionado este problema para proveer una excelente cobertura sin línea de vista (NLOS) adaptándose a la necesidades requeridas. Está tecnología combina las dos condiciones permitiendo la mejor cobertura de larga distancia hasta 50Km. en condiciones LOS y celdas de radio típicas hasta los 8Km. dentro de condiciones NLOS.

### **2.4.1.- NLOS y LOS**

 $\overline{\phantom{a}}$ 

#### **2.4.1.1.- Enlace con línea de vista (LOS)**

Línea de vista directa es una condición donde una señal viaja por el aire directamente desde el transmisor hasta el receptor inalámbrico sin pasar una

<sup>8</sup> Fuente: CENTRO NACIONAL DE INFORMACIÓN Y COMUNICACIÓN EDUCATIVA. ¿Qué es WiMAX?. ESPAÑA 2006;

http://observatorio.cnice.mec.es/modules.php?op=modload&name=News&file=article&sid=349& mode=thread&order=0&thold=0&POSTNUKESID=a84627048167489e57c28d012df7fa93>.

obstrucción. En el entorno LOS, la señal puede llegar a mayor distancia con una señal mejor y mayor rendimiento.

Un enlace LOS requiere que la mayor parte de la primera zona de Fresnel esté libre de obstrucciones (0.6 dB de la primera zona de Fresnel) figura (2.8). Si no se cumple este requerimiento existirá una reducción significativa de la intensidad de señal. La zona de despeje de Fresnel requerida depende de la frecuencia de operación y de la distancia entre transmisor y localidades receptoras.

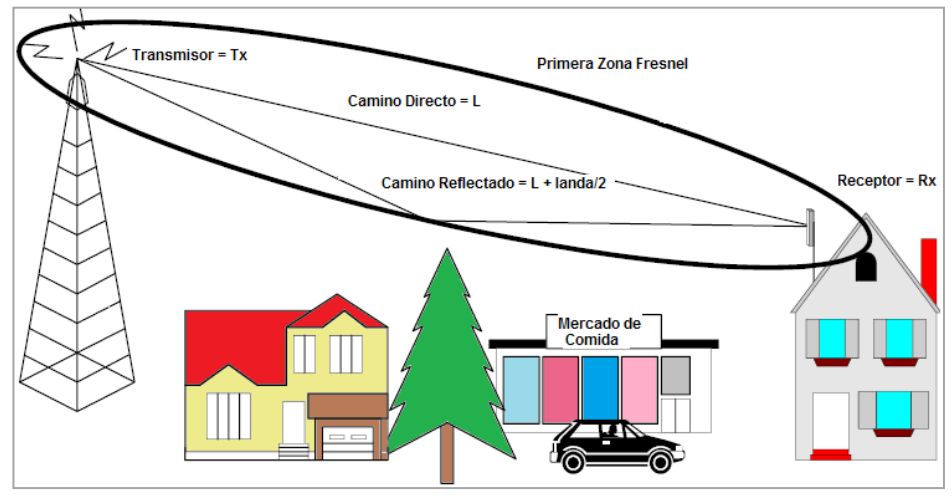

**FIGURA 2.8 ZONA DE FRESNEL LOS<sup>9</sup>**

#### **2.4.1.2.- Enlace sin línea de vista (NLOS)**

 $\overline{a}$ 

Sin línea de vista directa es una condición en la que una señal de un transmisor inalámbrico pasa varios obstáculos antes de llegar a un receptor inalámbrico. La señal puede ser reflejada, refractada, difractada, absorbe o dispersa, creando así múltiples señales que llegan a un receptor en distintos momentos, desde diferentes caminos y con distinta fuerza. En consecuencia, los sistemas inalámbricos

<sup>9</sup>Fuente: ALMEIDA Diego; Análisis de Propagación de señal de la red WiMax IEEE 802.16-2004 en el campus politécnico de la ESPE; Escuela Politécnica del Ejercito; AGOSTO 2010; [http://ebookbrowse.com/t-espe-027540-pdf-d277660434;](http://ebookbrowse.com/t-espe-027540-pdf-d277660434) pag. 12.
desarrollándose para el medio ambiente NLOS tienen que incorporar una serie de técnicas para superar el problema, y hacen que los sistemas sean más complejos que los LOS.

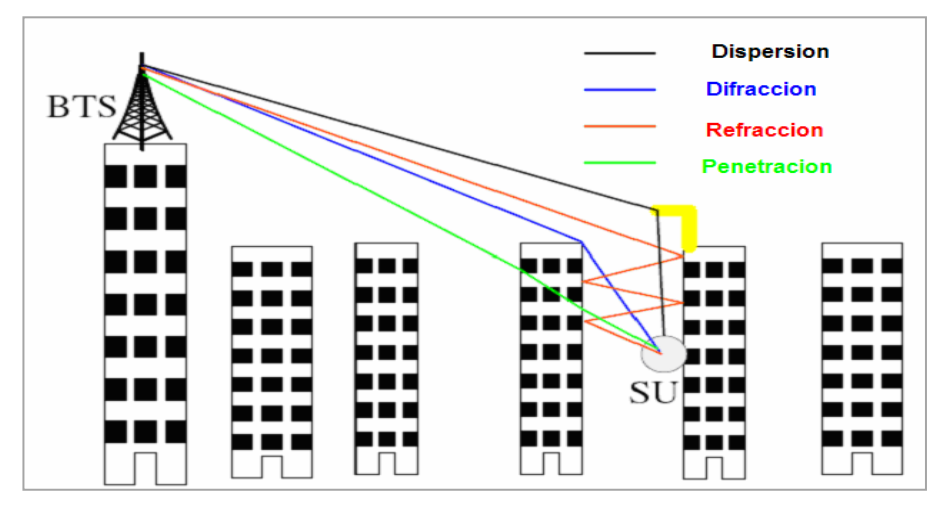

**FIGURA 2.9 ZONA DE FRESNEL NLOS<sup>10</sup>**

#### **2.5.- DISPONIBILIDAD DE LAS BANDAS DE FRECUENCIAS**

El número de usuarios sin licencia no está regulado, y se coordina por los estándares en uso, con interferencias entre usuarios como lugar común, aunque a costo nulo. Los usuarios con licencia estarán protegidos de interferencias de otros usuarios.

El WiMAX Forum ha anticipado que el espectro con licencia se utilizará en áreas metropolitanas, donde el costo de estas se compensa con exclusividad y una mayor base de usuarios potenciales. El uso de bandas libres se prevée para áreas suburbanas y rurales, donde se espera menor interferencia entre usuarios.

<sup>10</sup> Fuente: GAMBOA Pablo; Estudio y Diseño de una Red de Área Metropolitana Inalámbrica (Wman) con Tecnología Ieee 802.16 que Cubrirá la Zona Comercial de la Ciudad De Quito; Escuela Politécnica del Ejercito; ECUADOR 2007;

 $\overline{a}$ 

[http://repositorio.espe.edu.ec/bitstream/21000/2257/1/T-ESPE-014610.pdf;](http://repositorio.espe.edu.ec/bitstream/21000/2257/1/T-ESPE-014610.pdf) pag. 107.

Para servicios fijos de WiMAX, el proceso comenzará con el análisis de la base de clientes potenciales (demanda), y su distribución geográfica. Con esta información se puede calcular el número de estaciones base y la topología y tecnologías del backbone de la red. La ingeniería de redes celulares está bien establecida, así que el mayor desafío será comercial y no técnico.

La tecnología WiMAX opera en bandas con licencia como la de 3.5 GHz y en bandas sin licencia como la banda ICM (Industrial Scientific and Medical – Industriales, Científicas y Médicas). Se aprobará la operación de sistemas de radiocomunicaciones que utilicen técnicas de Modulación Digital de Banda Ancha en las siguientes bandas de frecuencias:

Dentro de este rango de frecuencias el espectro mas probable está disponible en 2.3 GHz, 2.4 GHz, 2.5 GHz, 3.5 GHz, 5.8 GHz y potencialmente, en 700 MHz. Por consiguiente, para asegurar la interoperabilidad mundial, los CPE (Customer Premises Equipment, Equipo Local del Cliente), tarjetas de datos o soluciones con chips incorporados de WiMAX deberían soportar hasta 5 bandas de frecuencia. Es esto, o la industria inicialmente se concentra en solo un par de bandas del espectro, en cuyo caso es probable que 3.5 GHz reciba parte de la atención inicial.

El espectro disponible se divide en dos categorías distintivas: sin licencia y con licencia.

### **2.5.1.- Bandas sin Licencia**

En la mayoría de los mercados, el espectro que no requiere licencia y que podría emplearse para WiMAX es 2.4 GHz y 5.8 GHz. Debido a que el espectro no requiere licencia, la barrera para ingresar es baja, por lo que hace mas fácil que un posible operador comience a ofrecer servicios empleando este espectro. En algunos casos, esto puede ser ventajoso por razones obvias.

Entre las principales desventajas que existe el uso del espectro que no requiere licencia tenemos:

- Interferencias: Debido a que el espectro que requiere licencia puede ser utilizado por varios sistemas diferentes de RF, hay altas probabilidades de que ocurran interferencias. Los sistemas de RF que no requieren licencia pueden incluir desde las redes rivales de WiMAX o los puntos de acceso de Wi-Fi. Los teléfonos inalámbricos y Bluetooth (solo 2.4 GHz) también usan este espectro. WiMAX soportan la DFS (Dynamic Frequency Selection- Selección Dinámica de Frecuencia) que permite que se utilice un nuevo canal si fuera necesario (por ejemplo, cuando se detectan interferencias). No obstante, DFS también puede introducir una mayor latencia que, a su vez, afecta las aplicaciones en tiempo real como VoIP (Voiceover Internet Protocol – Voz sobre Protocolo de Internet).
- Mayor competencia: Los operadores que utilizan el espectro que no requiere licencia tienen que asumir que otro operador fácilmente podría ingresar en el mercado empleando el mismo espectro.
- Potencia limitada: Otra desventaja del espectro que no requiere licencia es que los entes reguladores del gobierno por lo general limitan la cantidad de potencia que puede transmitirse. Esta limitación es especialmente importante en 5.8 GHz, donde la mayor potencia podría compensar la pérdida de propagación relacionada con el espectro en frecuencias más altas.
- Disponibilidad: Mientras el espectro de 2.4 GHz esta disponible universalmente, en la actualidad el espectro 5.8 GHz no se encuentra disponible en varios países.

#### **2.5.2.- Bandas con Licencia**

El espectro que requiere licencia tiene un previo potencialmente alto, pero bien lo vale, en especial cuando la oferta del servicio requiere una alta calidad de servicio. La mayor ventaja de tener el espectro que requiere licencia es que el licenciatario tiene uso exclusivo del espectro. Está protegido de la interferencia externa, mientras que sus competidores solo pueden ingresar en el mercado si también poseen o tienen un leasing del espectro.

El espectro que requiere licencia se encuentra en las bandas de frecuencia de 700 MHz, 2.3 GHz, 2.5 GHz y 3.5 GHz.

La banda de frecuencia 3.5 GHz está disponible en casi todos los países como lo muestra la figura 2.10, con excepción de los Estados Unidos. Esta banda no permite handoff entre celdas, lo que no resulta ideal cuando se intenta ofrecer un servicio móvil de voz y de datos. Se cree que 3.5 GHz no es adecuada para la movilidad, en gran parte debido a la propagación de RF en está frecuencia.

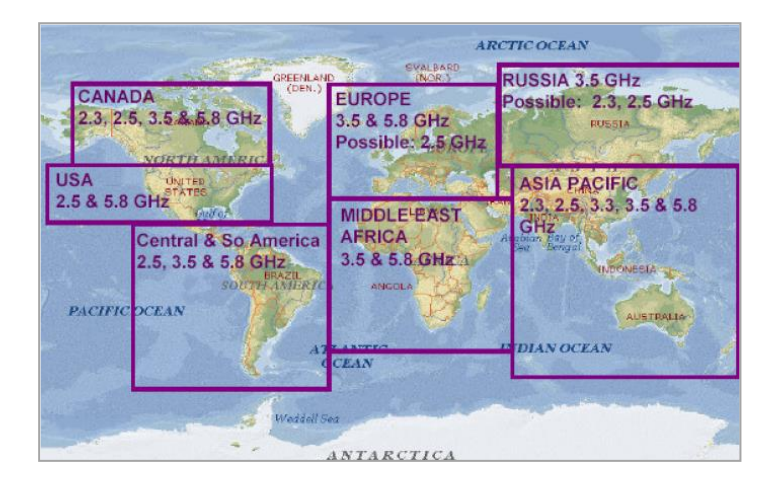

**FIGURA 2.10 UTILIZACIÓN DE BANDAS EN WIMAX POR REGIÓN<sup>11</sup>**

En este momento, no hay un perfil WiMAX para el espectro de 700 MHz. La banda del espectro 700 MHz es muy utilizada en muchas regiones del mundo,

 $\overline{\phantom{a}}$ 

<sup>11</sup> Fuente: SANCHEZ Carlos; Diseño e implementación con DSP de un modulador Wimax; Universidad Politécnica de Cataluña; ESPAÑA 2007;

[http://upcommons.upc.edu/pfc/bitstream/2099.1/4507/1/sanchez.pdf;](http://upcommons.upc.edu/pfc/bitstream/2099.1/4507/1/sanchez.pdf) pag.32.

entre ellas América del Norte y la mayor parte de Europa. Esté espectro está siendo utilizado por emisoras analógicas de TV, lo que puede producir interferencia entre los servicios. Con la transición a la TV digital, se liberará este espectro para otros posibles usos. Beneficiando a regiones remotas por las condiciones de propagación favorables en frecuencias más bajas.

El empleo de la banda del espectro 2.3 GHz está muy limitado en este momento a ciertas aplicaciones de Corea del Sur (WiBro), Australia, Nueva Zelanda y los Estados Unidos como lo muestra la figura 2.10. Si bien hay un espectro 2.3 GHz disponible en los Estados Unidos, no es atractivo para WiMAX, en especial porque el uso en los canales adyacentes limita el ancho de banda disponible.

 $12$ El CONATEL aprobará y establecerá las características técnicas de operación de Sistemas de Modulación Digital de Banda Ancha en bandas distintas a las indicadas en la presente Norma, previo estudio sustentado y emitido por la Secretaría Nacional de Telecomunicaciones.

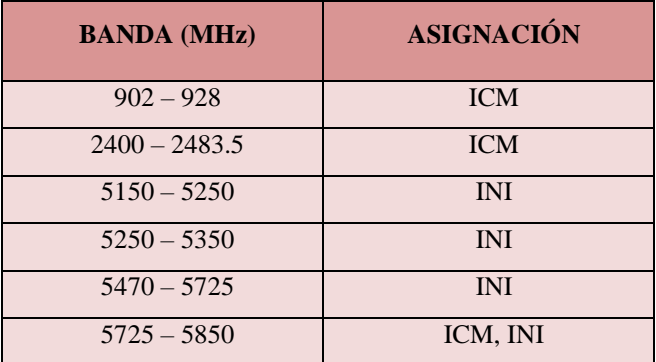

**TABLA III. BANDAS DE FRECUENCIAS ASIGNADAS POR LA SENATEL**

### **2.6.- SEGURIDAD WiMAX**

 $\overline{\phantom{a}}$ 

<sup>&</sup>lt;sup>12</sup> Fuente: Bandas de Frecuencia asignadas por la SENATEL; www.conatel.gov.ec.

El estándar WiMAX está diseñado teniendo en cuenta las cuestiones relacionadas con la seguridad, y ofrece una protección más sólida mediante la encriptación basada en certificados. De hecho la seguridad en términos de integridad de nuestra infraestructura de la red y seguridad de los usuarios es de suma importancia ya que no se puede considerar optativo, debido a que la seguridad depende el buen funcionamiento y la conformidad del usuario.

Debido a la libertad que tiene los hackers para acceder a los medios de comunicaciones (Internet), se ha dado énfasis a la seguridad de los datos.

Los sistemas WiMAX necesitan asegurar la privacidad de usuarios finales y prevenir el acceso a información confidencial.

Desde que los sistemas WiMAX utilizan el interface radio como medio de transmisión, la pregunta que conviene hacerse es cómo prevenir que los intrusos no intercepten información sensible y confidencial transmitida por ondas hertzianas ya sea en banda libre o banda licenciada.

Tanto proveedores como usuarios deberían sentirse protegidos y confiar en que su sistema es privado y seguro, y que las medidas apropiadas están disponibles para minimizar los riesgos de seguridad, incluyendo:

- Escuchas/espionaje: interceptar la información de forma intencional cuando se está transmitiendo.
- Privacidad: asegurarse que la información transmitida es solamente leída por los destinatarios a los que va dirigida.
- MAC Spoofing: evitar que el atacante copie las direcciones MAC de CPE legítimas con el fin de conseguir el acceso a la red.

 Robo del Servicio: prevenir que los hackers puedan acceder a internet u otros servicios utilizando CPE robadas y advirtiendo a los usuarios legítimos de obtener los servicios de forma gratuita.

# **2.7.- TECNOLOGÍA**

WiMAX es un estándar de comunicación radio de última generación, promovido por el IEEE y especialmente diseñado para proveer accesos vía radio de alta capacidad a distancias inferiores a 50 kilómetros y con tasas de transmisión de hasta 70 Mbps. Las soluciones WiMAX se pueden aplicar en multitud de escenarios (enlaces punto a punto, redes metropolitanas, cobertura Wi-Fi, redes empresariales, backbones, etc.) con altas garantías de disponibilidad y estabilidad.

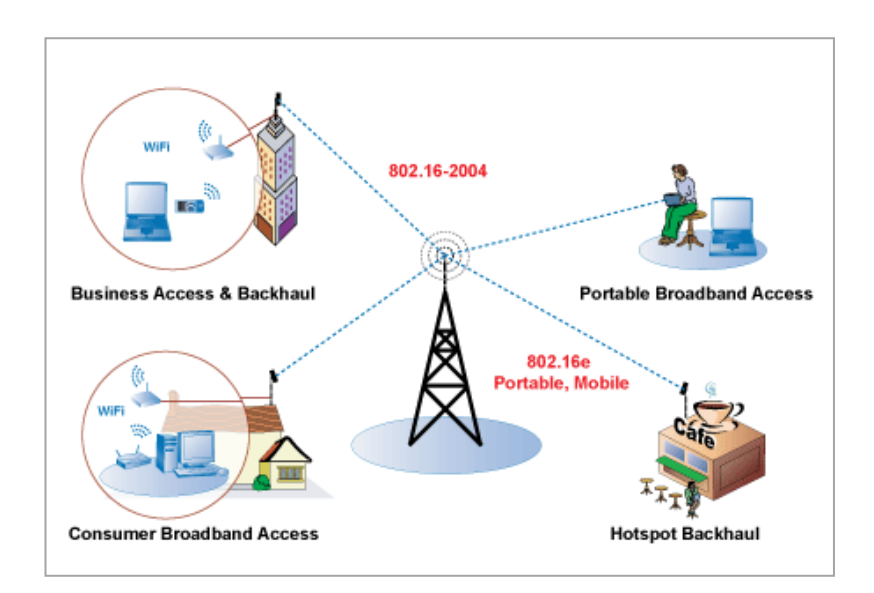

**FIGURA 2.11 TECNOLOGÍA WIMAX<sup>13</sup>**

#### **2.7.1.- Acceso bidireccional**

 $\overline{\phantom{a}}$ 

Este tipo de comunicaciones tiene una característica dúplex, es decir, existe una transmisión y recepción en los dos extremos. Como ambas comunicaciones

<sup>&</sup>lt;sup>13</sup> Fuente: http://en.wikipedia.org.es.mk.gd/wiki/WiMAX.

comparten el mismo medio, es necesario establecer algún mecanismo para el control del acceso. Los métodos principales son FDD (Frequency Division Duplex - Duplexación por División de Frecuencia) y TDD (Time Division Duplex - Duplexación por División de tiempo). El estándar WiMAX soporta ambas técnicas de transmisión. Las soluciones para bandas licenciadas recurren a la técnica FDD, mientras que las orientadas a bandas libres usan la técnica TDD. De todas maneras, dentro de las bandas existe cierta flexibilidad a la hora de usar cada tipo de tecnología.

#### **2.7.1.1.- Métodos de duplexación**

 $\overline{a}$ 

En un sistema de FDD (Frequency Division Duplex – Duplexación por División de Frecuencia), los canales del UL (Enlace Ascendente) y del DL (Enlace Descendente) están situados en frecuencias separadas y los datos del DL se pueden transmitir en ráfagas. Una trama de duración fija es utilizada para las transmisiones del UL y del DL. Esto facilita el uso de diversos tipos de modulación. También se permiten transmisiones full-duplex y opcionalmente half-duplex. Si se utiliza el halfduplex, las SSs pueden escuchar el canal DL solamente cuando no está transmitiendo en el canal del UL.

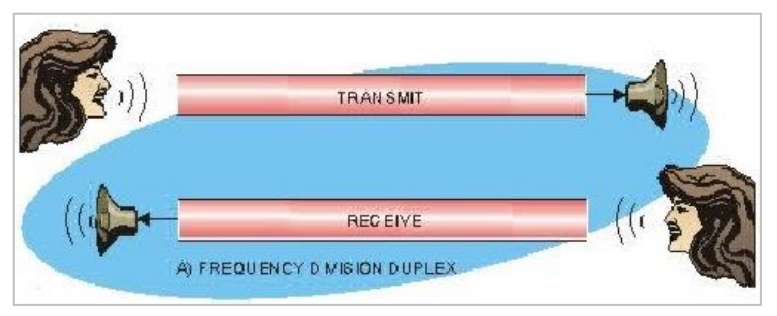

**FIGURA 2.12 SISTEMA FDD<sup>14</sup>**

<sup>&</sup>lt;sup>14</sup> Fuente: LAMEDA Elvia; FDD (Frequency Division Duplex) & TDD(Time Division Duplex); Universidad Alejandro de Humboldt; VENEZUELA 2011; [http://es.scribd.com/doc/50797917/REDESI-FDD-TDD;](http://es.scribd.com/doc/50797917/REDESI-FDD-TDD) Pag. 16.

En el caso de TDD, las transmisiones del UL y del DL ocurren en diversos momentos y comparten generalmente la misma frecuencia. Una trama TDD tiene una duración fija y contiene una sub-trama DL y una sub-trama del UL. La trama se divide en un número entero de PSs (physical slot), que ayudan a repartir ancho de banda fácilmente. La formación de la trama TDD es adaptante en el sentido de que el ancho de banda asignado al DL contra el UL puede variar. La separación entre el UL y el DL es un parámetro del sistema y es controlada en capas superiores dentro del mismo.

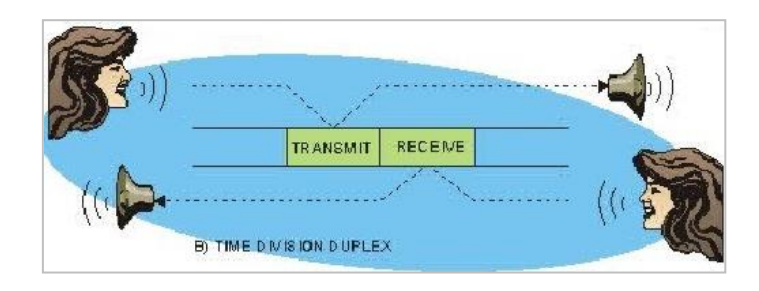

 **FIGURA 2.13 SISTEMA TDD<sup>15</sup>**

# **2.7.2- Multiplexación**

 $\overline{\phantom{a}}$ 

Es el proceso donde múltiples canales de información se combinan en un canal de transmisión. Existen dos métodos de multiplexación principales:

TDM (Time Division Multiplexing) y FDM (Frequency Division Multiplexing), en función del recurso que comparten. En FDM muchos canales se combinan repartiendo rangos de frecuencias espectrales, de manera similar al FDD, teniendo reservada bandas de guardia para evitar solapamientos. Para conseguir una mayor eficiencia se ha desarrollado el método OFDM.

<sup>15</sup> Fuente: LAMEDA Elvia; FDD (Frequency Division Duplex) & TDD (Time Division Duplex); Universidad Alejandro de Humboldt; VENEZUELA 2011; [http://es.scribd.com/doc/50797917/REDESI-FDD-TDD;](http://es.scribd.com/doc/50797917/REDESI-FDD-TDD) Pag. 16.

 $\overline{\phantom{a}}$ 

La Multiplexación por División de Frecuencias Ortogonales, en inglés Orthogonal Frequency Division Multiplexing (OFDM), también llamada modulación por multitono discreto, en inglés Discreet Multitone Modulation (DMT), es una modulación que consiste en enviar la información modulando en QAM o en PSK un conjunto de portadoras de diferentes frecuencias. Normalmente se realiza la modulación OFDM tras pasar la señal por un codificador de canal con el objetivo de corregir los errores producidos en la transmisión, entonces esta modulación se denomina Coded Orthogonal Frequency Division Multiplexing - Multiplexación por División de Frecuencia Ortogonal Codificada (COFDM)*.*

Debido al problema técnico que supone la generación y la detección en tiempo continuo de los cientos, o incluso miles, de portadoras equiespaciadas que forman una modulación OFDM, los procesos de modulación y demodulación se realizan en tiempo discreto mediante la IDFT (Transformada Inversa de Fourier Discreta) y la DFT (Transformada de Fourier Discreta) respectivamente.

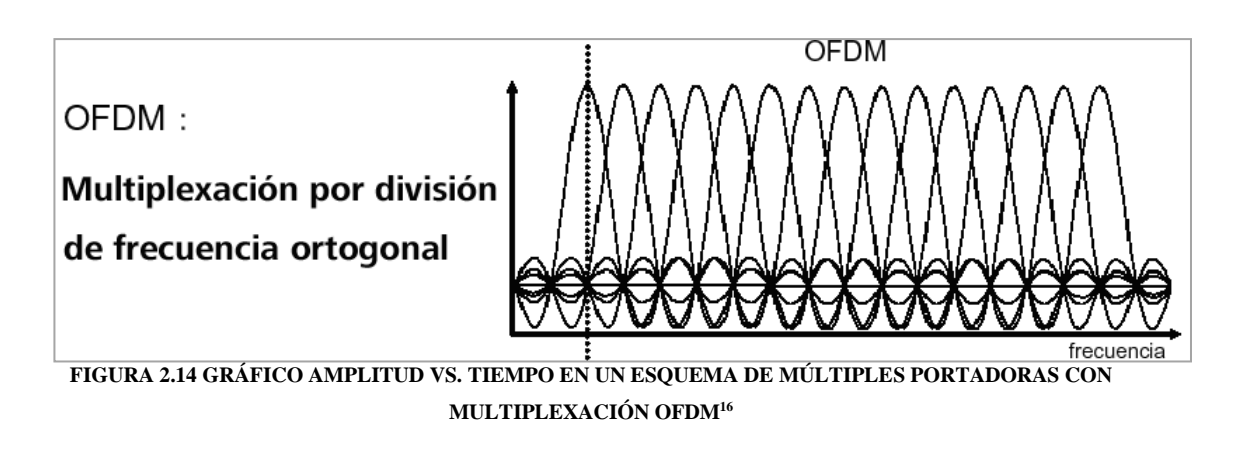

<sup>16</sup> Fuente: FABARA Diego; Estudio Técnico de Factibilidad de da Red Wi-Max Complementaria al Backbone de Fibra Óptica de Transelectric S.A. para la Zona de Cumbaya; Escuela Politécnica del Ejercito; QUITO 2007; pdf; pag. 29.

#### **2.7.3.1.- Características de modulación OFDM**

La modulación OFDM es muy robusta frente al multitrayecto (multi-path), que es muy habitual en los canales de radiodifusión, frente a las atenuaciones selectivas en frecuencia y frente a las interferencias de RF. Debido a las características de esta modulación, es capaz de recuperar la información de entre las distintas señales con distintos retardos y amplitudes (fadding) que llegan al receptor, por lo que existe la posibilidad de crear redes de radiodifusión de frecuencia única sin que existan problemas de interferencia.

#### **2.7.4.- Tipos de Modulación**

El estándar 802.16 es complejo, la banda de operación está entre 2 y 60 GHz, con modulación OFDM, variantes de la capa física, duplexación en el tiempo y en frecuencia. Gracias a la utilización de OFDM permite operar sin visibilidad directa (NLOS) entre transmisor y receptor. El sistema contempla un juego de modulaciones adaptativas para ser capaz de elegir la que mejor se adapte a cada circunstancia entre la estación base y el equipo de abonado. El juego se compone de:

#### **2.7.4.1.- PSK convencional**

En el sistema PSK convencional es necesario tener una portadora en el receptor para sincronización, o usar un código autosincronizante. Esto supone tener un receptor más complejo.

#### **2.7.4.2.-BPSK (Binary Phase-ShiftKeying)**

 $BPSK = 2-PSK$ 

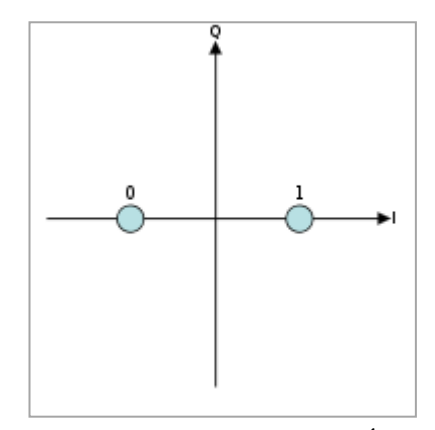

**FIGURA 2.15 DIAGRAMA DE CONSTELACIÓN PARA BPSK<sup>17</sup>**

Consta de la modulación de desplazamiento de fase de 2 símbolos. También se la conoce como 2-PSK o PRK (Phase Reversal Keying).

Es lo más sencilla de todas, puesto que solo emplea 2 símbolos, con 1 bit de información cada uno. Es también la que presenta mayor inmunidad al ruido, puesto que la diferencia entre símbolos es máxima (180º). Dichos símbolos suelen tener un valor de salto de fase de 0º para el 1 y 180º para el 0. En cambio, su velocidad de transmisión es la más baja de las modulaciones de fase.

**Velocidad de transmisión**: La velocidad de transmisión de BPSK es baja, debido a que cada símbolo solo aporta un bit de información.

# **2.7.4.3.- QPSK (Quadrature Phase-Shift Keying)**

$$
QPSK = 4-PSK
$$

 $\overline{\phantom{a}}$ 

Desplazamiento de fase de 4 símbolos, desplazados entre sí 90º. Normalmente se usan como valores de salto de fase 45º, 135º, 225º, y 315º. Cada símbolo aporta 2 bits. Suele dividirse el flujo de cada bit que forman los símbolos como I y Q.

<sup>&</sup>lt;sup>17</sup> Fuente: http://es.wikipedia.org/wiki/Modulaci%C3%B3n\_por\_desplazamiento\_de\_fase.

El diagrama de constelación muestra 4 símbolos equiespaciados. La asignación de bits a cada símbolo suele hacerse mediante el código Gray, que consiste en que entre dos símbolos adyacentes los símbolos solo se diferencian en 1 bit. Esto se escoge así para minimizar la tasa de bits erróneos.

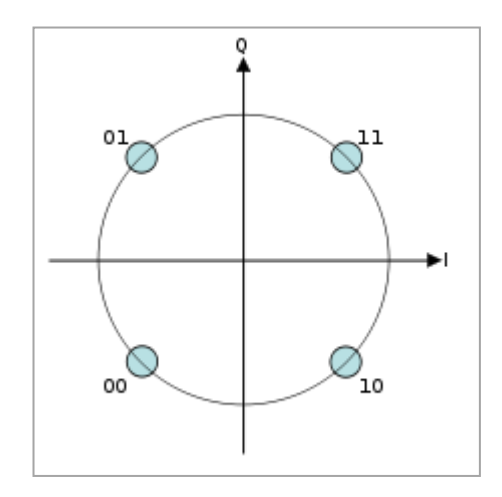

**FIGURA 2.16 DIAGRAMA DE CONSTELACIÓN PARA QPSK CON CÓDIGO GRAY<sup>18</sup>**

# **2.7.4.4.- Modulación por amplitud en cuadratura "QAM"**

Es una modulación digital avanzada que transporta datos cambiando la amplitud de dos ondas portadoras. Estas portadoras tienen igual frecuencia pero están desfasadas 90° entre si. En QAM, es posible transferir más bits por posición, ya que hay múltiples puntos de transferencia. La señal obtenida sumando la amplitud y la fase de modulación de una señal portadora se utiliza para la transferencia de datos. Dado que QAM es generalmente cuadrados, algunos de ellos pueden ser: 16-QAM, 64-QAM, 128-QAM y 256-QAM.

 $\overline{\phantom{a}}$ 

<sup>&</sup>lt;sup>18</sup> Fuente: http://es.wikipedia.org/wiki/Modulaci%C3%B3n\_por\_desplazamiento\_de\_fase.

# **2.7.4.5.- Modulación Multiportadora Adaptativa (OFDM adaptativa, AOFDM, Adaptive OFDM)**

Pueden emplearse sobre OFDM para ajustar el tamaño de la constelación de cada portadora a las condiciones instantáneas del canal. La eficiencia de OFDM para amoldar la señal transmitida a la forma del canal se une a la habilidad de la modulación adaptativa para seguir sus variaciones.

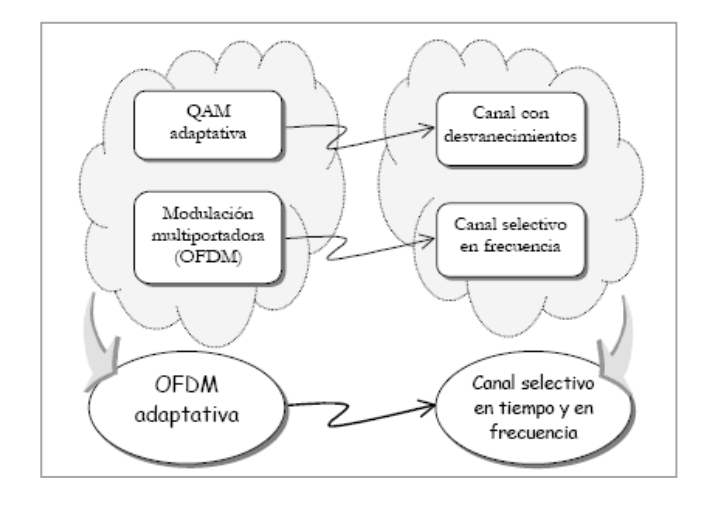

**FIGURA 2.17 ESQUEMA DE LA MODULACIÓN MULTIPORTADORA ADAPTATIVA<sup>19</sup>**

# **2.7.4.6.- Modulación CCK**

 $\overline{\phantom{a}}$ 

Para transmitir a una velocidad de 11 Mbps se trabaja con CCK (Complementary Code Keying) con una tasa de 8 chips. La modulación CCK es menos afectada por la distorsión por trayectorias múltiples que otros métodos de modulación, como QPSK y BPSK.

<sup>19</sup> Fuente: AGUAYO Carmen; MODULACIÓN MULTIPORTADORA ADAPTATIVA PARA CANALES SELECTIVOS EN FRECUENCIA CON DESVANECIMIENTOS; Universidad De Málaga, Escuela Técnica Superior de Ingeniería de Telecomunicación; ESPAÑA 2001; [http://webpersonal.uma.es/de/mcat/index\\_files/Tesis%20Aguayo.pdf;](http://webpersonal.uma.es/de/mcat/index_files/Tesis%20Aguayo.pdf) pag. 11.

#### **2.7.4.7.**- **Modulación Adaptativa**

La modulación adaptativa permite al sistema WiMAX ajustar el sistema de modulación dependiendo de la condición de relación Señal-Ruido (SNR) del enlace de radio. Cuando el enlace de radio tiene alta calidad, es usado el esquema de modulación más alto, dando al sistema mayor capacidad. Durante la perdida de la señal, el sistema WiMAX puede cambiarse a un esquema de modulación menor para mantener la calidad de conexión y estabilidad del enlace. La característica clave de la modulación adaptativa es que incrementa el rango sobre el cual puede ser usado un esquema de modulación superior.

# **2.7.5.- USO DEL ESPECTRO**

Uno de los principales obstáculos para permitir acelerar el despliegue de sistemas de acceso inalámbricos para entornos extensos es el coste de despliegue de la solución. Aunque en el coste total de las instalaciones incluyen varios factores (licencias, espacio para torretas, backhaul, etc.), es el costo de los equipos el componente principal. Por ello, los proveedores de servicio y fabricantes involucrados en el WiMAX Forum es donde prestan un mayor interés.

La armonización global o la disponibilidad uniforme de espectro en todo el mundo es crucial para reducir el costo del equipamiento, ya que las radios son un componente importante en el costo total de los sistemas. Para maximizar el rendimiento del sistema radio y minimizar sus costos, las radios deben ser optimizadas para las bandas de frecuencia identificadas como interesantes para su utilización con WiMAX. A un número menor de radiofrecuencias necesarias para cubrir todo el planeta, es posible conseguir una mejor economía de escala, resultando un menor costo del equipamiento y total del proyecto. Los beneficios de las soluciones basadas en WiMAX, tanto en espectro con licencia como de uso libre, sobre las soluciones cableadas, son la eficiencia en costos, escalabilidad y flexibilidad.

Se puede hablar de cuatro tipos de topologías de red basadas en nodos:

- Punto a punto.
- Punto a multipunto.
- Malla.

Punto a Punto.- Las redes punto a punto son aquellas que responden a un tipo de [arquitectura de red](http://es.wikipedia.org/wiki/Arquitectura_de_red) en las que cada [canal de datos](http://es.wikipedia.org/wiki/Canal_de_datos) se usa para comunicar únicamente dos nodos.

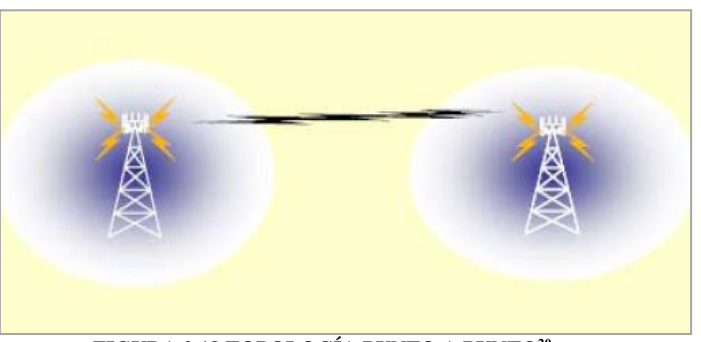

**FIGURA 2.18 TOPOLOGÍA PUNTO A PUNTO<sup>20</sup>**

Punto a multipunto.- Cada canal de datos se puede usar para comunicarse con diversos nodos.

 $\overline{\phantom{a}}$ <sup>20</sup> Fuente: [http://dspace.ups.edu.ec/bitstream/123456789/214/4/Capitulo%203.pdf;](http://dspace.ups.edu.ec/bitstream/123456789/214/4/Capitulo%203.pdf) pag.33.

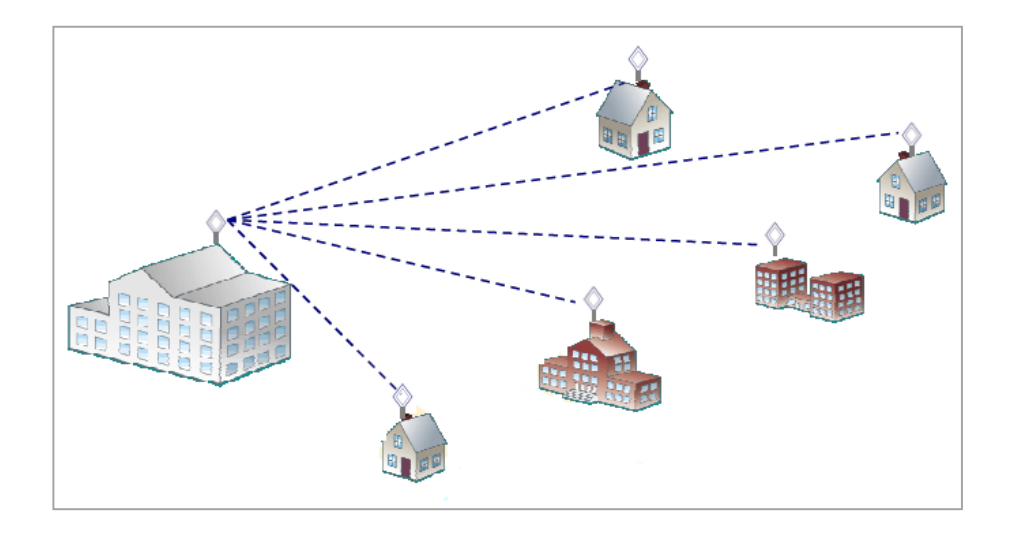

**FIGURA 2.19 TOPOLOGÍA PUNTO A MULTIPUNTO<sup>21</sup>**

Malla.- Es una [topología](http://es.wikipedia.org/wiki/Topolog%C3%ADa_de_red) de [red](http://es.wikipedia.org/wiki/Red_de_computadoras) en la que cada nodo está conectado a todos los nodos. De esta manera es posible llevar los mensajes de un nodo a otro por diferentes caminos.

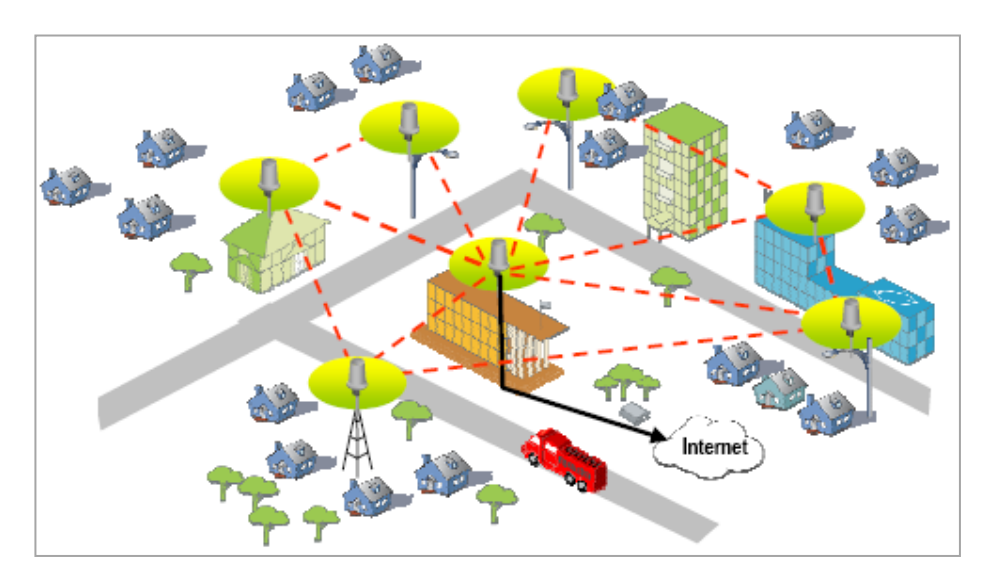

**FIGURA 2.20 TOPOLOGÍA MALLA<sup>22</sup>**

 $\overline{a}$ 

<sup>&</sup>lt;sup>21</sup> Fuente: DESPLIEGUES "WIMAX" EN MUNICIPIOS; http:[//www.Multimediafree.com/pdf/](http://www.multimediafree.com/pdf/wimax_en_municipios.pdf) [wimax\\_en\\_municipios.pdf;](http://www.multimediafree.com/pdf/wimax_en_municipios.pdf) pag. 6.

<sup>22</sup> Fuente : DESPLIEGUES "WIMAX" EN MUNICIPIOS;

[http://www.multimediafree.com/pdf/wimax\\_en\\_municipios.pdf;](http://www.multimediafree.com/pdf/wimax_en_municipios.pdf) pag.10.

#### **2.8.- ARQUITECTURA WiMAX**

#### **2.8.1.- Arquitectura de la red**

La arquitectura de la tecnología WiMAX está constituida por dos bloques principales, la estación base y el CPE.

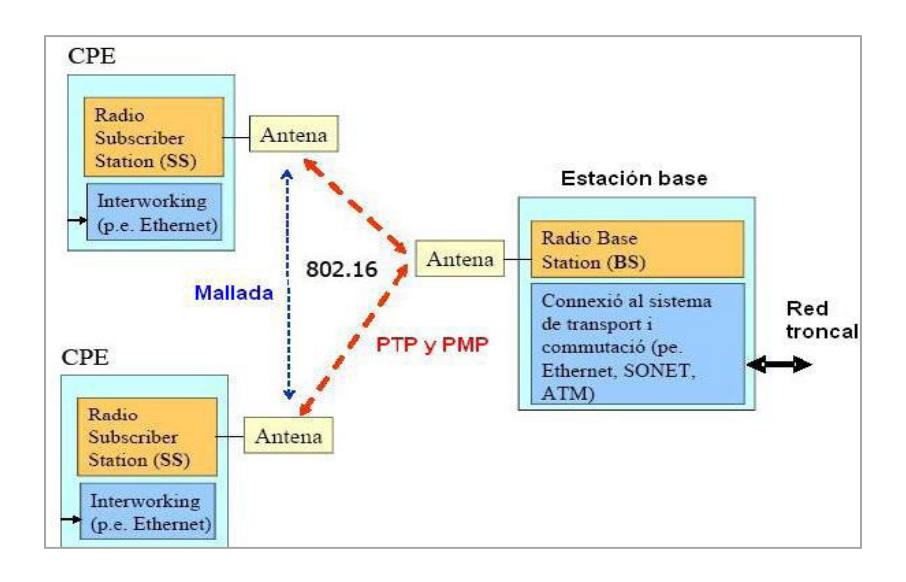

**FIGURA 2.21 COMPONENTES WIMAX<sup>23</sup>**

# **2.8.1.1.- Estación base**

l

La estación base BS (Base Station – Estación Base), además de proporcionar conectividad con las SS (Subscribe Station) también proporciona los mecanismos de control y gestión de los equipos SS. La estación base tiene los elementos necesarios para conectarse con el sistema de distribución.

<sup>23</sup> Fuente: http://sx-de-tx.wikispaces.com/WIMAX.

La estación de base WiMAX corresponde a los equipos que generalmente son ubicados en casetas con los resguardos de clima y energía necesaria en la mayoría de equipos de telecomunicaciones.

Una estación base teóricamente puede cubrir hasta 50km, pero en la práctica se considera alrededor de 10km cuando se tiene clientes asociados. Así como las antenas BSs de las redes celulares, las antenas WiMAX pueden ser omnidireccionales o direccionales.

Una estación base puede conectarse directamente al backbone usando una conexión de alta velocidad ó también puede conectarse al sistema mediante otra BS mediante un enlace de microondas, a este enlace también se le conoce como backhaul. Este enlace backhaul puede ser utilizado como red intermedia a través de la cual pueden conectarse varios dispositivos que actúen como repetidores de señal, pasando las señales de un dispositivo a otro hasta que se alcance la estación WiMAX base desde la que los diferentes dispositivos interesados consigan el acceso a Internet.

# **2.8.1.2.- Equipo Local del Cliente** (**CPE)**

Es un equipo que puede tener por separado las antenas, venir todo integrado en una sola caja o ser una tarjeta PCMCIA (Personal Computer Memory Card International Association - Asociación Internacional de Tarjetas de Memoria para PC) que se ocupe en laptops. El acceso de una estación base WiMAX es como acceder a una red Wi-Fi, pero con una cobertura, tasa de transferencia y niveles de seguridad mayores.

El equipo local del cliente consiste en una unidad localizada en cada emplazamiento del usuario; en cada hogar para el caso residencial y en cada oficina para el caso empresarial.

Dicha unidad constituye el último segmento de la red WiMAX pues es la que permite todo el proceso de transferencia entre el usuario y la estación base.

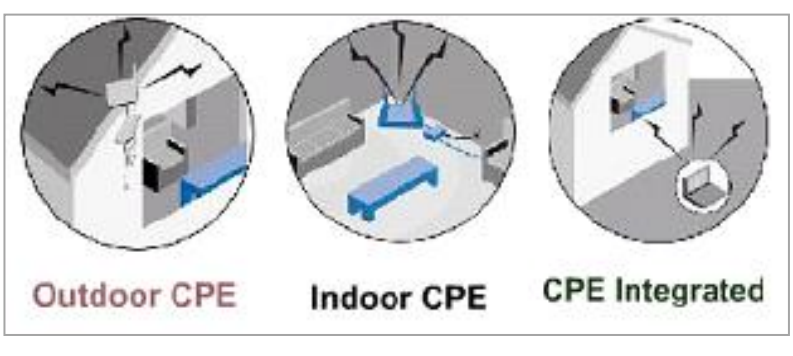

**FIGURA 2.22 DIFERENTES TIPOS DE CPE'S<sup>24</sup>**

# **2.8.1.3.- Antenas para la red WiMAX**

Como ocurre con las redes convencionales de telefonía móvil, las antenas pueden ser tanto omnidireccionales como direccionales, consiguiendo con estas últimas aumentar la capacidad de la red.

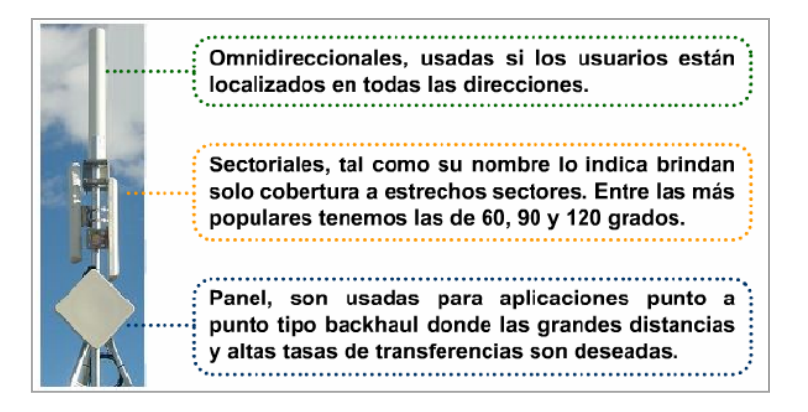

#### **FIGURA 2.23 TIPOS DE ANTENAS<sup>25</sup>**

24 <sup>24</sup> Fuente: [http://www.monografias.com/trabajos60/wimax-banda-ancha/wimax-banda](http://www.monografias.com/trabajos60/wimax-banda-ancha/wimax-banda-ancha2.shtml)ancha $2.$ shtml. <sup>25</sup> Fuente: [http://www.monografias.com/trabajos60/wimax-banda-ancha/wimax-banda](http://www.monografias.com/trabajos60/wimax-banda-ancha/wimax-banda-ancha2.shtml)[ancha2.shtml.](http://www.monografias.com/trabajos60/wimax-banda-ancha/wimax-banda-ancha2.shtml)

Se ha hecho un gran esfuerzo por las empresas desarrolladoras de esta tecnología para conseguir que las redes inalámbricas sean sistemas muy robustos y flexibles de manera que trabaje en una amplia variedad de entornos. WiMAX soporta sistemas de antena inteligente que son menos caros y más efectivos a la hora de reducir los efectos de las interferencias de radio; esto se consigue usando cuatro antenas en la estación base en lugar de sólo una; cada una de las cuatro antenas transmite y recibe la misma señal, pero en instantes ligeramente distintos.

#### **2.8.2.- ARQUITECTURA INTERNA**

### **2.8.2.1- Capa De Control De Acceso Al Medio (MAC)**

La capa MAC realiza el control de acceso al medio con la función de proveer una interfaz independiente del medio a la capa física PHY (Physical Leyer Protocol), debido a que la capa PHY es una capa acceso inalámbrico. El principal enfoque de la capa MAC es la de gestionar, de una manera eficiente, los recursos de los enlaces en el aire. Los Protocolos de la MAC están diseñados para soportar las topologías punto multipunto (PMP) de banda ancha, tanto en el enlace DL como en el UL, y modelos con arquitectura mesh. Además soporta servicios de distintos requerimientos, desde voz sobre IP (VoIP) hasta transmisión de datos sobre IP, a los cuales se les exigirán distintos niveles de QoS.

Para la entrada a la red, cada estación del suscriptor (SS) crea una o más conexiones que transmiten sus datos hacia y desde la estación base (BS). La capa MAC programa el uso de los recursos del enlace aéreo y proporciona diferenciación de calidad de servicio (QoS). Realiza la adaptación del enlace y las funciones de petición de repetición automática (ARQ) para mantener la tasa de error de bit (BER) en un valor deseado, mientras que maximiza la capacidad efectiva. La capa MAC también maneja el acceso a la red de las estaciones base, y realiza tareas estandarizadas de creación de unidades de datos de protocolo PDU. La capa MAC proporciona una sub-capa de convergencia que da soporte de celdas ATM y redes basadas en paquetes, y una sub-capa de seguridad, que se encarga del cifrado de datos y el intercambio de llaves.

La seguridad es un elemento importantísimo en cualquier tipo de comunicación, y más aún en redes inalámbricas en donde el medio de propagación no se puede controlar y puede ser fácilmente intervenido, es por lo cual dentro de la capa MAC existe una subcapa de seguridad que permite la autentificación, tanto para el acceso a la red como para el establecimiento de una conexión, permitiendo además la encriptación de datos.

### **2.8.2.1.1.- Soporte Mac A La Capa Phy**

Para aumentar la flexibilidad del uso del espectro, este tipo de interfaz soporta duplicación en el tiempo y en la frecuencia (TDD y FDD respectivamente), ambos tipos de transmisión a su vez soportan modulación y esquemas de codificación adaptivos para cada SS.

El método de acceso de esta interfaz está basado en una combinación de TDMA y DAMA. Esto porque en el enlace UL se divide en un número de time slots, el cual es controlado por la capa MAC en la BS, y pudiendo variar para mejorar el desempeño. Por otro lado el enlace DL usa TDM, la BS multiplexa la información de todos los SSs dentro de un flujo de datos, por lo tanto la información de todos los SSs es recibido por todos los SSs dentro del sector cubierto por la BS.

La especificación PHY WiMAX está compuesta por:

WirelessMAN-SCa.

- WirelessMAN-OFDM.
- WirelessMAN-OFDMA.
- WirelessMAN-HUMAN.

Cada sección es una variante del estándar según las técnicas de modulación y banda de frecuencias para las cuales se ha desarrollado el mismo.

# **2.8.2.1.1.1.- WirelessMAN-SCa PHY**

El PHY WirelessMAN-SCa está basado en una tecnología de portadora simple y diseñada para operación NLOS en bandas de frecuencias por debajo de 11 GHz. Los elementos dentro de la capa física (PHY) incluyen:

- Definiciones TDD y FDD. Uplink TDMA. Downlink TDM o TDMA.
- Modulación adaptativa por bloque y codificación FEC (Corrección de Errores en la Fuente) para UL y DL.
- Estructura de framing que mejora la ecualización y el rendimiento de estimación de canal a través de NLOS.

# **2.8.2.1.1.2.-WirelessMAN OFDM**

El WirelessMan-OFDM PHY está basado en modulación OFDM y diseñado para operación NLOS en las bandas por debajo de los 11 GHz. Las características generales de la capa física y sus beneficios para enlazarse al medio se los puede ver en la tabla IV.

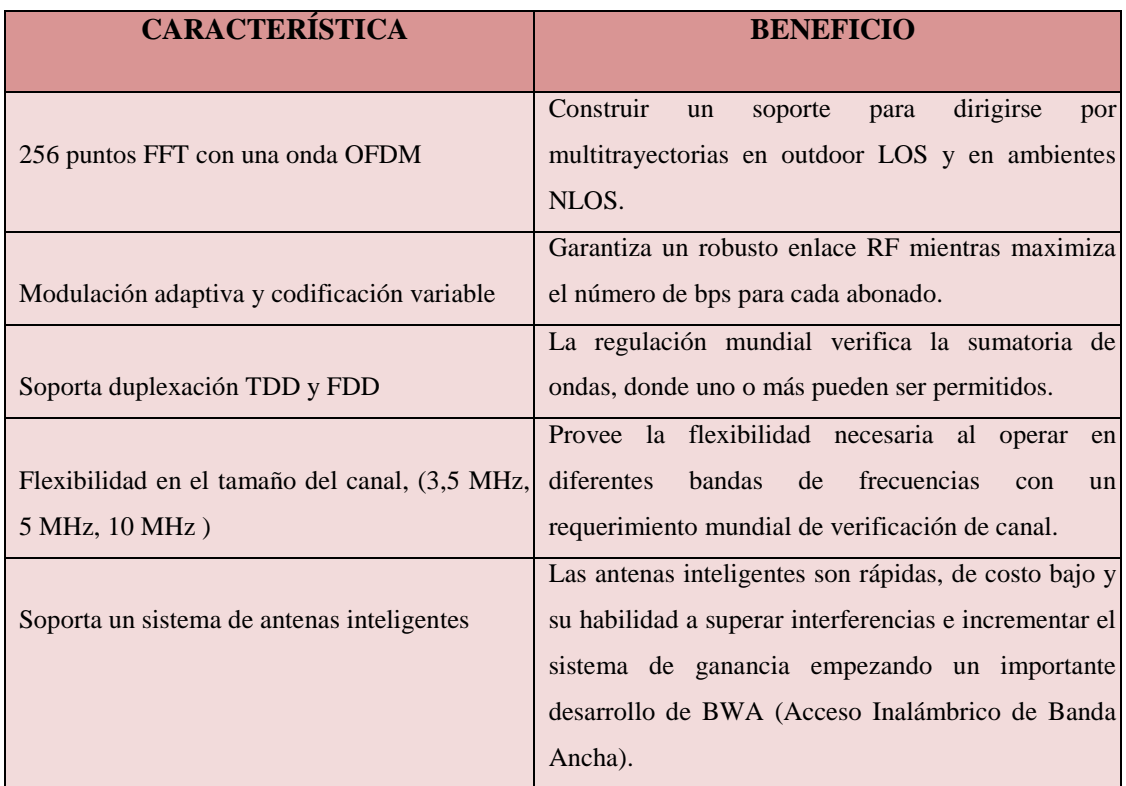

**TABLA IV. CARACTERÍSTICAS GENERALES DE LA CAPA FÍSICA<sup>26</sup>**

### **2.8.2.1.1.3.- WirelessMAN-OFDMA**

 $\overline{\phantom{a}}$ 

En el caso de WirelessMAN-OFDMA (Orthogonal Frequency Division Multiple Access, Acceso a Multiplexación por división de frecuencia ortogonal), se utiliza, como lo dice su nombre, OFDMA con 2048 puntos como técnica de acceso. En esta interfaz se asignan grupos de subportadoras a cada SS. Por requerimientos de propagación este tipo de interfaz soporta AAS (adaptive antenna system). Esta interfaz además de las características de la interfaz anterior tiene la capacidad de de utilizar sistemas MIMO.

<sup>26</sup> Fuente: GAMBOA Pablo; Estudio y Diseño de una Red de Área Metropolitana Inalámbrica (Wman) con Tecnología Ieee 802.16 que Cubrirá la Zona Comercial de la Ciudad De Quito; Escuela Politécnica del Ejercito; ECUADOR 2007;

[http://repositorio.espe.edu.ec/bitstream/21000/2257/1/T-ESPE-014610.pdf;](http://repositorio.espe.edu.ec/bitstream/21000/2257/1/T-ESPE-014610.pdf) pag. 92.

#### **2.8.2.1.1.4. - WirelessMAN-HUMAN**

Por último está la interfaz WirelessHUMAN **(**high-speed unlicensed metropolitan area network), la cual está centrada en el uso de bandas de frecuencias entre los 5 y 6 [GHz], su creación responde a la necesidad de reglamentar el uso de esta banda y poder hacerla compatible con el estándar 802.11a. Las características son básicamente las mismas a las mencionadas en las interfaces anteriores, salvo que sólo soporta transmisiones TDD.

# **2.9.- [GENERALIDADES DEL ESTÁNDAR IEEE 802.16 \(WiMAX\)](http://networkeando.blogspot.com/2009/01/generalidades-del-estndar-ieee-80216.html)**

El estándar IEEE 802.16 emerge como una de las tecnologías de Acceso Inalámbrico más prometedoras en el mundo de las redes MAN. El estándar IEEE 802.16 permite la implementación de redes de Banda Ancha de Acceso Inalámbrico en grandes áreas, las cuales son capaces de proveer cualquier tipo de servicio debido a su gran capacidad de transportar información.

#### **2.9.1.- Evolución del estándar IEEE 802.16**

 $\overline{\phantom{a}}$ 

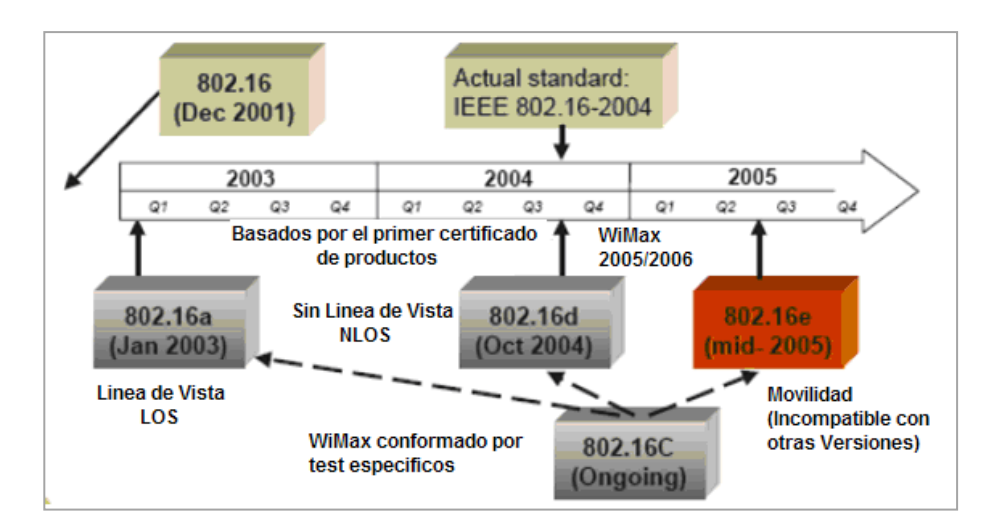

**FIGURA 2.24 EVOLUCIÓN DEL ESTÁNDAR IEEE 802.16<sup>27</sup>**

<sup>27</sup> Fuente: GAMBOA Pablo; Estudio y Diseño de una Red de Área Metropolitana Inalámbrica (Wman) con Tecnología Ieee 802.16 que Cubrirá la Zona Comercial de la Ciudad De Quito; Escuela Politécnica del Ejercito; ECUADOR 2007;

Desde su concepción en los años 90's, el estándar IEEE 802.16 ha tenido como objetivo primordial el de proveer diferentes tipos de servicios sobre una red de acceso inalámbrico de alta transferencia de bits. Para ello define unas especificaciones de interfaz incluyendo MAC (Medium Acces Control), y la PHY (Capa Física). A pesar de tener estas especificaciones desde un principio para cumplir con los objetivos propuestos, se han visto algunas fallas principalmente en la capa MAC, donde la gestión en el envío de la información se realiza sin cifrar los datos para facilitar su funcionamiento adecuado, de este modo, en una escucha pasiva del canal de la red se podría acceder fácilmente a la información sin cifrar. Debido a esta situación se han realizado diferentes correcciones que han originado varias revisiones y adiciones a las especificaciones para las capas MAC y PHY agregando nuevas funciones a las mismas a través del tiempo. Estas correcciones se presentan en diferentes versiones del estándar:

IEEE 802.16: 2001: Primera versión del estándar en la que se daban las primeras especificaciones para la capa MAC y PHY, proporciona acceso inalámbrico de banda ancha, configuración de red Punto a Punto (P2P) o Punto multipunto (PMP). Soporte para TDD (Multiplexación por División de Tiempo) y FDD (Multiplexación por División de Frecuencia). A diferencia de 802.11 o Wi-Fi que emplea CSMA/CD para transmitir, 802.16 emplea un paradigma totalmente diferente para realizar esta función controlada por las estaciones base (EB). Opera en la banda de los 10 – 66 GHz, al ser éstas altas frecuencias solo es funcional en ambientes LOS (Línea de Vista). Emplea modulación QPSK, QAM-16 y QAM-64 con la habilidad para cambiar entre modulaciones dependiendo de diferentes condiciones entre ellas las climáticas.

Este estándar se diseñó con el fin de desarrollar una serie de interfaces basados en un mismo protocolo MAC pero con especificaciones de la capa física que dependen del espectro utilizado y de las regulaciones asociadas.

 $\overline{\phantom{a}}$ 

[http://repositorio.espe.edu.ec/bitstream/21000/2257/1/T-ESPE-014610.pdf;](http://repositorio.espe.edu.ec/bitstream/21000/2257/1/T-ESPE-014610.pdf) pag. 115.

IEEE 802.16c: 2002: Publicado en Diciembre de 2002, estandariza más detalladamente la tecnología inalámbrica, se corrigen algunos errores de la versión inicial definiendo un conjunto de prestaciones y funciones que son utilizadas en la implementación. Aumenta la interoperabilidad y consistencia entre equipos de diferentes fabricantes aumentando así la generalización y uso del estándar a futuro. Se agregan perfiles detallados para sistemas que operan en la banda de  $10 - 66$ GHz.

IEEE 802.16a: 2003: Publicado en Junio de 2003, introduce nuevas prestaciones como soporte para las bandas licenciadas de 2 – 11 GHz y de esta manera tener la capacidad de penetrar barreras por tratarse de frecuencias bajas y así ser viable su utilización en ambientes NLOS. Nuevas especificaciones MAC y PHY para un mejor manejo de la interferencia producida por las multitrayectorias, además de utilizar un nuevo arreglo de antenas lo cual produce un mejor manejo de la potencia empleada por el sistema. Nuevo soporte de multiplexación por división de frecuencia ortogonal (OFDM) para evitar interferencias con otros sistemas de red que operan en el mismo rango de frecuencia 2 – 11 GHz. Se mejoró la seguridad al solicitar autenticación del emisor para algunos mensajes MAC. QoS específico para optimizar servicios de datos, voz y video así como también ARQ para mejorar el desempeño punto a punto. Soporte para redes en malla. Fue nombrada en un principio como Wireless HUMAN por Red de Área Metropolitana de Alta Velocidad no Licenciada.

IEEE 802.16: 2004: Publicación realizada en Junio de 2004, es la fusión entre IEEE 802.16: 2001 e IEEE 802.16c: 2002 integrando toda la familia de estándares existentes en ese momento bajo un mismo documento. Dio soporte a bandas licenciadas y no licenciadas pero para la banda de 10 – 66 GHz requiere de ambientes LOS, a su vez para frecuencias menores a 11 GHz soporta ambientes NLOS. La capa MAC soporta arquitectura PMP y en malla. Esta versión del estándar es la que se utiliza para dar la certificación de WiMAX.

IEEE 802.16e: 2005: provee funciones de transferencia de comunicación entre celdas mientras el usuario se mueve en el área de servicio (handover) entre Estaciones Base (EB), estas entidades proveen funcionalidad sobre el enlace controlando la admisión y la gestión de recursos de radio en los enlaces de subida y de bajada, dando la posibilidad de tener Estaciones suscriptoras (ES) móviles, estas ES son las entidades que permiten la recepción de información en el lado del cliente y la transmisión desde este hacia la EB.

IEEE 802.16f: 2005: Define la MIB (Base para la Gestión de la Información) para las capas MAC y PHY. Define además un procedimiento para crear un estándar de Gestión de Red para sistemas basados en IEEE 802.16.

Con todas estas revisiones y mejoras adoptadas por el estándar se pueden determinar algunas ventajas o beneficios que este tipo de red provee a sus usuarios:

- Gran cobertura: En ambientes LOS hasta 50Km; para ambientes NLOS hasta 8KM.
- Alta capacidad de transferencia de bits: Idealmente la red es capaz de transferir datos a 70Mbps.
- Soporte para ambientes NLOS: En las frecuencias indicadas es posible implantar una red bajo el estándar sin tener línea de vista.
- Tamaño flexible de canales: Esta es una prestación muy importante ya que se puede configurar el ancho de los canales de comunicación optimizando así su uso y evitando el desperdicio de recursos de red.
- Soporte para redes en malla: Esta opción permite a las ES hacer enrutamiento entre unas y otras sin pasar por la EB haciendo esta función transparente a ella.

– Soporte para usuarios móviles: Una ES puede tener acceso a la red moviéndose a una velocidad vehicular. Esto da a la ES la posibilidad de tener servicio usando dispositivos móviles.

IEEE 802.16: 2009: El estándar de la nueva versión, WiMAX 2 (también conocida como 802.16m), está siendo terminado por el WiMax forum, y especifica que en teoría las velocidades llegarían a un máximo de 1Gbps. La realidad será de alrededor de 100Mbps para los usuarios, que sigue siendo impresionante comparados con los actuales 5Mbps que reciben muchos clientes.

Frecuencias inferiores a los 10 GHz tanto en bandas licenciadas como no licenciadas. Especialmente las bandas no licenciadas de 5 a 6 GHz, en el que el requerimiento de línea de vista puede ser soportado con técnicas de control avanzado de potencia, mitigación de interferencia y uso de múltiples antenas.

Esperan que los requisitos y detalles técnicos estén listos para finales de noviembre, con el hardware preparado para el 2011 y las primeras unidades en producción para el 2012. Debido a que ofrecerá compatibilidad total con el WiMAX original, la guerra contra LTE se volverá aún más interesante, para el beneficio de los usuarios que podremos escoger entre servicios que compitan para mantenernos contentos.

#### **2.10.- MARCO REGULATORIO<sup>28</sup>**

#### **2.10.1.- Organismos reguladores**

Las telecomunicaciones en el Ecuador están regidas por cuatro organismos, los cuales se desempeñan con funciones diferentes complementándose entre sí, descritos a continuación:

Consejo Nacional De Telecomunicaciones

El CONATEL es el ente público encargado de establecer, en representación del Estado, las políticas y normas de regulación de los servicios de telecomunicaciones en el Ecuador. Su organización, estructura y competencias se regirán por la ley, este reglamento y demás normas aplicables.

Secretaria Nacional De Telecomunicaciones

SENATEL es el ente responsable de ejecutar las políticas y decisiones dictadas por el CONATEL. Su organización, estructura y competencias se regirán por la ley, el presente reglamento y el orgánico funcional que apruebe el CONATEL.

Superintendencia De Telecomunicaciones

 $\overline{\phantom{a}}$ 

SUPERTEL es el organismo técnico responsable de ejercer la función de supervisión y control de las personas naturales o jurídicas, públicas o privadas del

<sup>28</sup> Fuente: Reglamento General de la ley Especial de Telecomunicaciones Reformada. Cap. 8. D.E. 206, R.O. 50, 07-DIC-2006.

http://www.conatel.gov.ec/website/servicios/redes\_privadas.php?cod\_cont=275 (2006-12-07) http://www.conatel.gov.ec/website/servicios/serv\_varios/servicios.php?cod\_cont=277.

sector de las telecomunicaciones a fin de que sus actividades se sujeten a las obligaciones legales reglamentarias y las contenidas en los títulos habilitantes.

Consejo Nacional De Radiodifusión Y Televisión

CONARTEL se encarga de la administración y regulación de los servicios de radiodifusión y televisión, aprueba y concesiona el plan de frecuencias para radio y TV.

### **2.10.2.- Tipos de servicios**

El CONATEL regula servicios, no tecnología, por lo que en base a los servicios que se va a brindar, se encontrará el marco regulatorio apropiado. Entonces se procede a revisar que clases de servicios de telecomunicaciones existen.

- a) Prestación de servicios finales, las cuales comprenden el establecimiento de las redes necesarias para proveer tales servicios;
- b) Prestación de servicios portadores, las cuales comprenden el establecimiento de las redes necesarias para proveer tales servicios; y,
- c) Prestación de servicios de valor agregado; y,

# **2.10.3.- Títulos Habilitantes**

 Concesiones.- Es la delegación del Estado para la instalación, prestación y explotación de los servicios a los cuales se refiere la ley; así como para el uso de frecuencias del espectro radioeléctrico, mediante la suscripción de un contrato autorizado por el CONATEL y ejecutado por el Secretario Nacional de Telecomunicaciones, con una persona natural o jurídica domiciliada en el Ecuador.

- a) Prestación de servicios finales, las cuales comprenden el establecimiento de las redes necesarias para proveer tales servicios;
- b) Prestación de servicios portadores, las cuales comprenden el establecimiento de las redes necesarias para proveer tales servicios; y,
- c) La asignación del espectro radioeléctrico.
- Permisos.- El permiso es un título habilitante mediante el cual la Secretaría, previa decisión del CONATEL, autoriza a una persona natural o jurídica para operar una red privada o prestar servicios de valor agregado.
- a) Prestación de servicios de valor agregado; y,
- b) Instalación y operación de redes privadas.

### **2.10.3.1.- Requisitos de Concesión de frecuencias**

Para obtener la concesión de frecuencias para operar un sistema de radiocomunicación, el solicitante deberá presentar en la SENATEL los siguientes requisitos:

### **2.10.3.1.1.- Persona Jurídica**

Para obtener la concesión de frecuencias para operar un sistema de radiocomunicación, el solicitante deberá presentar en la SENATEL los siguientes requisitos:

Información Legal

 Solicitud dirigida al señor Secretario Nacional de Telecomunicaciones, detallando el tipo de servicio al que aplica; e incluir el nombre y la dirección del representante legal.

- Copia de la Cédula de Ciudadanía del Representante Legal.
- Para ciudadanos ecuatorianos, copia del Certificado de votación del último proceso eleccionario del Representante Legal.
- Registro Único de Contribuyentes (R.U.C.).
- Nombramiento del Representante Legal, debidamente inscrito en el Registro Mercantil.
- Copia certificada de la escritura constitutiva de la compañía y reformas en caso.
- Certificado actualizado de cumplimiento de obligaciones otorgado por la Superintendencia de Compañías o Superintendencia de Bancos, según el caso, a excepción de las instituciones estatales.
- Fe de presentación de la solicitud presentada al Comando Conjunto de las Fuerzas Armadas para que otorgue el certificado de antecedentes personales del representante legal, a excepción de las instituciones estatales (original).
- En el caso de Compañías o Cooperativas de transporte, deben presentar el Permiso de Operación emitido por la autoridad de transporte competente (Resol. 632-22-CONATEL-2004).
- Otros documentos que la SENATEL solicite.

# Información Financiera

- Certificado actualizado de no adeudar a la SENATEL.
- Certificado de no adeudar a la SUPTEL.

# **2.10.3.1.2.-Persona Natural**

Para obtener la concesión de frecuencias para operar un sistema de radiocomunicación, el solicitante deberá presentar en la SENATEL los siguientes requisitos:

# Información Legal

- Solicitud dirigida al señor Secretario Nacional de Telecomunicaciones, detallando el tipo de servicio al que aplica; e incluir el nombre y la dirección del solicitante.
- Copia de la Cédula de Ciudadanía.
- Para ciudadanos ecuatorianos, copia del certificado de votación del último proceso eleccionario.
- Copia del Registro Único de Contribuyentes (R.U.C.).
- Fe de presentación de la solicitud presentada al Comando Conjunto de las Fuerzas Armadas para que otorgue el certificado de antecedentes personales del solicitante (original).

Otros documentos que la SENATEL solicite.

# Información Financiera

- Certificado actualizado de no adeudar a la SENATEL.
- Certificado de no adeudar a la SUPTEL.

# Información Técnica

- Estudio técnico del sistema elaborado en los formularios disponibles en la página Web del CONATEL, suscrito por un ingeniero en electrónica y telecomunicaciones, con licencia profesional vigente en una de las filiales del Colegio de Ingenieros Eléctricos y Electrónicos del Ecuador (CIEEE) y registrado para tal efecto en la SENATEL; debe adjuntar copia de la mencionada licencia.
- En caso de necesitar la instalación de estaciones repetidoras, adjuntar copia del Contrato de Arrendamiento del Terreno o Copia de la Escritura del inmueble que acredite el derecho de propiedad del solicitante, e indicar las dimensiones.
- Recibo de pago de la contribución del 1/1000 del valor del contrato de los servicios profesionales del ingeniero de telecomunicaciones a cargo del sistema de radiocomunicaciones, que exceda el valor de USD 12 conforme lo determina el Artículo 26 de la Ley de Ejercicio Profesional de la Ingeniería.

### **CAPITULO III**

# **3.1.- MODELOS DE PROPAGACIÓN<sup>29</sup>**

Es necesario conocer los modelos de propagación para análisis de cobertura, ya que para cada diseño se presenta sus propias características de propagación y los modelos cambian principalmente según la frecuencia, el entorno, la distancia y al ambiente, entre otros parámetros, centrando el interés en aquellos que aplican particularmente al estándar IEEE 802.16-2004 (WiMAX).

Estos modelos permiten con cierta exactitud determinar cuál va a ser la pérdida de potencia que afectará a una señal al propagarse en un ambiente urbano. Este valor de pérdida es importante para determinar el rango de cobertura de la Radio Base, y de esta manera determinar límites para la red de transporte WiMAX. Mientras más exacto sea nuestro modelo de predicción, con mayor exactitud podremos determinar cuántas estaciones suscriptoras se deben instalar para cubrir la región de interés. Para hallar el modelo que más se aproxime a la realidad se deberá estudiar otros que hayan sido propuestos para así analizar el que mejor se acople a nuestra red. Actualmente existe gran variedad de modelos que han sido desarrollados para dar soluciones particulares a los problemas que surgen en cada caso y ambiente de aplicación específico.

Para el caso particular de interés es importante tener en cuenta que la condición en la cual operarán normalmente las redes WiMAX será una condición de NLOS, por lo que los modelos que asumen LOS deben ser desde ya obviados en el análisis a realizar.

 $\overline{\phantom{a}}$ 

<sup>29</sup>Fuente: ALMEIDA Diego;

Analisis de Propagación de Señal de la red *Wimax* (ieee 802.16-2004) en el Campus Politécnico de la ESPE; ECUADOR 2010; pag. 21.
Para el canal en condiciones de NLOS la señal puede experimentar dispersión, difracción, cambios de polarización y reflexión, factores que afectan la intensidad de la señal recibida. Se han desarrollado varios modelos que veremos a continuación.

### **3.1.1.- Tipos de Modelos**

En función de las características físicas de una zona (terreno) se han desarrollado modelos de predicción de pérdidas en el ambiente de propagación. Los modelos se pueden clasificar en:

- Determinísticos.
- Estadísticos.

**Los modelos Determinísticos.**- Se distinguen por basarse en los principios fundamentales de los fenómenos de radiopropagación; debido a esto, pueden ser aplicados a los diferentes entornos sin que ello afecte su exactitud.

**Los modelos estadísticos.-** Se desarrollan a partir de mediciones realizadas en el campo. En base a estas mediciones se extrae un modelo matemático donde y en función de ciertos parámetros como frecuencia, distancia, tipo de terreno, altura de antenas, entre otros permiten predecir la pérdida encontrada en el campo, siendo así mas utilizados ya que son más sencillos de utilizar y no requieren de un mapa detallado de la zona de interés.

De los diferentes modelos de propagación que se conoce, se han seleccionado los siguientes que se ajustan a los requerimientos de la red a diseñar, los cuales son:

- Modelo de propagación en Espacio Libre (*Free Space*).
- Modelo de propagación COST 231 Okumura-Hata.
- Modelo de propagación COST 231 Walfisch-Ikegami (C231 W-I).
- Modelo de propagación SUI.

### **3.1.2.- Modelo de propagación en Espacio Libre (***Free Space***)**

- La gran mayoría de los modelos dan pérdidas relativas a las de este modelo.
- Se utiliza cuando el receptor y el transmisor se encuentran infinitamente alejados de cualquier otro objeto.
- Todos los modelos deben predecir en cualquier caso una pérdida mayor a esta.
- En la práctica se suponen condiciones de espacio libre cuando el primer elipsoide de Fresnel está libre de obstáculos y no hay reflexiones.

Las pérdidas de espacio libre, serían como las pérdidas en veces que existirían entre dos antenas enfrentadas sin obstáculo alguno.

Se representa mediante la siguiente ecuación:

$$
L_{fs} = \left[4\pi df \Big|_{c}\right]^{2} \qquad \text{ec (1)}
$$

Donde:

- d: Distancia entre la antena transmisora y receptora, en metros.
- f: frecuencia de la portadora, en Hz.

c: Velocidad de la luz 
$$
\rightarrow
$$
 c = 3.10<sup>8</sup> m/<sub>S</sub> ec (2)

Si se convierte las pérdidas de veces en decibeles y dando valores a las constantes (c y f) se simplifican los cálculos, entonces la se resumen en:

$$
L_{fs} [dB] = 32,44 + 20 \log(d) + 20 \log f \quad \text{ec (3)}
$$

Con distancia en kilómetros y frecuencia en MHz.

### **3.1.3.- Modelo de propagación COST 231 Okumura-Hata**

- Fue desarrollado en 1968 y aún sigue siendo uno de los modelos más utilizados.
- Son ajustes a medidas de pérdida de camino obtenidas en la ciudad de Tokio.
- Si se aplica a situaciones distintas de las que se tomaron las medidas, se obtienen resultados con errores excesivos (por ejemplo, en microceldas).

Modelo generalmente utilizado para frecuencias menores a 2000 MHz, aunque usado también en predicciones para 2.5 GHz. Igualmente el modelo puede ser extrapolable a 3.5 GHz asumiendo una menor precisión de los resultados. Por la cual este modelo puede ser usado para WiMAX en 2.3, 2.4 y 3.5 GHz, tomando en cuenta las restricciones mencionadas.

Las pérdidas se representan mediante la siguiente ecuación:

$$
Lp=46,3+33,9\log(f)-13,82\log(h_b)-a(h_m)+(44,9-6,55\log(h_b))\log d+Cm\tag{4}
$$

Donde:

 $h_m$ : es la altura de la antena del receptor para el estudio es el analizador de espectros.

 $h_b$ : es la altura de la antena de la Radio Base en m.

: es un factor de corrección para tomar en cuenta el ambiente de propagación.

: frecuencia de la portadora en MHz. d: Distancia entre transmisor y receptor en km.

d: Distancia entre transmisor y receptor en km.

Cm es un factor de corrección para adecuar el modelo extendiendo el rango de la frecuencia para el que opera el modelo. El factor de corrección se basa en pruebas empíricas, las cuales demuestran que para grandes ciudades es mayor que para áreas suburbanas. Entonces Cm puede tomar los siguientes valores:

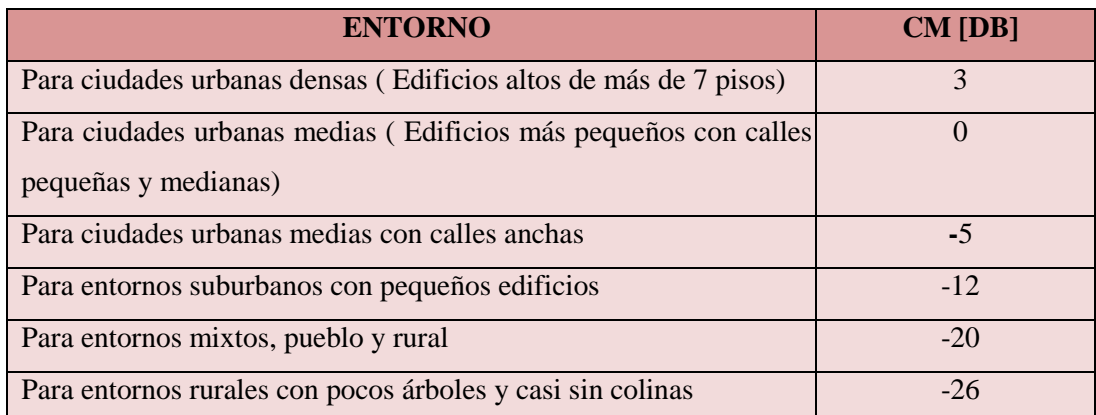

## **TABLA V. VALORES FACTOR DE CORRECCIÓN PARA TOMAR EN CUENTA EL AMBIENTE DE PROPAGACIÓN**

## **3.1.4.- Modelo de propagación Walfisch-Ikegami COST231**

 Fundamentado en varios parámetros urbanos tales como densidad de edificios, altura promedio de las construcciones, altura de la antena transmisora y ancho de las calles, separación de los edificios, dirección de las calles con respecto a la trayectoria de la antena.

- Fue el primer modelo en tener una base teórica.
- Para ello toma una serie de hipótesis:
- La antena se encuentra sobre las edificaciones circundantes.
- La propagación entre los mismos no tiene un aporte significativo a la potencia total.
- Cada edificio puede ser representado por un cuchillo (semiplano perfectamente conductor).
- Todas las edificaciones tienen el mismo alto.
- Existe una gran cantidad de las mismas entre el receptor y el transmisor.
- A partir de estas hipótesis se puede concluir que los caminos principales son únicamente dos.
- Por lo tanto, se separa la pérdida total en tres términos:
- $-$  L<sub>msd</sub> debida a la pérdida entre la antena transmisora y el último edificio, debida a la atenuación por difracción en múltiples cuchillos. Para calcular este término es que se hacen la mayoría de las suposiciones.
- Lrts debida a "bajar" desde allí hasta el móvil.
- L<sub>B</sub> la pérdida de vacío
- Además, toma en cuenta parámetros topográficos del entorno.
- Este modelo está restringido a terrenos urbanos planos.

En este modelo se distinguen diferentes expresiones para las pérdidas por propagación, dependiendo de si existe o no línea de vista.

En el caso de LOS se aplica una fórmula simple para las pérdidas de propagación, dado por la siguiente ecuación:

$$
L_b dB = 42,6+26 \log d + 20 \log f \tag{5}
$$

Para d≥20m, d expresada en km y f expresada en MHz.

Para condiciones NLOS sin línea de vista el total de pérdidas está dado por:

$$
Lb=Lo+Lrts+Lmsd\tag{6}
$$

Donde:

: son las pérdidas por el espacio libre

: son las pérdidas por difracción de múltiples filos de cuchillo antes del techo del edificio final.

Lmsd: las pérdidas debidas a una única difracción final hacia el nivel de calle, ocasionada por el techo del último edificio, y un proceso de dispersión ocurrido a esta altura.

 $L_b$ : dará un valor mínimo de  $L_b$  cuando  $L_{rts}+L_{msd} \leq 0$  y en otros casos puede llegar a ser negativo. Las pérdidas por espacio libre están dadas por la siguiente ecuación:

**3.1.5.- Modelo de propagación SUI** *(*Stanford University Interim- Universidad Interina de Stanford)

El grupo 802.16 del IEEE, conjuntamente con la Universidad de Stanford, llevó a cabo un extenso trabajo de investigación con el propósito de desarrollar un modelo de canal WiMAX para entornos suburbanos. Uno de los resultados más importantes obtenidos fue el modelo de pérdida de propagación SUI *(*Stanford University Interim).

Para calcular la pérdida básica de propagación, el modelo SUI propone agrupar los escenarios de propagación en tres diferentes categorías, cada una con sus características propias:

- **Categoría A**: terreno montañoso con niveles medios y altos de vegetación, que corresponde a condiciones de pérdidas elevadas.
- **Categoría B**: terreno montañoso con niveles bajos de vegetación, o zonas llanas con niveles medios y altos de vegetación. Nivel medio de pérdidas.
- **Categoría C**: zonas llanas con densidad de vegetación muy baja o nula. Corresponde a trayectos donde las pérdidas son bajas.

Para los tres escenarios, las características generales son, típicamente, las siguientes:

Tamaño de las celdas < 10 km.

Altura de la antena del receptor: 2 a 10 m.

Altura de la antena de la estación base: 15 a 40 m.

Requisito de porcentaje de cobertura elevado (80%-90%).

Según la documentación del IEEE 802.16, el modelo SUI es un método de estimación apropiado para sistemas WIMAX y BFWA (*Broadband Fixed Wireless Applications*).

Modelo SUI básico (o modelo Erceg)

El modelo SUI básico propuesto por el IEEE, está basado en el modelo de Erceg, para frecuencias de 2 a 4 GHz, altura de antena receptora menor a 2 m, y debe aplicarse a entornos suburbanos.

En el mismo se define la siguiente expresión para la pérdida básica de propagación:

$$
L_b(dB) = A + 10\gamma \log\left(\frac{d}{d_0}\right) + S \tag{7}
$$

Donde:

 $d > d_0$ 

$$
A = 20\log\left(\frac{4\pi d_0}{\lambda}\right) \tag{8}
$$

$$
\gamma = a - bh_b + \frac{c}{h_b} \tag{9}
$$

 $d_0 = 100 \; m$ 

 $10 \, m < h_b < 80 \, m$ 8.2  $dB < S < 10.6 dB$ 

*d*: distancia entre base y receptor, en m.

- *λ*: longitud de onda, en metros; *f* ≤ 2000 MHz
- *γ*: exponente de pérdidas.
- *hb*: altura de la estación base, en m.
- *s*: efecto de *shadowing*.

*a, b, c* : constantes que dependen de la categoría del terreno (ver Tabla VI).

| Constante           | Categoría A | Categoría B | Categoría C |
|---------------------|-------------|-------------|-------------|
| A                   | 4,6         |             | 3,6         |
| $b(m)^{-1}$         | 0,0075      | 0,0065      | 0,005       |
| (m)<br>$\mathbf{C}$ | 12,6        | 17,1        | 20          |

**TABLA VI. PARÁMETROS DEL MODELO SUI<sup>30</sup>**

#### **3.1.5.1.- Análisis Matemático del Modelo a utilizar**

El método SUI han sido recomendados por el grupo de trabajo IEEE 802.16, los métodos de Okumura-Hata y COST 231-Hata también se han considerado, aunque su uso para la planificación de redes basadas en tecnología WiMAX debe realizarse con ciertas reservas. Esta restricción se debe a que la frecuencia para la cual fue desarrollado es inferior a las frecuencias en las que funcionará la tecnología WiMAX mientras que el modelo SUI afirma que podría desempeñarse adecuadamente en el rango de 2 a 4 GHz, el cual incluye la banda de 3,5 GHz que es la seleccionada para el diseño de la red WiMAX, siendo así el modelo mas actualmente más aplicado en el estudio de la tecnología WiMAX.

Es de gran importancia la selección el modelo de pérdidas por trayectoria al momento de simular sistemas WiMAX y realizar las labores de diseño de la red, pues algunos son más óptimos que otros, y no todos aplican igual en las mismas condiciones topográficas.

Con el uso de modelo SUI es posible entonces predecir más exactamente la cobertura que se puede alcanzar con una estación base configurada de una manera determinada, lo que claramente es un apoyo a las actividades de planeación y diseño de redes WiMAX.

 $\overline{\phantom{a}}$ 

<sup>30</sup> Fuente: http://www.xirio-online.com/help/es/sui.html.

Analizando los seis tipos de modelos se escogió el modelo de propagación tipo C debido a que se acerca a las características y condiciones del cantón Guano debido a que la topología del terreno es de baja densidad de árboles y las edificaciones no pasan de tres pisos y son pocas.

Se va a realizar los análisis matemáticos primeramente obteniendo los datos según nuestro tipo de terreno, la cual utilizamos el modelo SUI Tipo C, basándonos en la tabla VI. El análisis de pérdidas por trayectoria lo haremos mediante tres puntos claves la cual nos permitirá un estudio más detallado en cuanto en pérdidas hablamos. Los tres punto serán cerca, media y lejana a la estación de radio base. Tomamos puntos a 1km, 2.5 km y 4.7 km siendo este último el punto mas lejano es decir extremo del cantón Guano.

Partiremos de la fórmula general, la cual iremos resolviendo en orden

$$
L_b(dB) = A + 10\gamma \log\left(\frac{d}{d_0}\right) + S
$$

$$
A=20log\left(\frac{4\pi\textit{d}_{\textit{o}}}{\lambda}\right)
$$

Donde  $d_0 = 100$ m explicado anteriormente, λ la longitud de onda, c la velocidad de la luz y f es la frecuencia licenciada y es de 3.5 GHz.

Distancia 1km

$$
\lambda = \frac{c}{f}
$$
  
\n
$$
c = 3 \times 10^8 \, m /_S
$$
  
\n
$$
f = 3.5 \, GHz
$$
  
\n
$$
\lambda = \frac{3 \times 10^8 \, m /_S}{3.5 \times 10^9}
$$

$$
\lambda = 8,57 \times 10^{-2} m.
$$
  
\n
$$
A = 20 \log \left( \frac{4 \pi 100}{8,57 \times 10^{-2}} \right)
$$
  
\n
$$
A = 23,57 \text{ dB}.
$$
  
\n
$$
\gamma = a - bh_b + \frac{c}{h_b}
$$
  
\n
$$
\gamma = 3,6 - (0,005)(15) + \frac{20}{15}
$$
  
\n
$$
\gamma = 4,855
$$

$$
L_b(dB) = A + 10\gamma \log\left(\frac{d}{d_0}\right) + S
$$
  

$$
L_b(dB) = 23.57 + 10(4,855)\log_{10}\left(\frac{1000}{100}\right) + 9
$$
  

$$
L_b(dB) = 23,57 + 48,55 + 9
$$

$$
L_b(dB) = 81,12
$$

Distancia 2.5km

$$
L_b(dB) = A + 10\gamma \log\left(\frac{d}{d_0}\right) + S
$$

$$
A = 20\log\left(\frac{4\pi d_0}{\lambda}\right)
$$

$$
\lambda = \frac{c}{f}
$$

$$
c = 3 \times 10^8 m/s
$$
  

$$
f = 3.5 GHz
$$
  

$$
\lambda = \frac{3 \times 10^8 m/s}{3.5 \times 10^9}
$$

$$
\lambda = 8,57 \times 10^{-2} m.
$$
  
\n
$$
A = 20 \log \left( \frac{4\pi 100}{8,57 \times 10^{-2}} \right)
$$
  
\n
$$
A = 23,57 dB.
$$
  
\n
$$
\gamma = a - bh_b + \frac{c}{h_b}
$$
  
\n
$$
\gamma = 3,6 - (0.005)(15) + \frac{20}{15}
$$
  
\n
$$
\gamma = 4,855
$$

$$
L_b(dB) = A + 10\gamma \log\left(\frac{d}{d_0}\right) + S
$$
  

$$
L_b(dB) = 23.57 + 10(4.855) \log_{10}\left(\frac{2500}{100}\right) + 9
$$

$$
L_b(dB) = 100,43
$$

Distancia 4.7km

$$
L_b(dB) = A + 10\gamma \log\left(\frac{d}{d_0}\right) + S
$$

$$
A = 20\log\left(\frac{4\pi d_0}{\lambda}\right)
$$

$$
\lambda = \frac{c}{f}
$$

$$
c = 3 \times 10^8 m /_{s}
$$

$$
f = 3.5 GHz
$$

$$
\lambda = \frac{3 \times 10^8 m /_{s}}{3.5 \times 10^9}
$$

$$
A = 20\log\left(\frac{4\pi 100}{8,57 \times 10^{-2}}\right)
$$
  

$$
A = 23,57 dB.
$$
  

$$
\gamma = a - bh_b + \frac{e}{h_b}
$$
  

$$
\gamma = 3,6 - (0.005)(15) + \frac{20}{15}
$$
  

$$
\gamma = 4,855
$$
  

$$
L_b(dB) = A + 10\gamma log\left(\frac{d}{d_0}\right) + S
$$

$$
L_b(dB) = 23,57 + 10(4,855)log_{10}\left(\frac{4700}{100}\right) + 9
$$

 $L_b(dB) = 113,65$ 

## **CAPÍTULO IV**

# **DISEÑO DE LA RED INALÁMBRICA WIMAX PARA EL SECTOR URBANO GUANO**

## **4.- UBICACIÓN DE GUANO**

El Cantón Guano se encuentra ubicado en la Provincia de Chimborazo en la zona Sierra Centro, en las coordenadas S 01º 36`16″, W 078º 33`46″, a una altitud de 2728m.s.n.m. a una distancia de 8 Km. de la ciudad de Riobamba.

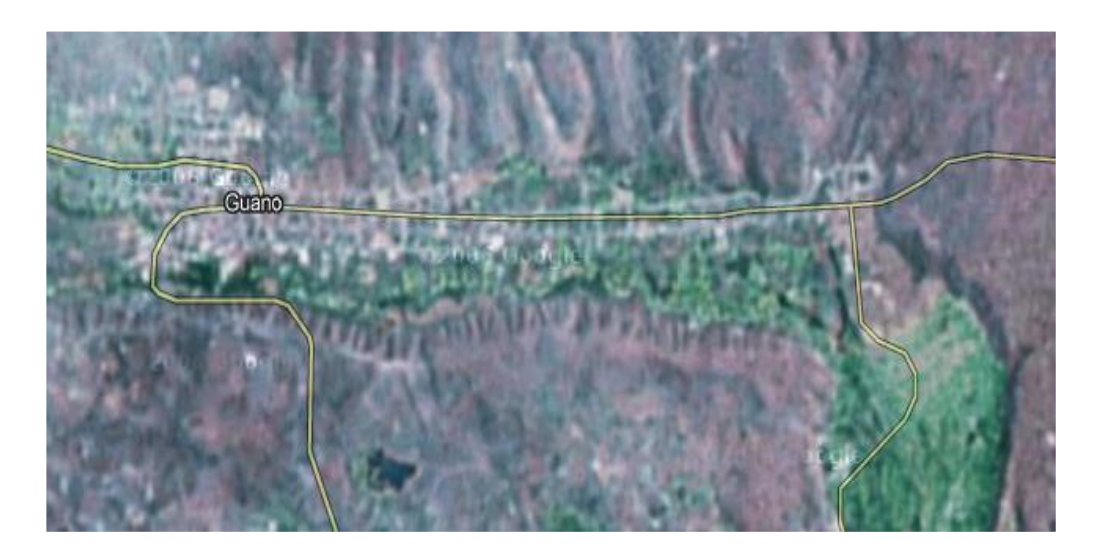

**FIGURA 4.1 GUANO VISTO DESDE GOOGLE EARTH**

## **4.1.- SITUACIÓN ACTUAL**

El Estudio a desarrollarse a continuación se basará en los Sistemas de Telecomunicaciones que en la actualidad se encuentran funcionando y en operación.

Esta investigación nos permitirá obtener información actualizada, la misma que será procesada con la finalidad de conocer la situación en la que se desenvuelven las comunicaciones en el Cantón Guano.

En Guano, actualmente, se dispone de la Unidad de Telecomunicaciones, la que proporciona varios servicios de comunicaciones las mismas que transmiten voz, datos y video. Las que se han podido realizar gracias a la implementación de varios sistemas de comunicación.

Los Sistemas de Comunicaciones que se encuentran operando en la actualidad en el cantón Guano son:

- Sistemas de Comunicación de voz por medio de la línea telefónica mediante el equipo Central SIEMENS EWSD.
- Sistemas de Comunicación de voz, datos y video por medio de un DSLAM (ALCATEL-LUCENT 7330 ISAM FTTN).

## **4.1.1.- Sistemas de Comunicación mediante el equipo Central SIEMENS EWSD**

EWSD (Electronic switching System Digital- Sistema electrónico de conmutación digital), brinda a los abonados la posibilidad de usar los servicios de telecomunicaciones de una manera versátil.

Tiene una gran capacidad de desarrollo de crecimiento de voz, datos y video. La cual 4 E1's están siendo instalados.

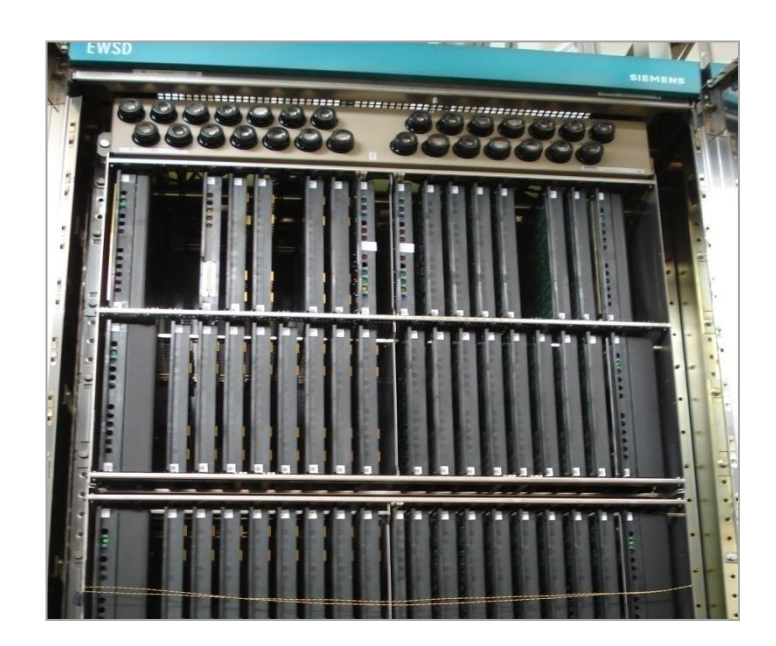

**FIGURA 4.2 SIEMENS EWSD**

Teniendo así 2064 usuarios con el servicio de telefonía fija, datos las cuales fueron proporcionados por CNT E.P (COORPORACIÓN NACIONAL DE TELECOMUNICACIONES).

## **4.1.2.- Sistemas de Comunicación por medio de un DSLAM (ALCATEL-LUCENT 7330 ISAM FTTN)**

DSLAM (Digital Subscriber Line Access Multiplexer -Multiplexor digital de acceso a la línea de abonado).- Es un multiplexor localizado en la central telefónica que proporciona a los abonados acceso a los servicios DSL sobre cable de par trenzado de cobre. Este dispositivo separa la voz y los datos de las líneas de abonado.

DSLAM Alcatel-Lucent 7330 es un equipo la cual lidera la innovación de banda ancha.

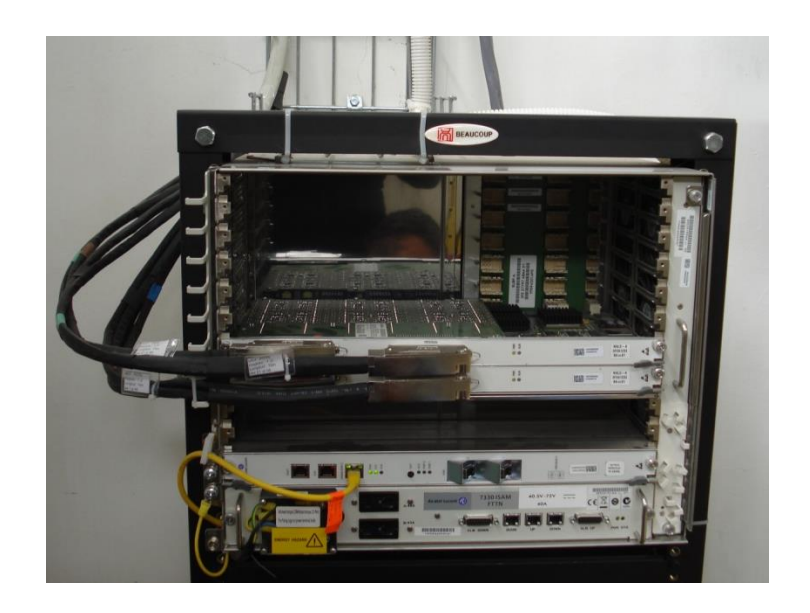

**FIGURA 4.3 DSLAM ALCATEL-LUCENT**

### **Enlace ADSL**

La comunicación del DSLAM y el MODEM xDSL se realiza a través de dos interfaces llamadas (ATU-R o ["ADSL](http://www.adslfaqs.com.ar/que-es-adsl/) Terminal Unit-Remote) del lado del cliente o abonado y (ATU-C o ["ADSL](http://www.adslfaqs.com.ar/que-es-adsl/) Terminal Unit-Central") del lado del proveedor del servicio. Delante de cada uno de ellos se ha de colocar un dispositivo denominado splitter. Este dispositivo no es más que un conjunto de dos filtros: uno paso alto y otro paso bajo. La finalidad de estos filtros es la de separar las señales transmitidas de baja frecuencia [\(telefonía\)](http://www.adslfaqs.com.ar/tag/telefonia/) y las de alta frecuencia (datos).

La red existente cuenta con un backbone de fibra óptica conectado desde la ciudad de Riobamba hacia Guano a un DSLAM.

#### **Función del DSLAM sobre ATM**

Los estándares y la industria han impuesto mayormente el modelo de ATM sobre ADSL. En ese contexto, el DSLAM pasa a ser un conmutador ATM con múltiples interfaces, las interfaces WAN pudieran ser STM-1, STM-4, E3 u otras estandarizadas, y el resto ADSL-DMT. El núcleo del DSLAM es una matriz de conmutación ATM. De este modo, el DSLAM puede ejercer funciones de control de parámetros y conformado sobre el tráfico de los usuarios con acceso ADSL.

Los analistas estiman que cerca del 90% de los DSLAM instalados usan ATM como método de transporte. Las primeras técnicas usaron el tipo AAL1 en la capa de adaptación de ATM, empleando multiplexación con entrelazado de byte a la que se le llama en ocasiones TDM sobre ATM. El ADSL Forum ha adoptado el tipo AAL2 para el transporte del servicio sobre ATM el cual resulta más eficiente para el tráfico de voz y emplea multiplexación con entrelazado de paquete. Este último también es más eficiente por el hecho de que permite a la red asignar ancho de banda dinámicamente sobre el servicio DSL entre la demanda de voz y el servicio de datos.

### **IP-DSLAM**

IP-DSLAM es un nuevo protocolo de internet sobre ADSL basado en IP. Los IP DSLAMs ofrecen ventajas sobre tecnologías tradicionales como el aumento de eficacia, velocidades más rápidas, y gestión mejorada. Por ejemplo, reducen la complejidad de conversión de [formatos](http://www.adslfaqs.com.ar/tag/formatos/) de datos, solucionan problemas de congestión de tráfico con alta [velocidad,](http://www.adslfaqs.com.ar/tag/velocidad/) tecnología de conmutación Ethernet antibloqueo, y también proporcionan un buen mecanismo para aplicaciones multicast de vídeo. Así, eliminando la transformación de protocolos de acceso de la red, las compañías de telecomunicaciones tienen un método alternativo de despliegue de una infraestructura de Ethernet más rentable de redes metropolitanas y de núcleos urbanos.

### **4.2.- Demanda actual del servicio**

Tomamos en cuenta todos los equipos y servicios que actualmente se utilizan, es por esto que hicimos un breve estudio de los equipos que se encuentran operando en la actualidad.

Se desea que un sistema de comunicaciones gobierne y abarque todos los servicios que tienen y deseen tener para la transportación de voz, datos y video.

Según, el INEC (Instituto Nacional de Estadísticas y Censos) existen 8.670 habitantes, sin tomar en cuenta los niños de hasta 6 años. Teniendo un promedio de 2.167 familias de la cual tomamos una muestra del 25% y obtuvimos 542 usuarios que desean internet aproximadamente.

Para el diseño tomamos en cuenta los resultados obtenidos de la encuesta realizada en el cantón Guano, datos las cuales coinciden con la muestra tomada, para determinar así su factibilidad para la realización del proyecto. Ver Anexo I.

## **4.3.- Simulación del área de cobertura**

La simulación para el área de cobertura de la red se ha realizado con el software Radio Mobile, descrito a continuación:

### **4.3.1.- Software Radio Mobile**

La herramienta utilizada, el Radio Mobile en su versión V9.4.6, Propiedad Intelectual Roger Coudé VE2DBE, es un software gratuito que permite el análisis y simulación del área de cobertura de un sistema de radio frecuencia (RF) y traza el perfil de las posibles trayectorias.

Predice mediante herramientas de Diseño Asistido por Computador (CAD), la cobertura de un sistema de radio. Utiliza herramientas y mapas digitales con elevaciones de terreno con la que calcula el área de cobertura; además utiliza Sistemas de Información Geográfica (GIS). De esta manera es posible determinar los niveles de potencia recibida en enlaces de radio, los puntos de reflexión de un enlace, y el cálculo del presupuesto de potencia.

### **4.3.2.- Análisis y Ubicación de puntos estratégicos**

El análisis topográfico del sector se realizó mediante una selección previa de los puntos de manera que los equipos se encuentren en un lugar estratégico para obtener la mejor cobertura posible para el sector específico.

La utilización del software Radio Mobile nos permitió obtener de forma visual y precisa una área de cobertura, nuestra antena está ubicada en un sector debido a un análisis previo del sector topográfico de Guano, haciendo pruebas con antenas sectoriales y omnidireccional y así poder abarcar a todos los usuarios con los equipos y elementos del radio enlace como son: potencia del equipo transmisor, ganancia de la antena y altura de las torres.

Para poder ingresar los datos al programa Radio Mobile se hizo un propuesto de Potencia para así poder ingresar los datos al simulador.

### **4.4.- PRESUPUESTO DE POTENCIA**

Un presupuesto de potencia es el cálculo de ganancias y pérdidas desde el radio transmisor (fuente de la señal de radio), a través de cables, conectores y espacio libre hacia el receptor.

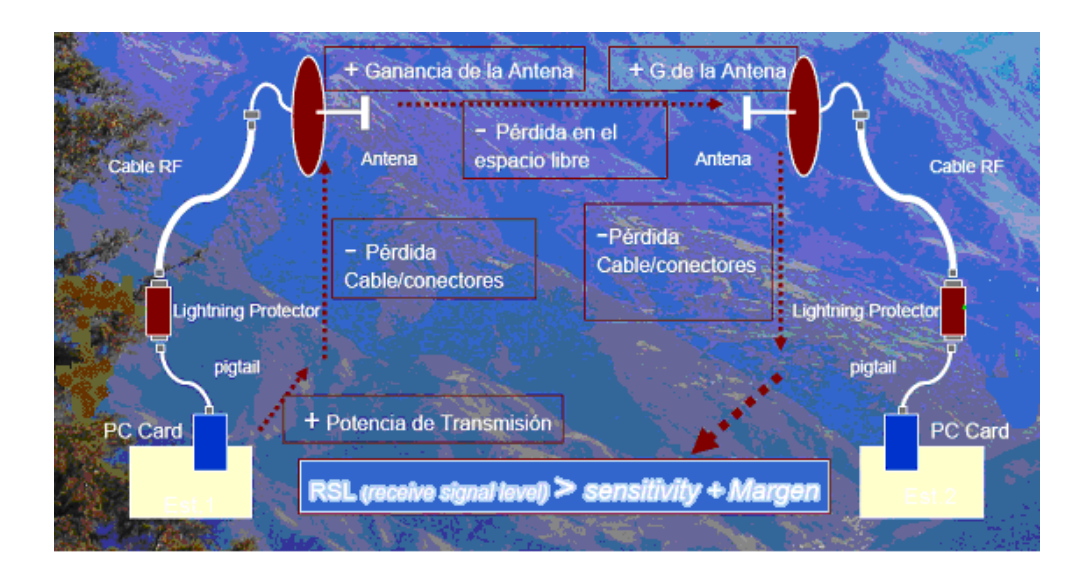

**FIGURA 4.4 GANANCIAS Y PÉRDIDAS DE UN SISTEMA**

Un presupuesto de radio enlace completo es simplemente la suma de todos los aportes (en decibeles) en el camino de las tres partes principales.

Potencia del transmisor [dBm] - Pérdida en el cable TX [dB] + Ganancia de la antena TX [dBi] – Pérdidas en la trayectoria en el espacio libre [dB] + Ganancia de antena RX [dBi] – Pérdidas en el cable del RX [dB] = Margen – Sensibilidad del receptor [dBm].

• Potencia del transmisor

27 [dBm]

- Pérdida en el cable TX
- 22 dB 100m
- x 22m
- x= 4,84 dB

Pérdidas de conectores = 0.45 dBm, por dos sería 0.9 dBm

```
4,84 dB + 0.9 dB= 5,74 [dB]
```
Ganancia de la antena TX

15 [dBi]

 Pérdida en la trayectoria en el espacio libre  $L= 113.65$  [dB]

Ganancia de antena RX

8.5 [dBi]

Pérdidas en el cable del RX [dB]

1.3 dB  $x$  3 = 3.9 dB

Pérdidas de conectores = 0.20 dB, por dos sería 0.4 dB

 $0.4$  dB+ 3.9 dB = 4.3 [dB]

Sensibilidad del receptor

103 [dBm]

```
27 [dBm] - 5.74 dB + 15 [dBi] - 113.65 [dB] + 8.5 [dBi] - 4.3 [dB] = 24.62[dB] -103 [dBm]
```
Para la simulación en el Radio Mobile de la antena Wimax tomamos dos puntos diferentes debido que con ambos puntos la antena cubriría la zona urbana de Guano.

Coordenadas seleccionadas para la ubicación de las antenas mediante un estudio previo con el software Radio Mobile ver tabla VII.

| Parroquia  | Localidad | <b>Dirección</b>                              | <b>Coordenadas Geográficas</b> |
|------------|-----------|-----------------------------------------------|--------------------------------|
|            |           | Camino público que                            | Latitud<br>1°36'45,1"S         |
| Chimborazo | Langos    | conduce a Lashipa en la<br>cima de la montaña | Longitud<br>78°39′3.7" W       |
|            |           |                                               |                                |
|            |           |                                               | Latitud                        |
|            |           |                                               | 1°36'45,1"S                    |
|            |           |                                               | Longitud                       |
| Chimborazo | Central   | Cima de la montaña                            | 78°39′3.7" W                   |

**TABLA VII. COORDENADAS DE LA UBICACIÓN DE LA ESTACIÓN BASE**

# **4.5.- PROPUESTA I UBICACIÓN DE LA ANTENA WIMAX**

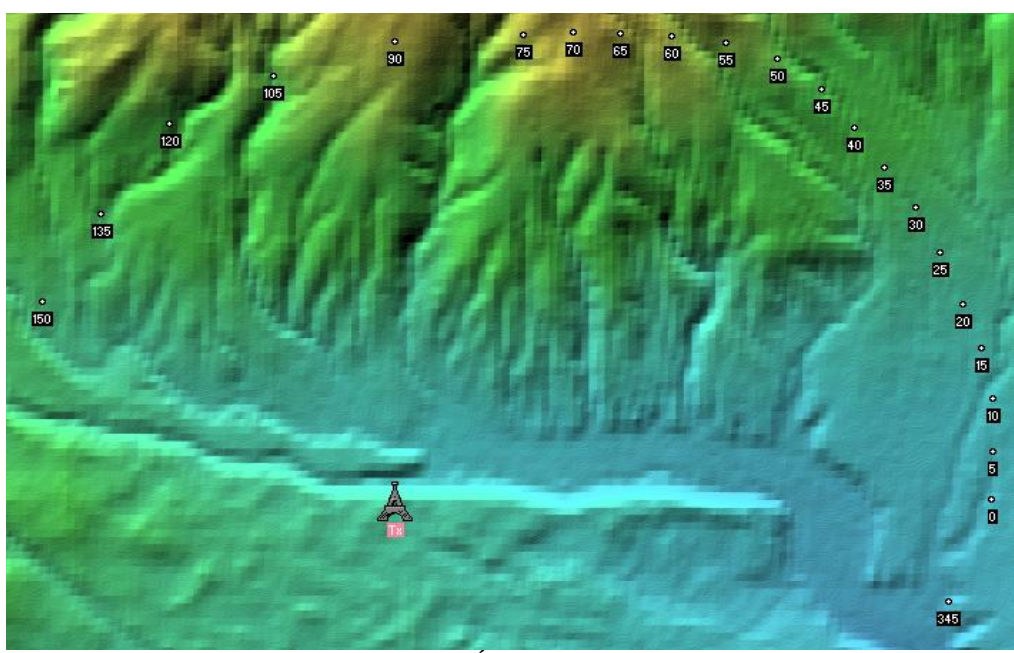

**FIGURA 4.5 UBICACIÓN DE LA ANTENA WIMAX**

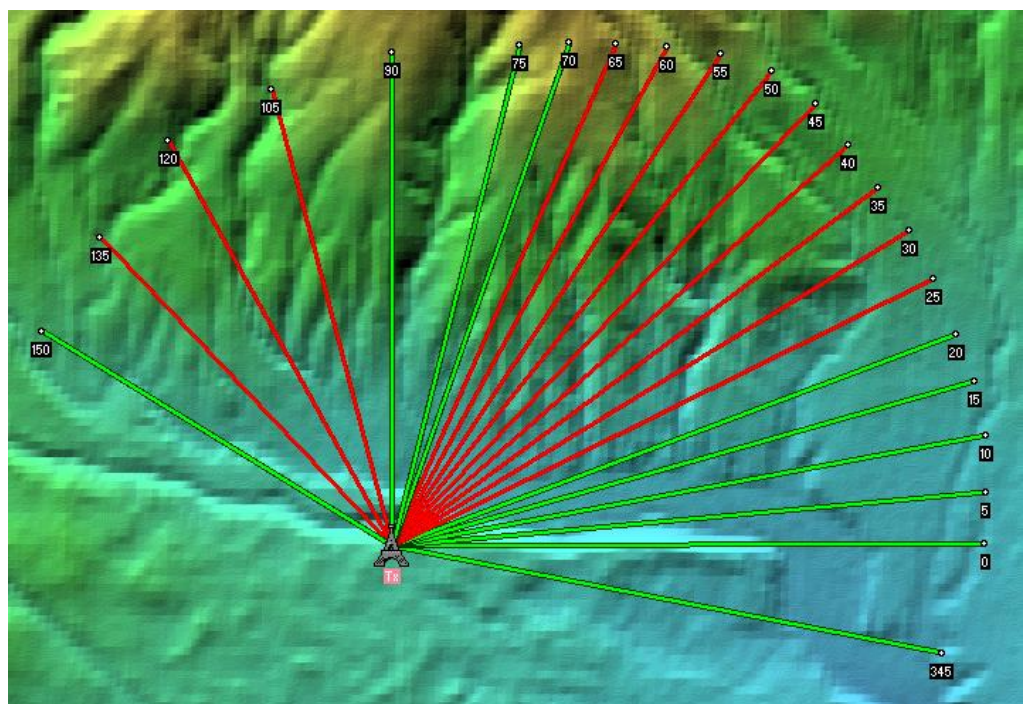

**FIGURA 4.6 ENLACE DE LA ANTENA WIMAX A 6 KM DE GUANO**

Para el desarrollo de cobertura en el programa Radio Mobile tomamos las especificaciones de los equipos Airspan debido a que se utilizan equipos con alta capacidad y precios muy convenientes.

## Transmisor Antena Guano

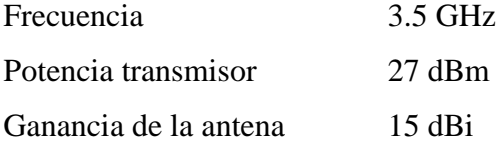

Receptor

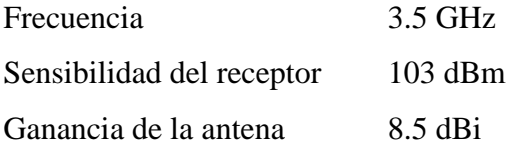

Realizamos la simulación del área de cobertura para elegir la antena apropiada, obteniendo como resultado una antena sectorial de 120 º tomando en cuenta que queremos llegar a todos los usuarios posibles y con requerimiento de una potencia adecuada.

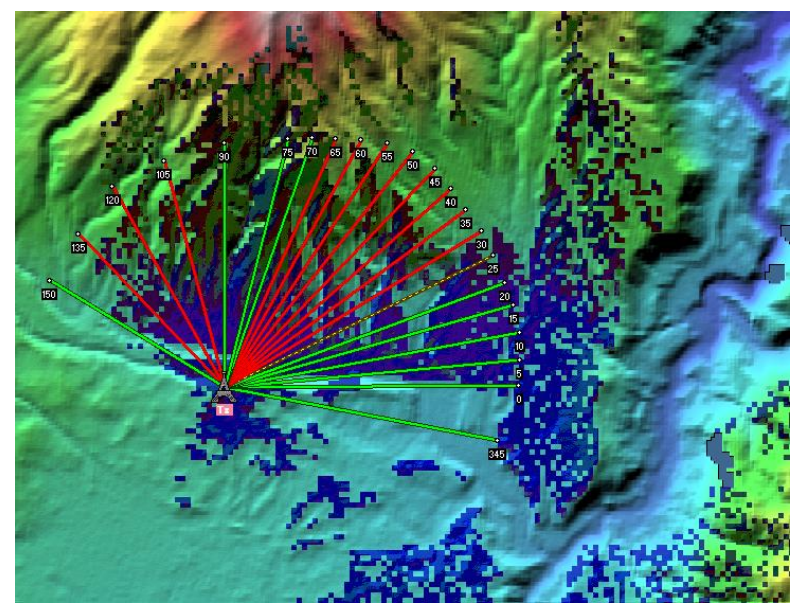

**FIGURA 4.7 SIMULACIÓN DE ÁREA DE COBERTURA CON UNA ANTENA DE 120º**

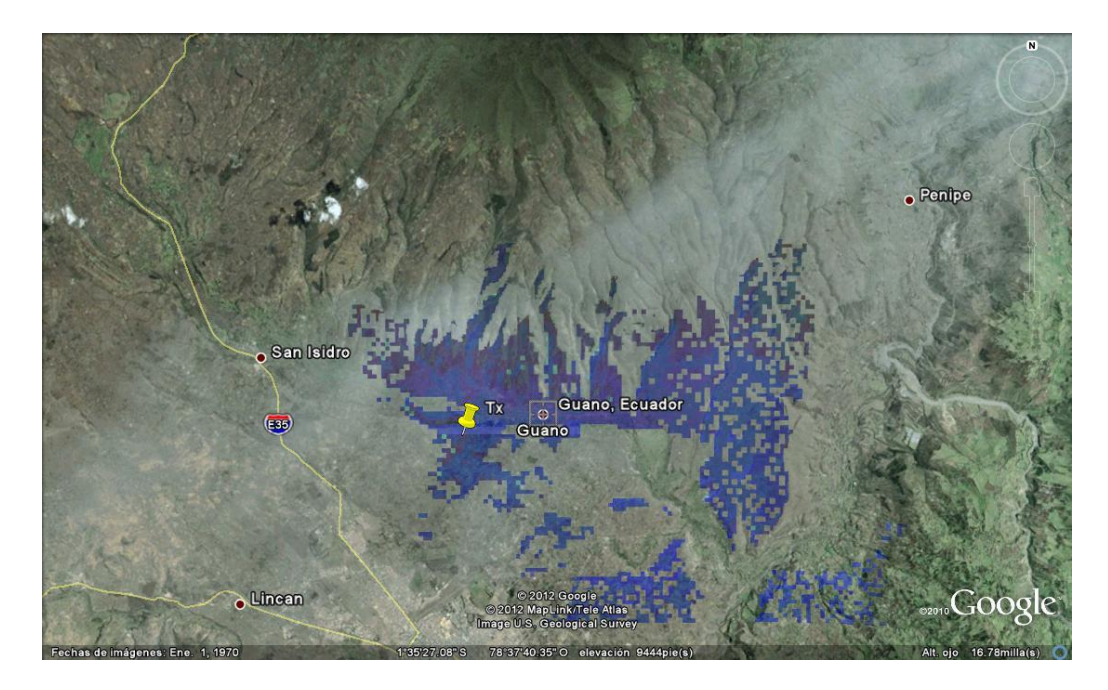

**FIGURA 4.8 SIMULACIÓN DE ÁREA DE COBERTURA CON UNA ANTENA DE 120º VISTA DESDE EL GOOGLE EARTH**

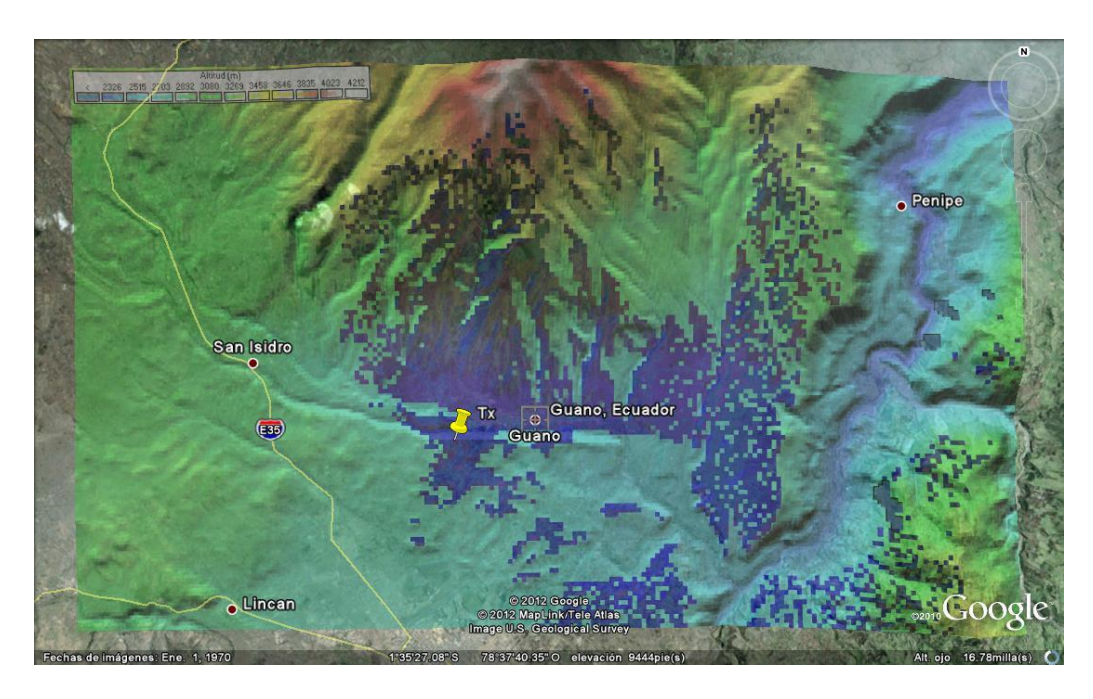

**FIGURA 4.9 SIMULACIÓN DE ÁREA DE COBERTURA CON UNA ANTENA DE 120º VISTA DESDE EL RADIO MOBILE-GOOGLE EARTH**

# **4.6.- PROPUESTA II UBICACIÓN DE LA ANTENA WIMAX**

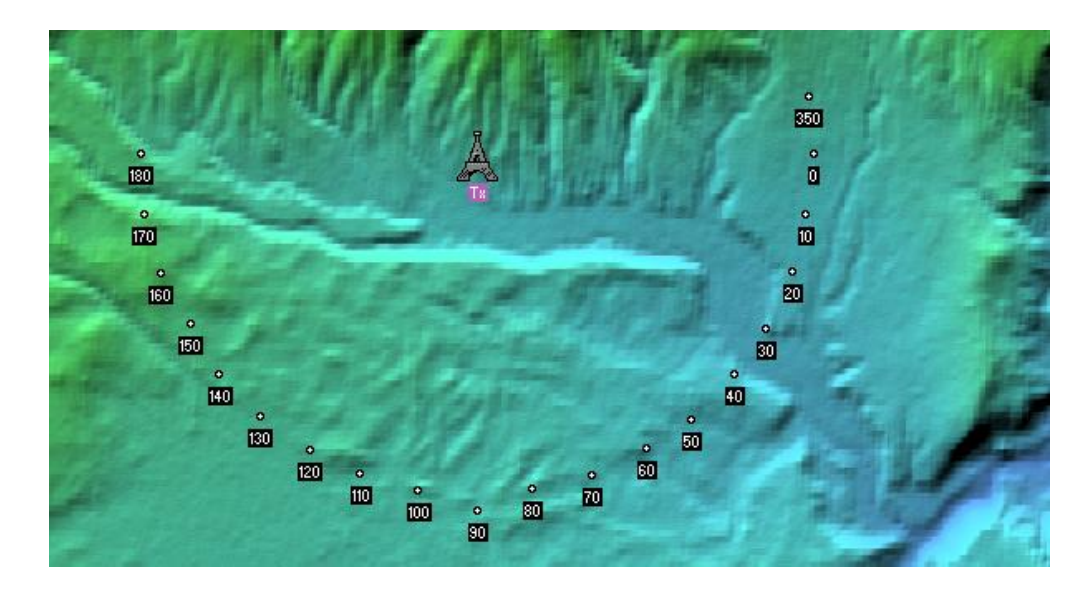

**FIGURA 4.10 UBICACIÓN DE LA ANTENA WIMAX**

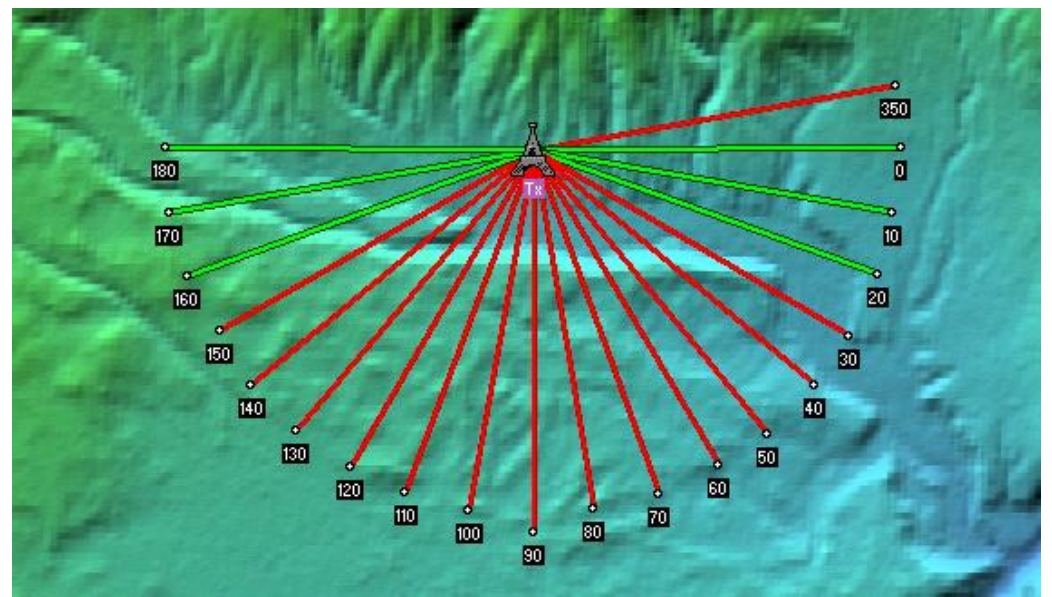

**FIGURA 4.11 ENLACE DE LA ANTENA WIMAX A 6 KM DE GUANO**

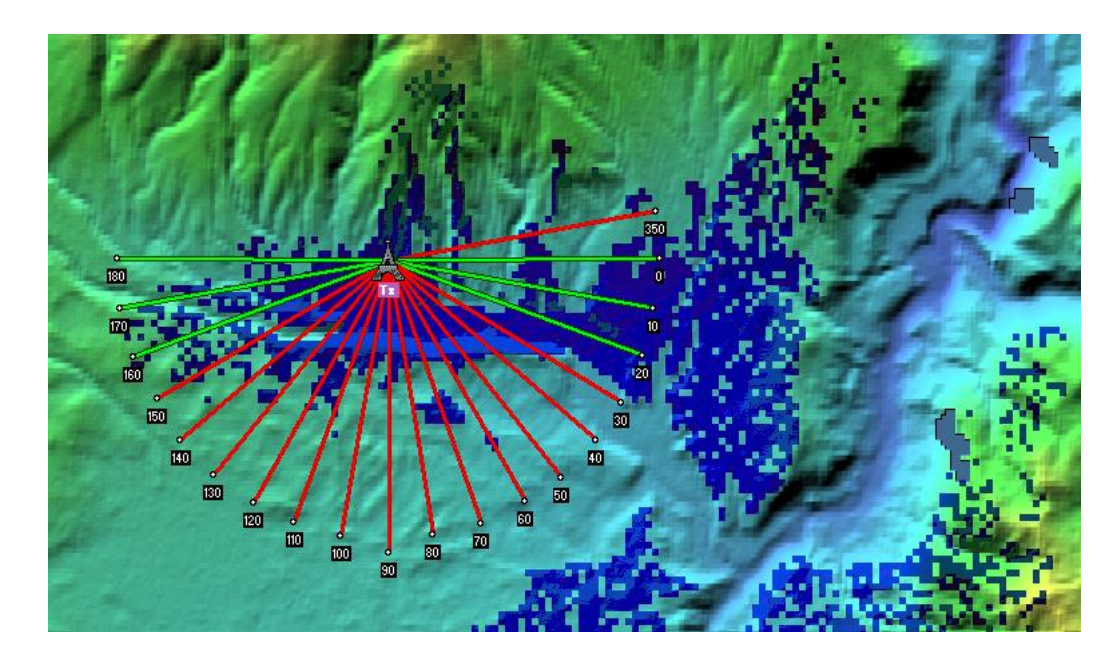

**FIGURA 4.12 SIMULACIÓN DE ÁREA DE COBERTURA CON UNA ANTENA DE 120º**

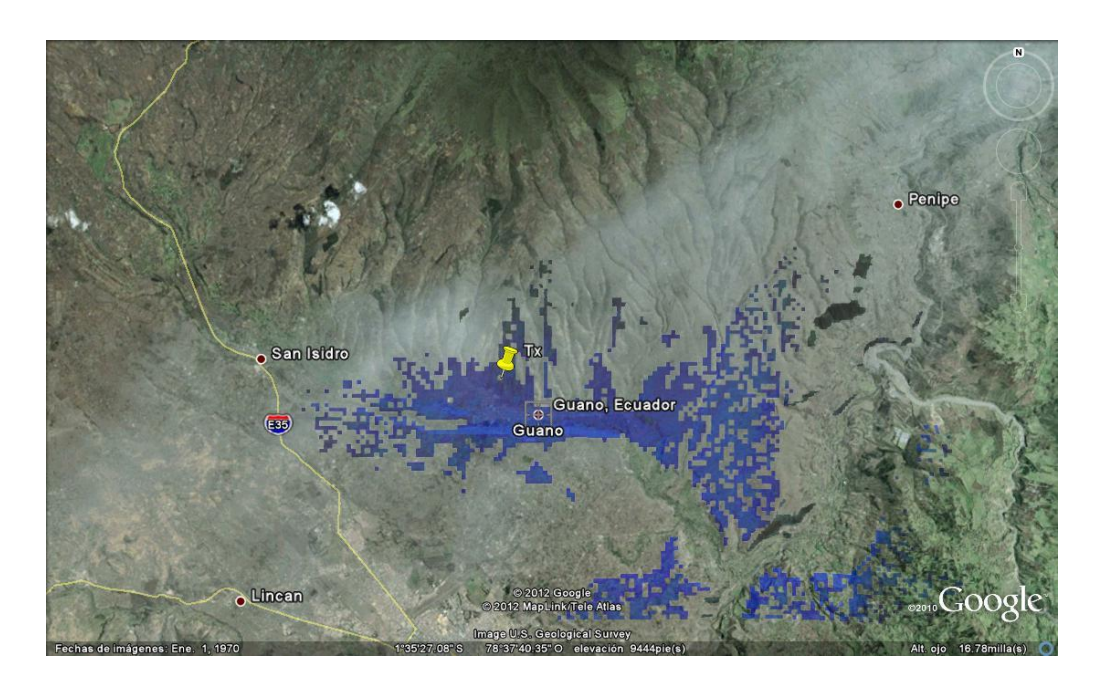

**FIGURA 4.13 SIMULACIÓN DE ÁREA DE COBERTURA CON UNA ANTENA DE 120º VISTA DESDE EL GOOGLE EARTH**

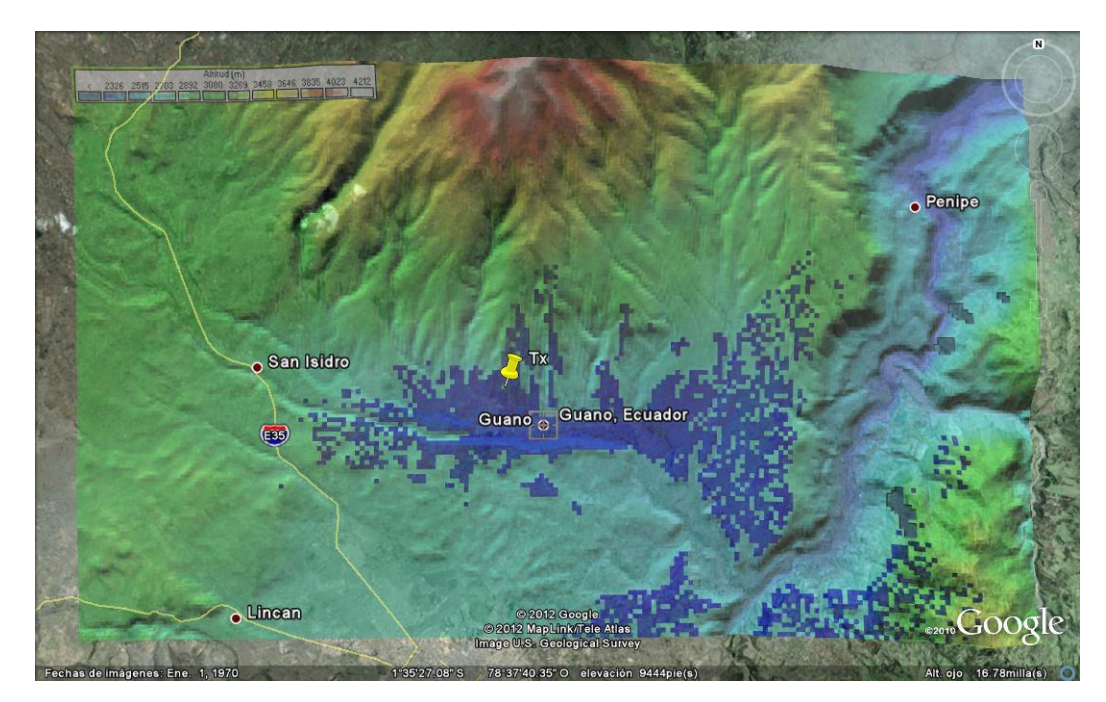

**FIGURA 4.14 SIMULACIÓN DE ÁREA DE COBERTURA CON UNA ANTENA DE 120º VISTA DESDE EL RADIO MOBILE -GOOGLE EARTH**

Luego de la simulación efectuada en las áreas de cobertura se puede observar utilizando una antena sectorial de 120º se cubrirá en su totalidad el cantón Guano, también se debe tomar en cuenta que la señal se atenuara a los lugares mas lejanos del cantón pero si tendrá un buen servicio.

Por lo tanto para el diseño de WiMAX hemos escogido antenas sectoriales de 120º debido que se acopla a las características del sector topográfico.

En caso de dar cobertura alguna zona aledaña de Guano se tomaría en cuenta la propuesta 1, y en caso de dar cobertura solo a la zona urbana se tomaría la propuesta 2.

La utilización del software Radio Mobile nos permitió obtener la altura y el campo eléctrico cada 0.5 Km en el caso de la primera propuesta y cada 0.25 km en la segunda propuesta lo que permitió tener datos precisos del valor de campo eléctrico. Podemos observar en las muestras tomadas la radiación de la antena.Ver Anexo II.

Al diseñar un circuito radioeléctrico, es decir un enlace de microondas, se debe hacer uso de cartas topográficas, localizando tentativamente el sitio donde va ser instalada la antena transmisora, y así poder dibujar el lóbulo principal con un campo eléctrico mínimo de 54 db  $\mu$  V/m en las cartas topográficas. Ver Anexo III.

Para nuestro diseño hemos tomado en cuenta la propuesta I como podemos ver las cartas topográficas el lóbulo de la antena sectorial con un ángulo de cobertura de 120° cubre en su totalidad la zona urbana del cantón guano.

## **4.7.- ESTUDIO DEL TRÁFICO**

El estudio de tráfico del diseño de la red WiMAX se basará mediante el estudio de la demanda (capítulo 4.2), este dato permite determinar la capacidad de los equipos que se debe instalar. Para poder hacer un análisis completo del dimensionamiento se requiere las previsiones del tráfico del sistema. Con estas previsiones se puede tener una idea clara del ancho de banda además de algunos parámetros extras como situación hace que el presente proyecto de titulación considere necesario estimar la demanda futura de los servicios, con el fin de dar solución rápida y eficaz a los usuarios que deseen posteriormente la prestación de dichos servicios; de esta manera CNT EP. podrá invertir económicamente en forma gradual, ajustándose al crecimiento del número de abonados y del tráfico.

### **4.7.1.- Demanda de las líneas telefónicas proyectadas a cinco años**

Partiendo de las líneas telefónicas existentes el año cero (año actual), este diseño se lo proyectará para los cinco años siguientes, tomando en cuenta la tasa de crecimiento poblacional del 0.2% anual en Guano. Dada por el **INEC** (Instituto Nacional de Estadísticas y Censos).

Con estos datos obtenidos se realizaron los siguientes cálculos para encontrar la cantidad de usuarios que requerirán el servicio en un determinado tiempo.

 $D(t)=Do^{*}(1+i)^{t}$ 

Donde:

 $D(t) =$ Demanda a t años

**Do** = Demanda Inicial en un tiempo de 0 años, investigada después de un censo

- $\mathbf{i}$  = índice de crecimiento poblacional Anual 2.6%
- **t** = tiempo para el cual se investiga la demanda con proyección.

Para el desarrollo de nuestro proyecto se procede con el siguiente cálculo:

D(0) es el valor dado por el censo.

$$
D(5)=D(0)(1+i)^5
$$

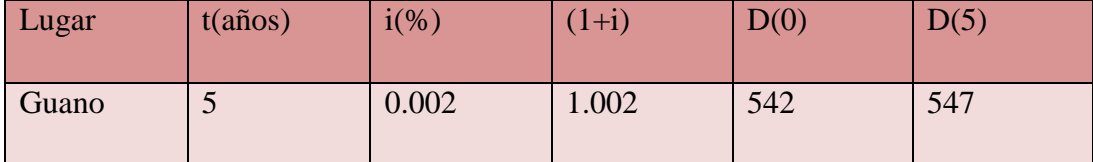

**TABLA VIII. DEMANDA INICIAL PROYECTADA A CINCO AÑOS**

### **4.7.2.- Estudio de tráfico para voz**

La infraestructura de tráfico telefónico determina el flujo de ocupaciones o llamadas simultáneas durante un período de tiempo dado. La unidad de tráfico es el ERLANG que significa la cantidad de tiempo de ocupación por hora en un grupo de canales. Para calcular el tráfico en un grupo de canales, se suma el tiempo de todas las ocupaciones, con la siguiente expresión:

$$
A = \frac{1}{\tau} * \sum_{i=1}^{n} t_i (1)
$$

Dónde:

A= tráfico total.

ti= tiempo de duración de la llamada.

T= Periodo de observación.

N= número total de ocupación en el grupo de canales.

Si se tiene el tiempo promedio de las ocupaciones, entonces la ecuación (2) se reduce a:

$$
A = \frac{1}{T} * (n * t_m) \tag{2}
$$

Donde  $t_m$ = tiempo promedio de ocupación.

Según la División de Tráfico y Calidad de Servicio de la CNT:

Para voz, se considera:

- $T = 60$  minutos.
- $t_m = 3$  minutos.

 $n = 1$ 

Reemplazando estos valores en la ecuación (2) se tiene:

 $A = 0.05$  Erl/Abonado.

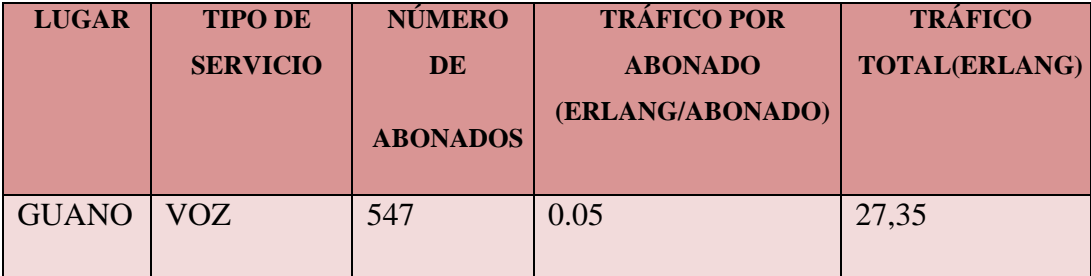

**TABLA IX. TRÁFICO TOTAL (ERLANG)**

### **4.7.3.- Tráfico Para el acceso a la red Internet**

El 60% de las conexiones dedicadas a éste acceso (Residencial) serán ocupadas simultáneamente con una velocidad de 1000 Kbps para el flujo de bajada, el 20% para una velocidad de 1500 Kbps, el 5% para una velocidad de 2000 Kbps con una compresión de 8:1, el 10 % de las conexiones dedicadas a este acceso (Corporativo) serán ocupadas simultáneamente con una velocidad de 1000 Kbps, 3% para una velocidad de 1500 Kbps y el 2% para una velocidad de 2000 Kbps con una compresión de 1:1.

Si se compara la cantidad de información que un usuario sube a la red de Internet con la información que se encuentra en la misma, nos damos cuenta que la información que se envía desde la PC es pequeña, por está razón se tendrá una velocidad de 250 Kbps para el flujo de subida.

Partiendo de los datos proyectados a 5 años se realiza el análisis del tráfico en los siguientes puntos.

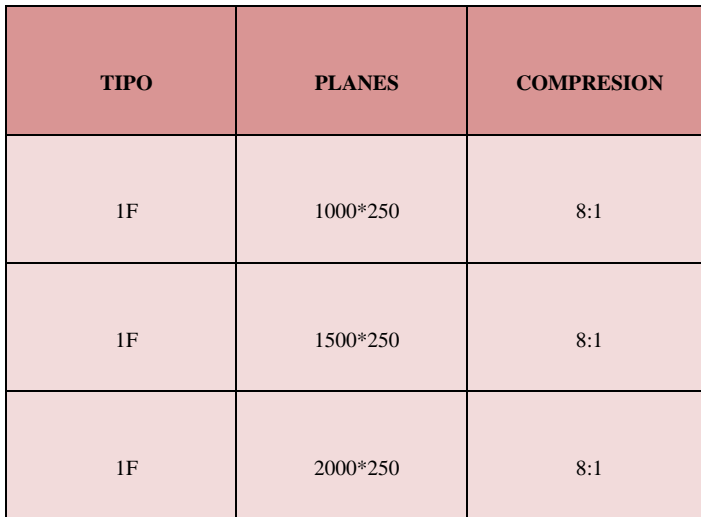

#### **TABLA X. PLAN RESIDENCIAL**

Por ejemplo:

### **Plan 1000 / 250**

Flujo descendente total/usuarios potenciales Tráfico =  $0.6*$  # total de personas por cada usuario potencial\*1000 Kbps  $Tráfico = 0.6*547*1000$  Kbps = 328.2 Mbps

Flujo ascendente total/usuarios potenciales

Tráfico =  $0.6*$  # total de personas por cada usuario potencial \*250 Kbps  $Tráfico = 0.6*547*250$  Kbps = 82.05 Mbps

#### **Plan 1500 / 250**

Flujo descendente total/usuarios potenciales Tráfico =  $0.2$ <sup>\*</sup> # total de personas por cada usuario potencial\*1500 Kbps Tráfico = 0.2\*547\*1500 Kbps = 164.1 Mbps

Flujo ascendente total/usuarios potenciales Tráfico =  $0.2$ <sup>\*</sup> # total de personas por cada usuario potencial\*250 Kbps Tráfico = 0.2\*547\*250 Kbps = 27.35 Mbps

### **Plan 2000 / 250**

Flujo descendente total/usuarios potenciales Tráfico = 0.05\* # total de personas por cada usuario potencial\*2000 Kbps

 $Tráfico = 0.05*547* 2000 Kbps = 54.7 Mbps$ 

Flujo ascendente total/usuarios potenciales

Tráfico =  $0.05*$  # total de personas por cada usuario potencial \*250 Kbps  $Tráfico = 0.05*547*250$  Kbps = 6.837 Mbps

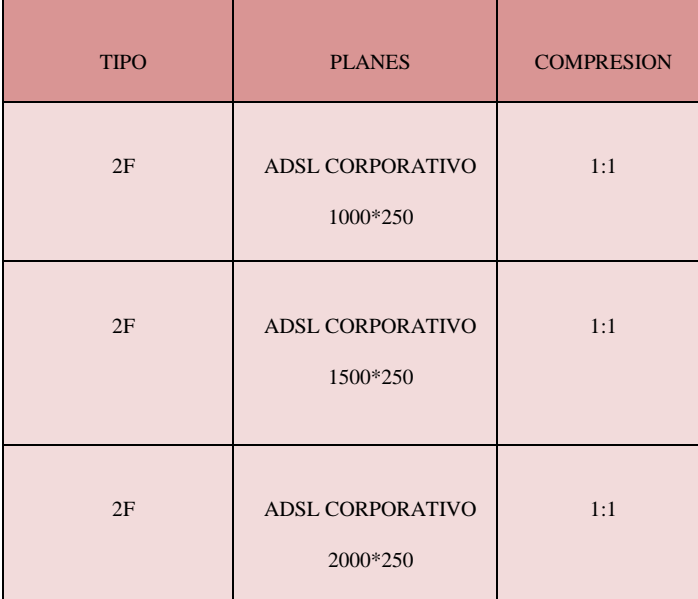

#### **TABLA XI. PLAN CORPORATIVO**

Por ejemplo:

### **Plan 1000 / 250**

Flujo descendente total/usuarios potenciales Tráfico =  $0.1$ <sup>\*</sup> # total de personas por cada usuario potencial\*1000 Kbps  $Tráfico = 0.1*547*1000$  Kbps = 54.7 Mbps

Flujo ascendente total/usuarios potenciales Tráfico =  $0.1$ <sup>\*</sup> # total de personas por cada usuario potencial\*250 Kbps  $Tráfico = 0.1*547*250$  Kbps = 13.675 Mbps

### **Plan 1500 / 250**

Flujo descendente total/usuarios potenciales Tráfico =  $0.03*$  # total de personas por cada usuario potencial\*1500 Kbps  $Tráfico = 0.03*547*1500$  Kbps = 24.62 Mbps

Flujo ascendente total/usuarios potenciales Tráfico = 0.03\* # total de personas por cada usuario potencial\*250 Kbps  $Tráfico = 0.03*547*250$  Kbps = 4.103 Mbps

### **Plan 2000 / 250**

Flujo descendente total/usuarios potenciales Tráfico =  $0.02$ <sup>\*</sup> # total de personas por cada usuario potencial\*2000 Kbps  $Tráfico = 0.02*547*2000$  Kbps = 21.88 Mbps

Flujo ascendente total/usuarios potenciales Tráfico =  $0.02^*$  # total de personas por cada usuario potencial\*250 Kbps  $Tráfico = 0.02*547*250$  Kbps = 2.74 Mbps

Para poder dimensionar el tráfico se asumirá que el 30 % de las personas que forman parte de un plan residencial y el 60 % para plan Corporativo; que estén recibiendo beneficios del sistema WiMAX tendrán acceso a la red Internet al mismo tiempo.

### **Residencial**

68.38 Mbps Flujo descendente 30% 68.38 Mbps = 20.51 Mbps 116.24 Mbps Flujo ascendente.

#### **Corporativo**

101.2 Mbps Flujo descendente. 60% 101.2 Mbps = 60.72 Mbps 20.53 Mbps Flujo ascendente.

Residencial + Corporativo

 $20.51$  Mbps + 60.72 Mbps = 81.23 / 2Mbps = 40.62 E1

# **4.8.- DISEÑO DE LA RED WIMAX Y DIMENSIONAMIENTO DE LOS EQUIPOS**

Uno de los aspectos más interesantes en diseño de redes es el dimensionado de equipos y elementos de interconexión para que el sistema WiMAX opere de forma adecuada.

El objetivo del dimensionado es determinar el número de circuitos necesarios para satisfacer la demanda de llamadas en condiciones de calidad para los usuarios y costos para el operador, esto se lo hace basándose en datos obtenidos por los estudios de la sectorización, tráfico.
#### **4.8.1.- Diseño de la red Wimax**

La estructura final de nuestro sistema inalámbrico de banda ancha se lo muestra en la figura 4.15.

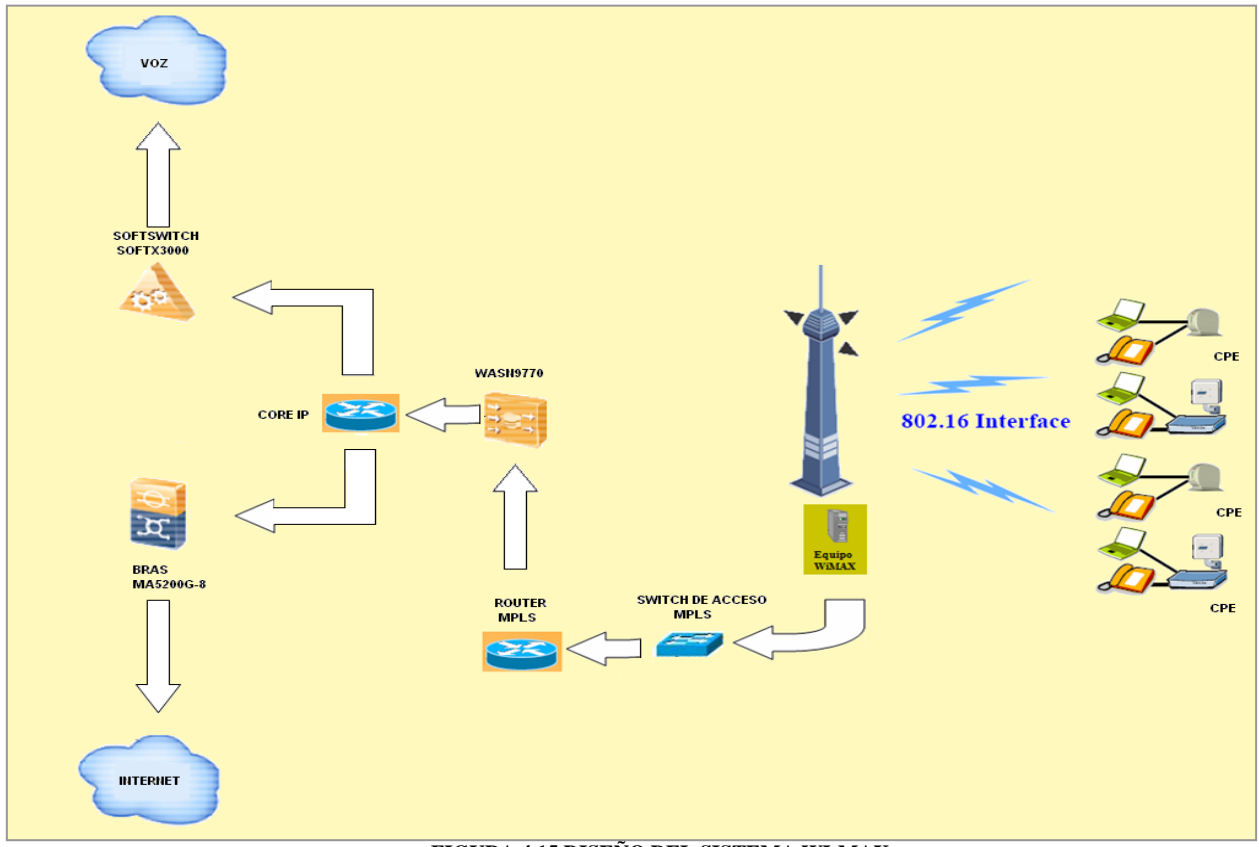

**FIGURA 4.15 DISEÑO DEL SISTEMA WI-MAX**

En la figura 4.16 se encuentra el diagrama con la posición de los equipos y las aplicaciones típicas que puede existir.

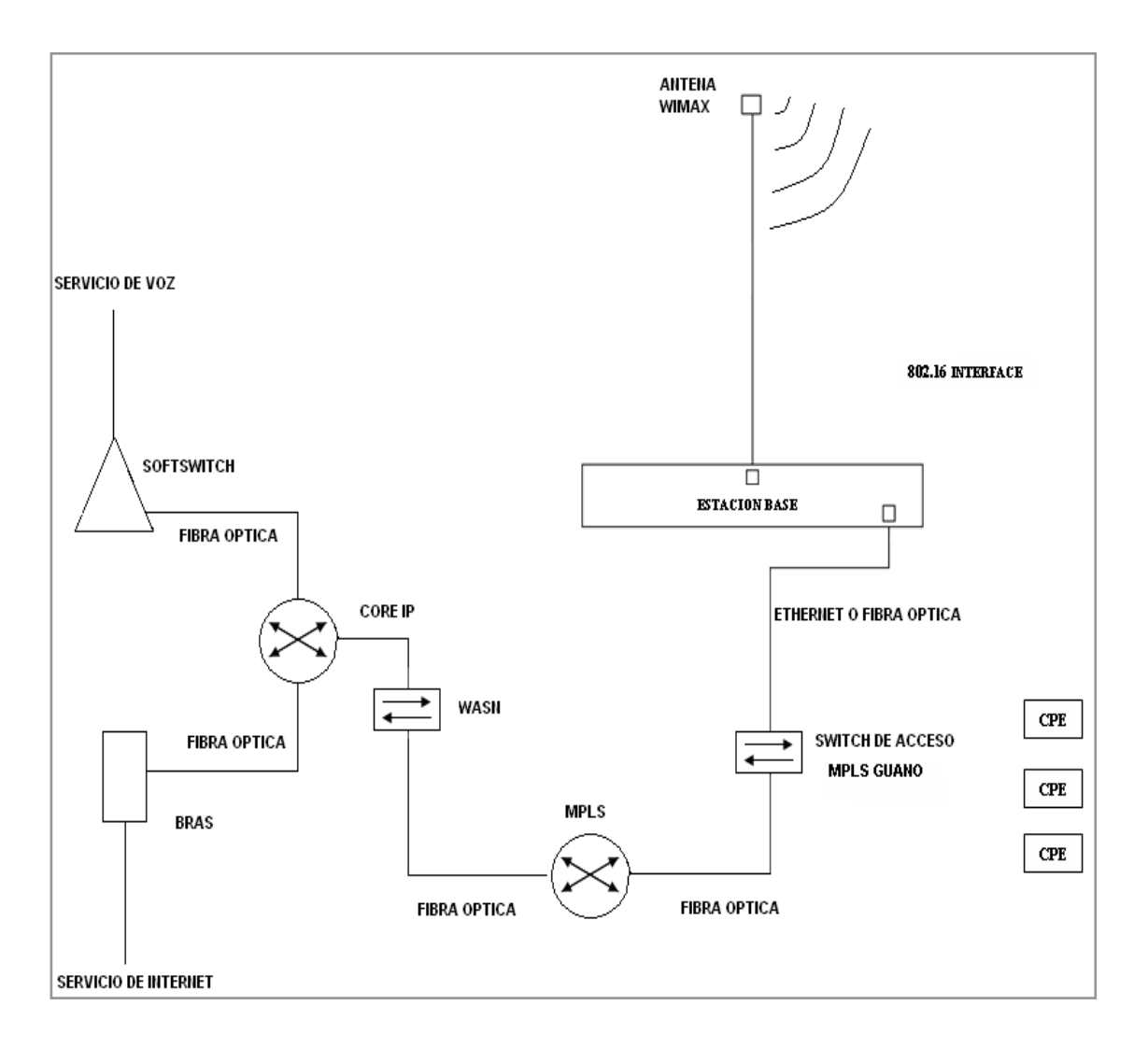

#### **FIGURA 4.16 DIAGRAMA GENERAL DE LOS EQUIPOS**

## **4.8.2.- Enlace de Fibra Óptica**

Central CNT Guano - Cuarto de Equipos Wimax. Ver Anexo IV

110

#### **4.9.- SUGERENCIA DE EQUIPOS**

En el mercado existen diferentes empresas y numerosos equipos que pueden ser utilizados para una red WiMAX. La cual cuenta con tecnología de punta lo que permite proveer equipos a todo tipo de usuario en los mercados de alta competencia y exigencia. Los equipos con los que estamos trabajando operan tanto en bandas licenciadas como exenta de licencias. Ver Anexo V.

### **Estación Base**

- **Equipo**
- Banda de operación: 3.5GHz 1.5 GHz; 3.3GHz; 3.7GHz; 4.9 GHz; 5.1GHz;

5.4 GHz; 5.8 GHz; 5.9 GHz

Estándar: IEEE802.16- 2004.

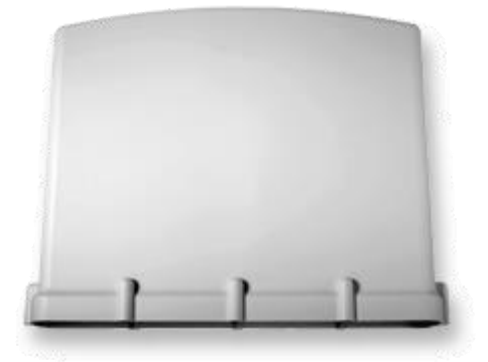

#### **Sistema radiante**

- Tipo de Antena: Antena Sectorial de 120º
- Polarización: Vertical
- Potencia de la antena: 27 dBm
- Ganancia de la antena: 18 dBi
- Sensibilidad del Transmisor: 115 dBm

Modulación: OFDM 256 FFT,BPSK, QPSK, 16 QAM, 64 QAM

## **CPE**

## **Equipo**

Frecuencia: 3,5GHz; 1.5 GHz; 3,3GHz;

3,7GHz; 4.9 GHz; 5,8GHz

Estándar: IEEE802.16- 2004

IEEE802.16e- 2005.

- Duplexación: FDD y TDD
- Potencia de Transmisión: 24 dBm
- Ganancia de la Antena: 8,5 dBi
- Sensibilidad del receptor: 103 dBm
- Modulación: OFDM 256 FFT,BPSK, QPSK, 16 QAM, 64 QAM

## **Estación Base**

## **Equipo**

- Banda de operación: 3.5GHz ; 3.65 GHz
- Estándar: IEEE802.16- 2004

IEEE802.16e- 2005.

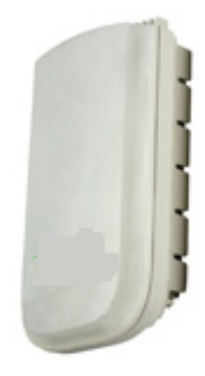

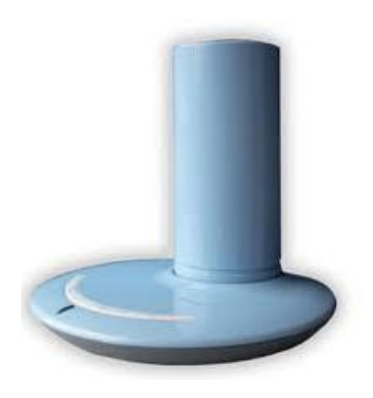

#### **Sistema radiante**

- Tipo de Antena: Antena Sectorial de 120º
- Polarización: Vertical
- Potencia de la antena: 30 dBm
- Ganancia de la antena 18 dBi
- Sensibilidad: 118 dBm
- Modulación: OFDM 256 FFT,BPSK, QPSK, 16 QAM, 64 QAM

#### **CPE**

## **Equipo**

- Frecuencia: 3,5 GHz; 3,6 GHz
- Estándar: IEEE802.16- 2004.
- Duplexación: FDD y TDD
- Potencia de Transmisión: 20 dBm
- Ganancia de la Antena: 9 dBi
- Sensibilidad del receptor: 98; 100 dBm
- Modulación: OFDM 256 FFT,BPSK, QPSK, 16 QAM, 64 QAM

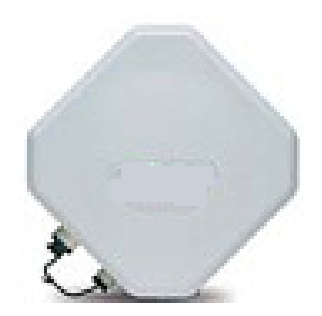

## **CAPÍTULO V**

## **5.- ESTUDIO ECONÓMICO Y EVALUATIVO**

## **5.1.- ESTUDIO ECONÓMICO**

Es necesario realizar un análisis económico, de tal manera que se pueda definir los costos, gastos e ingresos del proyecto para determinar de mejor manera la factibilidad económico, el pilar fundamental de este análisis está contemplado en la información que proporcionan los estados financieros de la empresa, en los cuales se evalúa la capacidad del ente para generar resultados y flujos favorables según la recopilación de los datos contables derivados de los hechos económicos.

Teniendo en cuenta que la red trabaja en la banda licenciada de 3.5 GHz, la misma que corresponde a sistemas fijo móvil, se debe solicitar autorización de uso a la Secretaria Nacional de Telecomunicaciones, la cual cobrará una tarifa para su concesión.

Un presupuesto de inversión es un plan de acción dirigido a cumplir una meta prevista, expresada en valores y términos financieros que, debe cumplirse en determinado tiempo y bajo ciertas condiciones previstas, este concepto se aplica a cada centro de responsabilidad de la organización.

El costo económico para implementar WiMAX, lo detallaremos a continuación: necesidades de inversión, costos de producción, mano de obra indirecta, otros gastos.

La CNT EP para el presente proyecto necesita realizar las siguientes inversiones para empezar a operar.

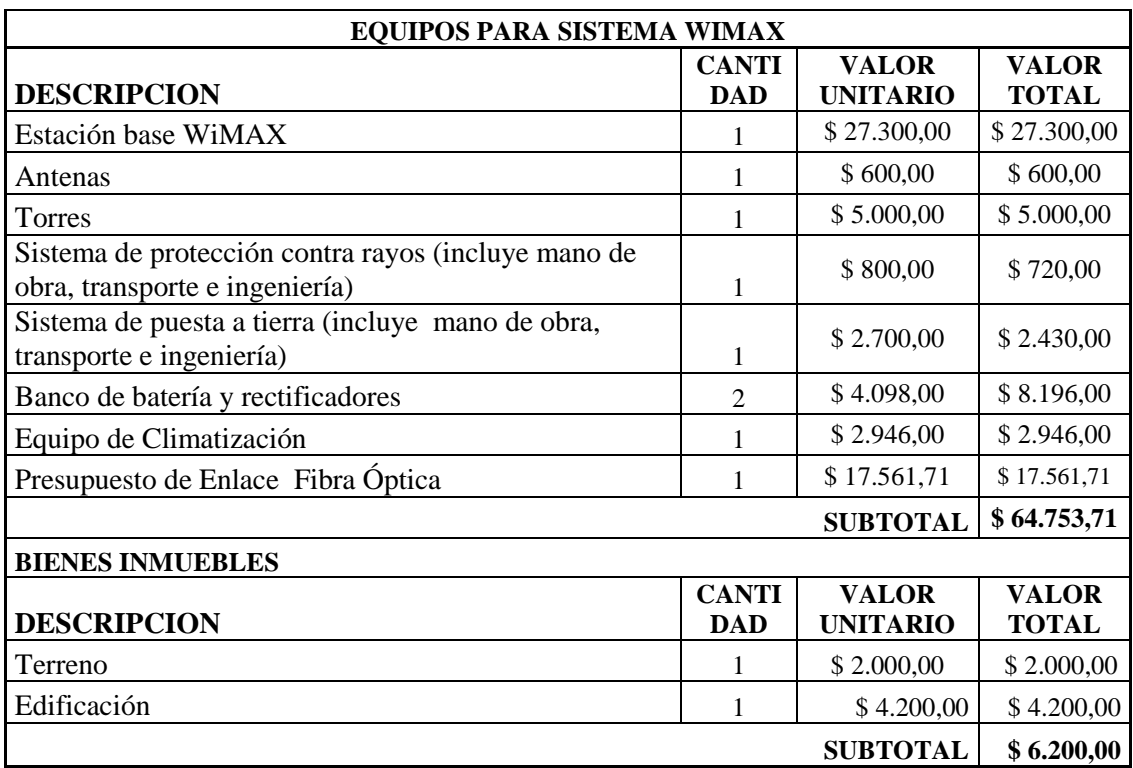

## **5.2.- PRESUPUESTO DE INVERSIONES**

**TABLA XII. NECESIDADES DE INVERSIÓN**

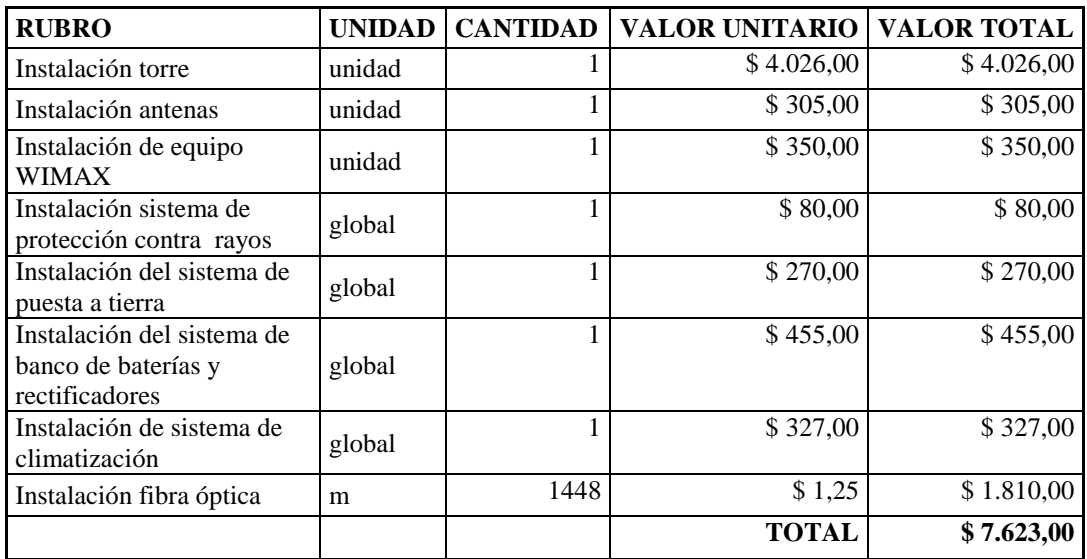

**TABLA XIII. MANO DE OBRA INDIRECTA**

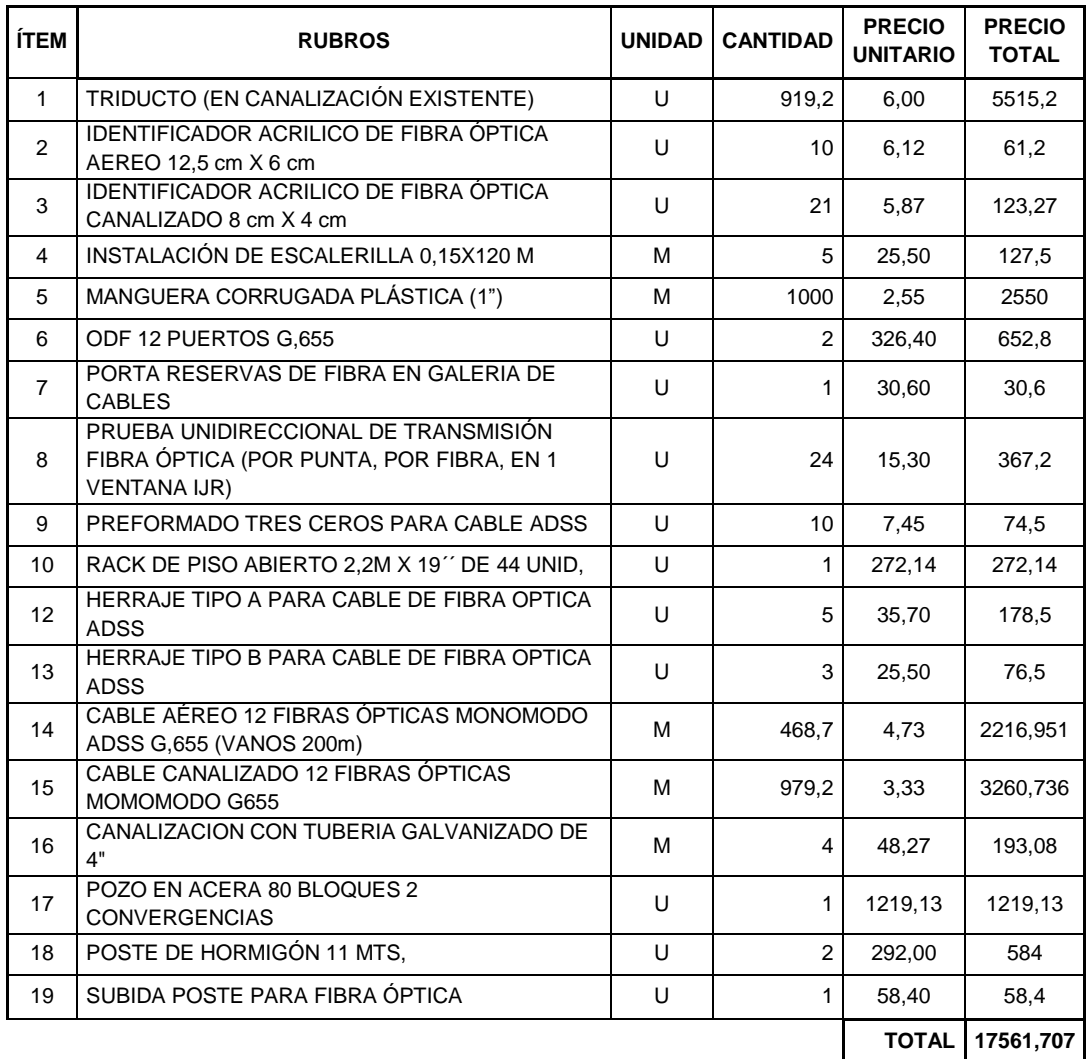

**TABLA XIV. COSTO DE ENLACE DE FIBRA ÓPTICA**

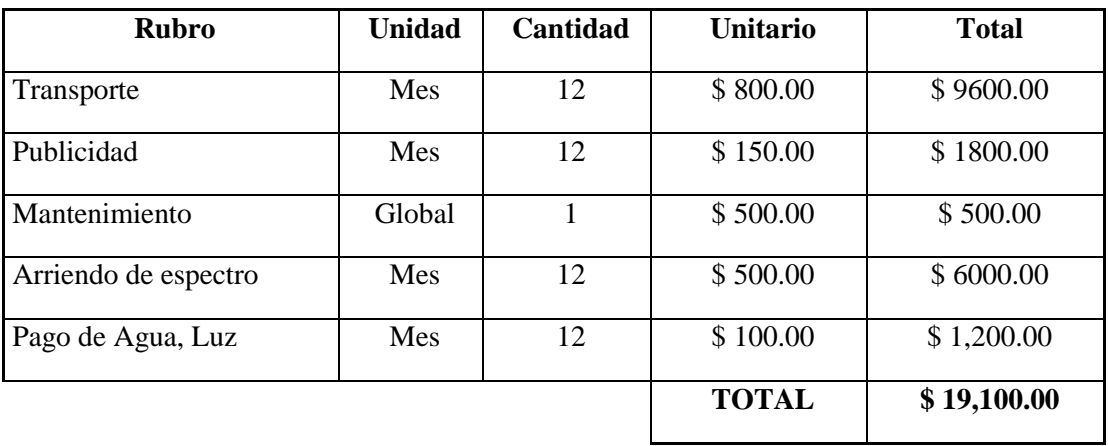

**TABLA XV. OTROS GASTOS**

#### **5.3.- OBRA CIVIL**

La obra civil constituye un espacio físico apropiado para el desenvolvimiento de las respectivas actividades del proyecto en mención; lo mismo que se conforma de lo siguiente:

Un espacio arquitectónico formado por una estructura de hormigón armado (cimientos plintos, cadenas, columnas y losas), mamposterías de bloque, enlucidos, pintura exterior e interior y demás rubros que constituyen los acabados de la obra civil.

En lo referente a dimensiones, podemos indicar que las funciones a desenvolverse en la cima de la montaña Langos, requiere de un cuarto de 3m. de ancho por 4m. de largo y por una altura de entrepiso de 2.50m.

El valor por lo antes mencionado es de \$ 4,200.00.

#### **5.4.- SALARIO DE TÉCNICOS**

El valor expuesto de los sueldos y salarios están con sus respectivos beneficios de ley, para dos técnicos integrales que realicen la instalación pertinente del equipo para cada usuario.

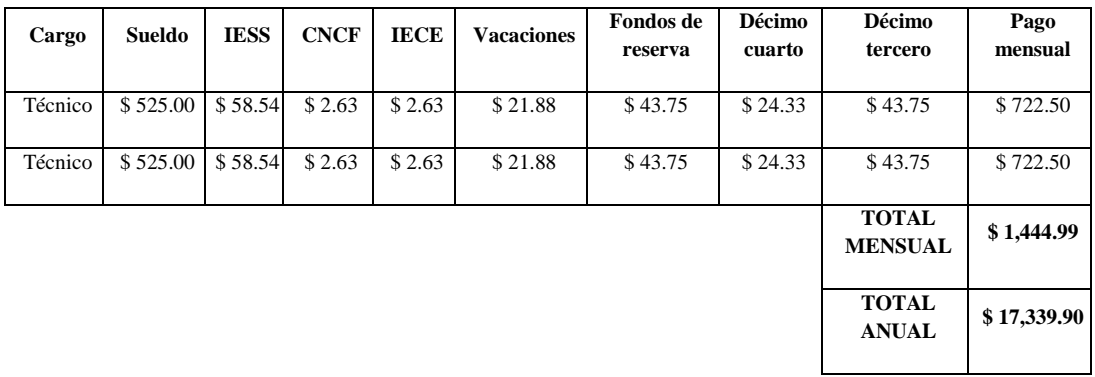

**TABLA XVI. RECURSOS HUMANOS**

#### **5.5.- ACTIVOS FIJOS**

Son inversiones en bienes de larga duración que serán empleados en las operaciones propias del proyecto. Los activos fijos están sujetos a depreciación, acorde a lo que dispone la ley.

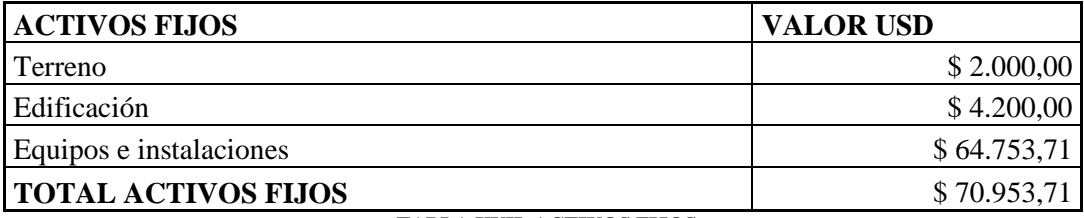

**TABLA XVII. ACTIVOS FIJOS**

### **5.6.- DEPRECIACIONES DEL ACTIVO FIJO**

Según lo establece el código de comercio y la NEC Nro 12, Norma Ecuatoriana de Contabilidad, las depreciaciones de activos fijo son las siguientes:

- Sistema y equipos de Telecomunicaciones: 10 años de vida útil.
- Edificación: 20 años de vida útil.

Depreciación anual = Valor Actual / número de años de vida útil.

Valor Residual = Valor Actual - Depreciación acumulada.

Depreciación Acumulada = Depreciación Anual \* número de años de vida de Proyecto.

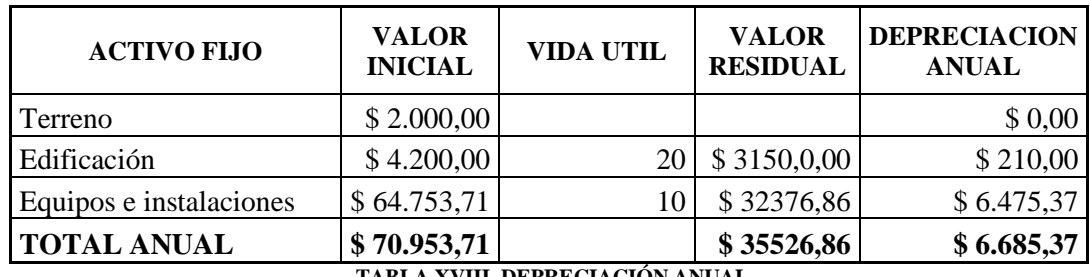

**TABLA XVIII. DEPRECIACIÓN ANUAL**

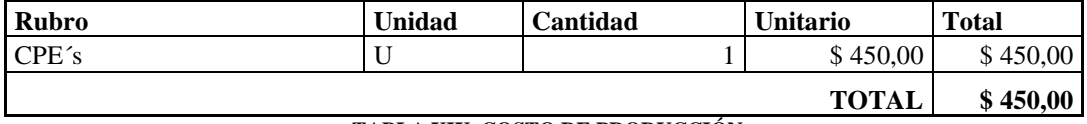

**TABLA XIX. COSTO DE PRODUCCIÓN**

### **5.7.- PRESUPUESTO DE INGRESOS**

Los ingresos operacionales están dados por la cantidad de cuotas de inscripción de nuevos usuarios a partir del año 1 al año 5, así como el consumo promedio de los mismos por categoría ya sea Residencial o Corporativo; datos que fueron tomados del capítulo 4.2.

En la tabla **XX** se especifican los costos que cada unos de los nuevos abonados (Año1- Año5), deberán pagar de acuerdo a la categoría por el servicio de telefonía fija e internet:

| <b>TIPO DE</b><br><b>SERVICIO</b> | <b>SUBTIPO</b><br>DE<br><b>SERVICIO</b> | <b>COSTO DE</b><br><b>INSCRIPCIÓN</b><br><b>TELEFONÍA</b> | <b>COSTO DE</b><br><b>INSCRIPCIÓN</b><br><b>INTERNET</b> | <b>VALOR</b><br><b>INTERNET</b> | <b>PENSION</b><br><b>BÁSICA DE</b><br><b>TELEFONÍA</b> | <b>CONSUMO</b><br>PROMEDIO DE<br><b>TELEFONÍA</b> |
|-----------------------------------|-----------------------------------------|-----------------------------------------------------------|----------------------------------------------------------|---------------------------------|--------------------------------------------------------|---------------------------------------------------|
|                                   | 1 M                                     | \$60.00                                                   | \$55.00                                                  | \$18.00                         | \$6.20                                                 | \$6.00                                            |
| <b>RESIDENCIAL</b>                | 1.5 M                                   | \$60.00                                                   | \$55.00                                                  | \$24.90                         | \$6.20                                                 | \$6.00                                            |
|                                   | 2 M                                     | \$60.00                                                   | \$55.00                                                  | \$39.90                         | \$6.20                                                 | \$6.00                                            |
| <b>CORPORATIVO</b>                | 1 M                                     | \$60.00                                                   | \$55.00                                                  | \$84.20                         | \$12.00                                                | \$10.00                                           |
|                                   | 1.5 M                                   | \$60.00                                                   | \$55.00                                                  | \$94.40                         | \$12.00                                                | \$10.00                                           |
|                                   | 2 M                                     | \$60.00                                                   | \$55.00                                                  | \$112.00                        | \$12.00                                                | \$10.00                                           |

**TABLA XX. COSTO MENSUAL DE SERVICIO PARA LOS USUARIOS**

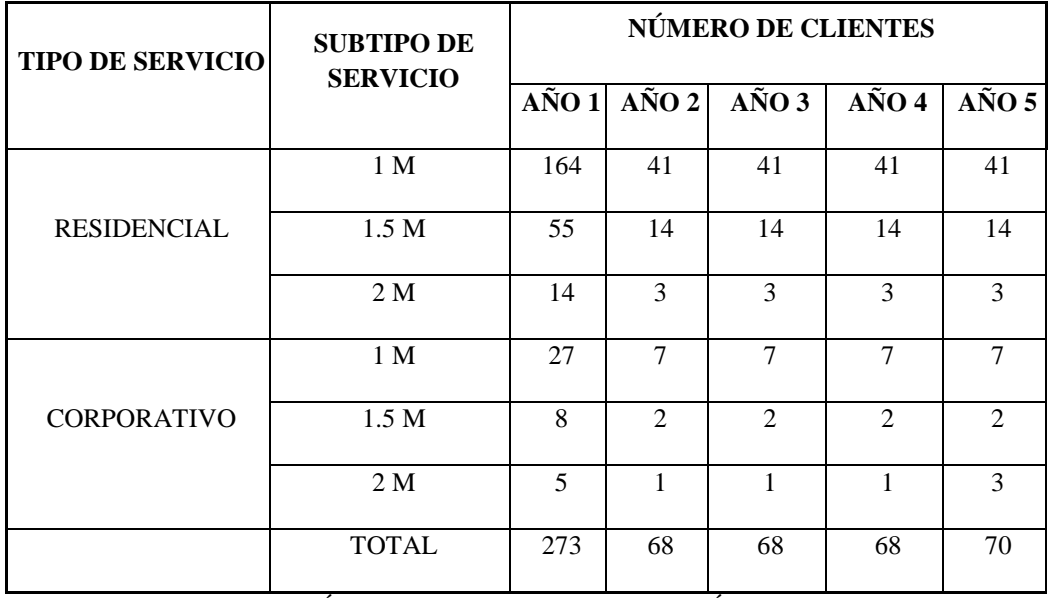

**TABLA XXI. NÚMERO DE CLIENTES POR CATEGORÍA DE SERVICIO**

| <b>TIPO DE</b><br><b>SERVICIO</b> | <b>SUBTIPO</b><br>DE<br><b>SERVICIO</b> | <b>COSTO DE</b><br><b>INSCRIPCIÓN</b><br><b>TELEFONÍA</b> | <b>COSTO DE</b><br><b>INSCRIPCIÓN</b><br><b>INTERNET</b> | <b>VALOR</b><br><b>INTERNET</b> | <b>PENSIÓN</b><br><b>BÁSICA DE</b><br><b>TELEFONÍA</b> | <b>CONSUMO</b><br><b>PROMEDIO</b><br>DE<br><b>TELEFONÍA</b> | <b>TOTAL</b><br><b>Nuevos</b><br>clientes | <b>TOTAL</b><br>antiguos<br>clientes |
|-----------------------------------|-----------------------------------------|-----------------------------------------------------------|----------------------------------------------------------|---------------------------------|--------------------------------------------------------|-------------------------------------------------------------|-------------------------------------------|--------------------------------------|
|                                   | 1 M                                     | \$60.00                                                   | \$55.00                                                  | \$216.00                        | \$74.40                                                | \$72.00                                                     | \$477.40                                  | \$362.40                             |
| RESIDENCIAL                       | 1.5 <sub>M</sub>                        | \$60.00                                                   | \$55.00                                                  | \$298.80                        | \$74.40                                                | \$72.00                                                     | \$560.20                                  | \$445.20                             |
|                                   | 2 M                                     | \$60.00                                                   | \$55.00                                                  | \$478.80                        | \$74.40                                                | \$72.00                                                     | \$740.20                                  | \$625.20                             |
|                                   | 1 M                                     | \$60.00                                                   | \$55.00                                                  | \$1010.40                       | \$144.00                                               | \$120.00                                                    | \$1389.40                                 | \$1274.40                            |
| <b>CORPORATIVO</b>                | 1.5 <sub>M</sub>                        | \$60.00                                                   | \$55.00                                                  | \$1132.80                       | \$144.00                                               | \$120.00                                                    | \$1511.80                                 | \$1396.80                            |
|                                   | 2 M                                     | \$60.00                                                   | \$55.00                                                  | \$1344.00                       | \$144.00                                               | \$120.00                                                    | \$1723.00                                 | \$1608.00                            |

**TABLA XXII. COSTO ANUAL DE SERVICIO POR CATEGORÍA DE SERVICIO**

#### **5.8.- PRESUPUESTO DE INGRESOS**

Los ingresos de la CNT E.P estarán dados netamente por la venta del servicio que se espera cubrir, se puede realizar una estimación de ingresos de acuerdo al número de clientes que se espera captar durante la vida del proyecto por parte del servicio brindado.

En las tablas que se muestran a continuación se definen los ingresos que se esperan obtener durante la vida útil del proyecto, para determinar los ingresos totales del mismo, en primer lugar se ha dividido los clientes en dos tipos: clientes nuevos, serán aquellos que año a año adquieren el servicio de internet por lo que deberán pagar el costo de inversión y el costo de servicio; por otro lado los clientes antiguos, serán aquellos que adquirirán el servicio en determinado año y para el siguiente siguen solicitando el servicio, por lo que en los subsiguientes años solo cancelarán el costo del servicio mas no de la inscripción anual ya que este valor se cancelará una sola vez.

En la tabla XXIII se muestran los ingresos que obtiene el proyecto por parte de clientes nuevos que año a año solicitan el servicio, se suma el costo de inscripción más el costo del servicio.

| <b>TIPO DE</b><br><b>SERVICIO</b> | <b>SUBTIPO DE</b><br><b>SERVICIO</b> | <b>INGRESOS POR AÑO</b> |                |            |                                             |                |  |
|-----------------------------------|--------------------------------------|-------------------------|----------------|------------|---------------------------------------------|----------------|--|
|                                   |                                      | $\angle$ AÑO 1          | $A\tilde{N}O2$ | AÑO 3      | $\angle$ AÑO 4                              | $\angle$ AÑO 5 |  |
|                                   | 1 M                                  | \$78293.60              | \$19573.40     | \$19573.40 | \$19573.40                                  | \$19573.40     |  |
| <b>RESIDENCIAL</b>                | 1.5 <sub>M</sub>                     | \$30811.00              | \$7842.80      | \$7842.80  | \$7842.80                                   | \$7842.80      |  |
|                                   | 2 M                                  | \$10362.80              | \$2220.60      | \$2220.60  | \$2220.60                                   | \$2220.60      |  |
|                                   | 1 M                                  | \$37513.80              | \$9725.80      | \$9725.80  | \$9725.80                                   | \$9725.80      |  |
| <b>CORPORATIVO</b>                | 1.5 M                                | \$12094.40              | \$3023.60      | \$3023.60  | \$3023.60                                   | \$3023.60      |  |
|                                   | 2 M                                  | \$8615.00               | \$1723.00      | \$1723.00  | \$1723.00<br>$\overline{\phantom{a}}$<br>रे | \$5169.00      |  |

**TABLA XXIII. PRESUPUESTO DE INGRESOS PROYECTADOS (AÑO1-AÑO5)**

En la tabla XXIV se muestran los ingresos que obtendrá el proyecto por parte de clientes antiguos, en el año dos los ingresos están dados únicamente por el costo de servicio que pagan los clientes del año uno, en el año tres la suma del costo del servicio de los clientes del año uno y dos, en el año cuatro corresponde a la suma de los años uno, dos, tres y en el año cinco por la suma total de los años anteriores; razón por la cual en la columna de año uno se encuentran casilleros en blanco ya que no existen clientes en el año cero.

| <b>TIPO DE</b>     | <b>SUBTIPO</b><br>DE | <b>INGRESOS POR AÑO</b> |                |                |                 |                 |  |  |
|--------------------|----------------------|-------------------------|----------------|----------------|-----------------|-----------------|--|--|
| <b>SERVICIO</b>    | <b>SERVICIO</b>      | $A\tilde{N}O1$          | $A\tilde{N}O2$ | $A\tilde{N}O3$ | $A\tilde{N}O 4$ | $A\tilde{N}O 5$ |  |  |
|                    | 1 M                  |                         | \$59433.60     | \$14858.40     | \$14858.40      | \$14858.40      |  |  |
| <b>RESIDENCIAL</b> | 1.5 <sub>M</sub>     |                         | \$24486.00     | \$6232.80      | \$6232.80       | \$6232.80       |  |  |
|                    | 2 M                  |                         | \$8752.80      | \$1875.60      | \$1875.60       | \$1875.60       |  |  |
|                    | 1 <sub>M</sub>       |                         | \$34408.80     | \$8920.80      | \$8920.80       | \$8920.80       |  |  |
| <b>CORPORATIVO</b> | 1.5 <sub>M</sub>     |                         | \$11174.40     | \$2793.60      | \$2793.60       | \$2793.60       |  |  |
|                    | 2 M                  |                         | \$8040.00      | \$1608.00      | \$1608.00       | \$1608.00       |  |  |

**TABLA XXIV. INGRESOS DE ANTIGUOS CLIENTES POR AÑO**

En la tabla XXV se encuentran los ingresos totales que tendrá el proyecto los cuales resulta de la suma de los ingresos de los clientes nuevos más la suma de los ingresos de los clientes antiguos**.**

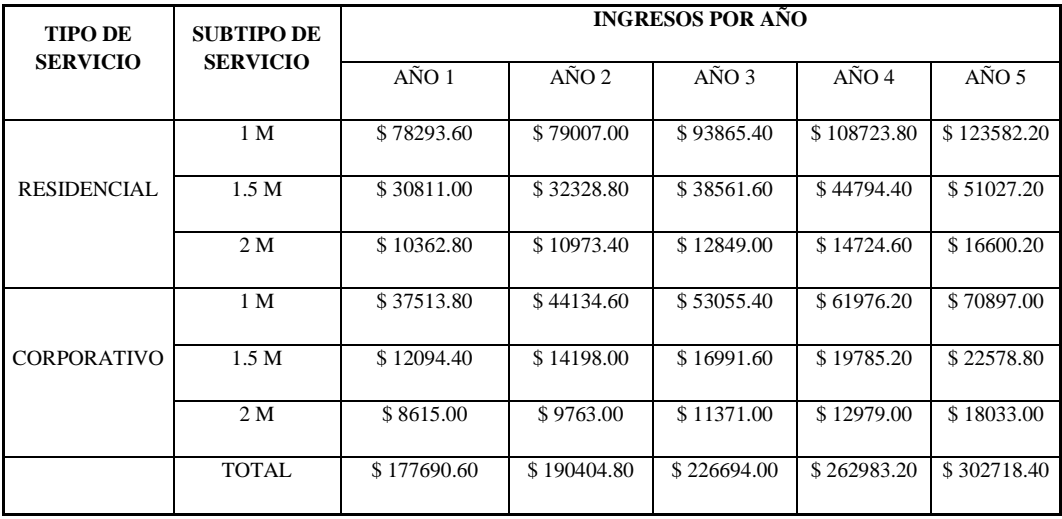

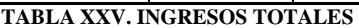

## **5.9.- ESTADO DE FLUJO DE EFECTIVO**

El estado de flujo de efectivo constituye un informe contable que representa un detalle las diversas entradas y salidas de efectivo que ocurren en un período determinado, con el propósito de medir la habilidad gerencial en el uso racional del efectivo y proyectar su liquidez.

A continuación, se observa el Estado de Flujo de efectivo del Proyecto:

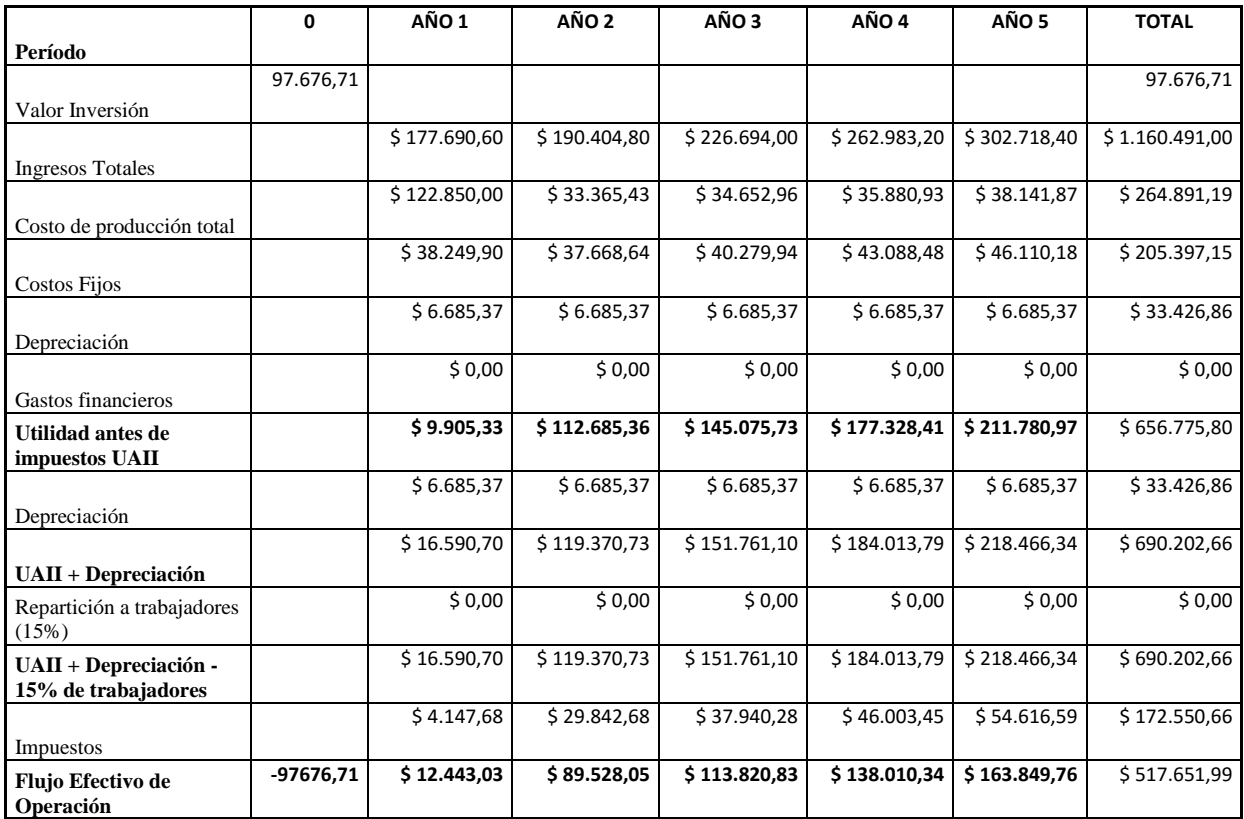

#### **TABLA XXVI. ESTADO DE FLUJO EFECTIVO**

## **5.10.- EVOLUCIÓN FINANCIERA**

El estudio de la Evaluación Financiera constituye la parte final de toda secuencia de análisis de factibilidad de un proyecto. A través de la evaluación financiera y una vez determinados los probables flujos de Fondos para los cinco años de operación del proyecto, es necesario demostrar si la inversión propuesta será económicamente rentable o no.

#### **5.10.1.- Valor Actual Neto VAN**

Definido como el Valor presente de una inversión a partir de una tasa de descuento, una inversión inicial y una serie de pagos futuros. La idea de VAN, es actualizar todos los flujos futuros al período inicial (cero), comparados para verificar si los beneficios son mayores que los costos.

Si los beneficios actualizados son mayores que los costos actualizados, significa que la rentabilidad del proyecto es mayor que la tasa de descuento, se dice por tanto, que "es conveniente invertir" en esa alternativa.

Para obtener el "Valor Actual Neto" de un proyecto se debe considerar obligatoriamente una "Tasa de Descuento" que equivale a la tasa alternativa de interés de invertir el dinero en otro proyecto o medio de inversión.

$$
VAN = \sum \frac{Fn}{(1+i)^n} - Inv
$$

Donde:

 $Fn = Flujo Efectivo neto.$ 

 $i =$  tasa de descuento (15%).

n = número de períodos (año).

Inversión = \$ 65.248,00

Valor Presente Neto (VPN)  $$110.214,30$ 

#### **5.10.2.- Tasa Interna de Retorno (TIR)**

La Tasa Interna De Retorno (TIR) es aquella por la cual se expresa el lucro o beneficio neto que proporciona una determinada inversión en función de un porcentaje anual, que permite igualar el valor actual de los beneficios y costos y, en consecuencia, el resultado del valor actual neto es igual a 0; también representa a la máxima tasa de interés que se podría pagar por el préstamo que se financia parte de la inversión.

Además permite determinar si un proyecto es viable si la Tasa Interna de Retorno es superior a la tasa mínima aceptable de rendimiento.

Es decir que la Tasa Interna de Retorno es la tasa de descuento que hace que el valor presente neto sea cero; esto quiere decir que el valor presente de los flujos de caja que genere el proyecto sea exactamente igual a la inversión neta realizada.

La TIR muestra el beneficio conseguido en función al capital invertido.

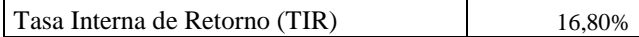

#### **5.10.3.- Relación Beneficio/Costo**

La razón beneficio costo expresa el rendimiento, en términos de valor actual neto, que genera el proyecto por unidad monetaria invertida.

La razón B/C debe ser mayor que la unidad para aceptar el proyecto, lo que a su vez significa que el Valor Actual Neto es positivo, en caso contrario se debe rechazar el proyecto.

El cálculo de la Relación Beneficio Costo se lo realiza mediante la suma de flujos descontados a partir del primer año dividido para el flujo descontado del año 0 multiplicado por -1, es decir:

$$
C/B = \frac{\sum Fn}{(-1)^*Inv}
$$

Donde:

 $Fn = Flujo Efectivo neto.$ 

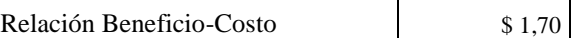

## **5.11.- PERÍODO DE RECUPERACIÓN**

El período real de recuperación real de una inversión es el tiempo que tarda exactamente en ser recuperada la inversión inicial basándose en los flujos que genera en cada período de su vida útil.

|             | $A\tilde{N}O\theta$ | AÑO 1 | $A\tilde{N}O2$ | $A\tilde{N}O3$                                                                                               | $A\tilde{N}O$ 4 | $A\tilde{N}O 5$ |
|-------------|---------------------|-------|----------------|----------------------------------------------------------------------------------------------------|-----------------|-----------------|
| Período de  |                     |       |                |                                                                                                    |                 |                 |
|             |                     |       |                | recuperación   - \$ 97.676,71   - \$ 85.233,69   \$ 4.294,36   \$ 118.115,19   \$ 256.125,53   \$ 419.975,28 |                 |                 |
| del capital |                     |       |                |                                                                                                    |                 |                 |

**TABLA XXVII. PERÍODO DE RECUPERACIÓN**

#### **5.11.1.- Punto de Equilibrio**

El punto de Equilibrio es una herramienta financiera que permite determinar el momento en el cual las ventas cubrirán exactamente los costos, expresándose en valores, porcentaje y/o unidades, además muestra la magnitud de las utilidades o pérdidas de la empresa cuando las ventas excedan o caen por debajo de este punto, de tal forma que este viene a ser un punto de referencia a partir del cual un incremento en los volúmenes de venta generará utilidades, pero también un decremento ocasionará pérdidas, por tal razón deberán analizar algunos aspectos importantes como son los costos fijos, costos variables y las ventas generadas.

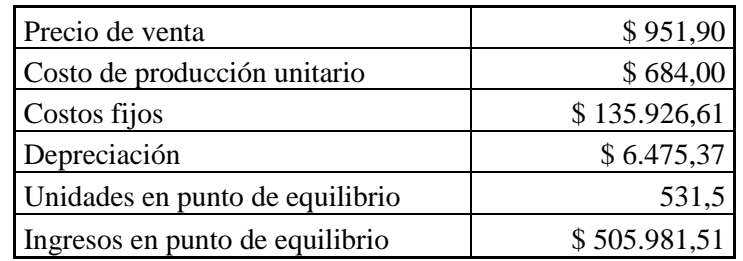

**TABLA XXVIII. PUNTO DE EQUILIBRIO**

## **CAPÍTULO VI**

#### **6.- CONCLUSIONES Y RECOMENDACIONES**

#### **6.1 CONCLUSIONES**

- El dimensionamiento de las redes de Telecomunicaciones puede ser realizado mediante distintos criterios. Sin embargo es recomendable considerar el criterio de cobertura en los inicios de la red debido a que el criterio de capacidad no es tan crítico por la baja penetración de usuarios que se tiene en los primeros años de funcionamiento.
- Con el presente trabajo de tesis podemos concluir que Guano es un buen escenario para el despliegue de una red inalámbrica de banda ancha empleando la tecnología WiMAX. Adicionalmente, podemos afirmar que el costo del despliegue de las tecnologías inalámbricas es evidentemente menor al despliegue de las redes fijas.
- En el proyecto se realizó el análisis de las necesidades de los usuarios entre ellas el más importante, el servicio inalámbrico, ya que se ajusta a las necesidades de la población, ya que proporciona un aumento importante en la productividad individual, lo cual afecta a su vez al desarrollo general de Guano.
- El estudio de factibilidad realizado arroja interesantes resultados en un escenario como Guano. Con un valor actual neto mayor a cero y una tasa interna de retorno de 18,64%, podemos afirmar que nuestro proyecto es

rentable. Sin embargo, los usuarios que se proponen en este estudio de factibilidad no se podrán alcanzar sin una buena campaña publicitaria; por tal motivo, se debe considerar un monto razonable para efectos de ventas y marketing.

#### **6.2.- RECOMENDACIONES**

- Para la administración de red se deberá considerar aspectos como el monitoreo, atención a fallas, configuración de tarjetas y seguridad por lo que deberá contar con los servicios de profesionales capacitados para el soporte de usuarios y la administración de la red inalámbrica.
- Para la selección de equipos en la implementación de una red WIMAX, se debe considerar como un aspecto básico, que el fabricante sea miembro del WiMAX Forum y que el producto sea certificado por dicha entidad para garantizar una interoperabilidad total de equipos con otros fabricantes.
- Es de vital importancia tomar en cuenta el lugar escogido para la ubicación de la estación base, ya que el lugar tiene las características necesarias para optimizar la cobertura y el costo del sistema inalámbrico WIMAX.

## **BIBLIOGRAFÍA**

- INTERNATIONL TELECOMMUNICATION UNION, "Telecommunication Standardization Sector of ITU G.652",2003.
- BERNARD, Sklar, "Digital Communications Fundamentals and Applications", segunda edición, 2001.
- WAYNE, Tomasi, Sistemas de Comunicaciones Electrónicas, Carrier to Interference Ratio, cuarta edision, 2003.
- Mobile WiMAX Part I: A Technical Overview and Performance Evaluation, WiMAX Forum, Agosto 2006.
- MARTIN, Alberto, Las ventajas de WiMAX, CURSO SEGURIDAD EN WIFI y REDES WIMAX, 2006-04-04.

## **LINKOGRAFÍA**

- <http://blogwimax.com/que-es-wimax/>
- [http://informaticaysoporte.blogspot.com/2007/10/wimax-la-revolucion](http://informaticaysoporte.blogspot.com/2007/10/wimax-la-revolucion-queviene)[queviene](http://informaticaysoporte.blogspot.com/2007/10/wimax-la-revolucion-queviene)
- [http://dspace.icesi.edu.co/dspace/bitstream/item/1006/1/modelos\\_canal\\_in](http://dspace.icesi.edu.co/dspace/bitstream/item/1006/1/modelos_canal_inalmabrico_wimax.PDF) [almabrico\\_wimax.PDF](http://dspace.icesi.edu.co/dspace/bitstream/item/1006/1/modelos_canal_inalmabrico_wimax.PDF)
- [http://www.wimaxforum.org/news/downloads/Can\\_WiMAX\\_Address\\_Yo](http://www.wimaxforum.org/news/downloads/Can_WiMAX_Address_Your_Applicationsfinal.pdf#search=%22description%20system%20Wimax%20%2Bpdf%22) [ur\\_Applicationsfinal.pdf#search=%22description%20system%20Wimax%](http://www.wimaxforum.org/news/downloads/Can_WiMAX_Address_Your_Applicationsfinal.pdf#search=%22description%20system%20Wimax%20%2Bpdf%22) [20%2Bpdf%22](http://www.wimaxforum.org/news/downloads/Can_WiMAX_Address_Your_Applicationsfinal.pdf#search=%22description%20system%20Wimax%20%2Bpdf%22)
- [http://www.eyeforwireless.com/wimax\\_report.pdf#search=%22%2Bstanda](http://www.eyeforwireless.com/wimax_report.pdf#search=%22%2Bstandard%20%2BWiMax%20%2Bpdf%22) [rd%20%2BWiMax%20%2Bpdf%22](http://www.eyeforwireless.com/wimax_report.pdf#search=%22%2Bstandard%20%2BWiMax%20%2Bpdf%22)
- <http://standards.ieee.org/getieee802/download/802.16-2004.pdf>
- [http://www.ute.edu.ec/walc2006/track1/dis%5B1%5D.%20radioenlaces](http://www.ute.edu.ec/walc2006/track1/dis%5B1%5D.%20radioenlaces-comp.pdf)[comp.pdf](http://www.ute.edu.ec/walc2006/track1/dis%5B1%5D.%20radioenlaces-comp.pdf)
- [http://www.conatel.gov.ec/website/frecuencias/resoluciones\\_eqa/conatel\\_0](http://www.conatel.gov.ec/website/frecuencias/resoluciones_eqa/conatel_04_001_2006.pdf) [4\\_001\\_2006.pdf](http://www.conatel.gov.ec/website/frecuencias/resoluciones_eqa/conatel_04_001_2006.pdf)
- [http://www.conatel.gov.ec/website/baselegal/resoluciones/2006/04-01-](http://www.conatel.gov.ec/website/baselegal/resoluciones/2006/04-01-CONATEL-2006.pdf) [CONATEL-2006.pdf](http://www.conatel.gov.ec/website/baselegal/resoluciones/2006/04-01-CONATEL-2006.pdf)
- [http://www.conatel.gov.ec/website/frecuencias/resoluciones\\_eqa/RESOLU](http://www.conatel.gov.ec/website/frecuencias/resoluciones_eqa/RESOLUCION_EQA155-60.pdf) [CION\\_EQA155-60.pdf](http://www.conatel.gov.ec/website/frecuencias/resoluciones_eqa/RESOLUCION_EQA155-60.pdf)
- http://www.conatel.gov.ec/website/frecuencias/resoluciones eqa/conatel 1 [5\\_310\\_2004.pdf](http://www.conatel.gov.ec/website/frecuencias/resoluciones_eqa/conatel_15_310_2004.pdf)
- http://www.conatel.gov.ec/website/frecuencias/resoluciones eqa/conatel 1 [9\\_494\\_2004.pdf](http://www.conatel.gov.ec/website/frecuencias/resoluciones_eqa/conatel_19_494_2004.pdf)
- [http://www.fwasolutions.com/files/public/Airspan%20EasyST\\_Installation](http://www.fwasolutions.com/files/public/Airspan%20EasyST_Installation_User_Guide-Rev_K%20.pdf) User Guide-Rev K%20.pdf
- [http://www.google.com.ec/url?sa=t&rct=j&q=MicroMaxd+datasheet&sou](http://www.google.com.ec/url?sa=t&rct=j&q=MicroMaxd+datasheet&source=web&cd=2&ved=0CGUQFjAB&url=http%3A%2F%2Fwww.airspan.com%2Fwp-content%2Fplugins%2Fdownload-monitor%2Fdownload.php%3Fid%3DMicroMAX-datasheet.pdf&ei=MjO1T97lFIb-9QSGivDJDw&usg=AFQjCNHXMhigs0TKZ_eFrdZLfmYA0OphYQ) [rce=web&cd=2&ved=0CGUQFjAB&url=http%3A%2F%2Fwww.airspan.](http://www.google.com.ec/url?sa=t&rct=j&q=MicroMaxd+datasheet&source=web&cd=2&ved=0CGUQFjAB&url=http%3A%2F%2Fwww.airspan.com%2Fwp-content%2Fplugins%2Fdownload-monitor%2Fdownload.php%3Fid%3DMicroMAX-datasheet.pdf&ei=MjO1T97lFIb-9QSGivDJDw&usg=AFQjCNHXMhigs0TKZ_eFrdZLfmYA0OphYQ) [com%2Fwp-content%2Fplugins%2Fdownload](http://www.google.com.ec/url?sa=t&rct=j&q=MicroMaxd+datasheet&source=web&cd=2&ved=0CGUQFjAB&url=http%3A%2F%2Fwww.airspan.com%2Fwp-content%2Fplugins%2Fdownload-monitor%2Fdownload.php%3Fid%3DMicroMAX-datasheet.pdf&ei=MjO1T97lFIb-9QSGivDJDw&usg=AFQjCNHXMhigs0TKZ_eFrdZLfmYA0OphYQ)[monitor%2Fdownload.php%3Fid%3DMicroMAX](http://www.google.com.ec/url?sa=t&rct=j&q=MicroMaxd+datasheet&source=web&cd=2&ved=0CGUQFjAB&url=http%3A%2F%2Fwww.airspan.com%2Fwp-content%2Fplugins%2Fdownload-monitor%2Fdownload.php%3Fid%3DMicroMAX-datasheet.pdf&ei=MjO1T97lFIb-9QSGivDJDw&usg=AFQjCNHXMhigs0TKZ_eFrdZLfmYA0OphYQ)[datasheet.pdf&ei=MjO1T97lFIb-](http://www.google.com.ec/url?sa=t&rct=j&q=MicroMaxd+datasheet&source=web&cd=2&ved=0CGUQFjAB&url=http%3A%2F%2Fwww.airspan.com%2Fwp-content%2Fplugins%2Fdownload-monitor%2Fdownload.php%3Fid%3DMicroMAX-datasheet.pdf&ei=MjO1T97lFIb-9QSGivDJDw&usg=AFQjCNHXMhigs0TKZ_eFrdZLfmYA0OphYQ)[9QSGivDJDw&usg=AFQjCNHXMhigs0TKZ\\_eFrdZLfmYA0OphYQ](http://www.google.com.ec/url?sa=t&rct=j&q=MicroMaxd+datasheet&source=web&cd=2&ved=0CGUQFjAB&url=http%3A%2F%2Fwww.airspan.com%2Fwp-content%2Fplugins%2Fdownload-monitor%2Fdownload.php%3Fid%3DMicroMAX-datasheet.pdf&ei=MjO1T97lFIb-9QSGivDJDw&usg=AFQjCNHXMhigs0TKZ_eFrdZLfmYA0OphYQ)
- [http://www.as.kz/downloads/pdf/Alvarion/ds\\_breezemax\\_extreme\\_08\\_200](http://www.as.kz/downloads/pdf/Alvarion/ds_breezemax_extreme_08_2009_lr.pdf) [9\\_lr.pdf](http://www.as.kz/downloads/pdf/Alvarion/ds_breezemax_extreme_08_2009_lr.pdf)
- http://www.netiletisim.net/Alvarion/Pdf/BreezeMAX 2300-2500-[3500\\_datasheet.pdf](http://www.netiletisim.net/Alvarion/Pdf/BreezeMAX_2300-2500-%20%203500_datasheet.pdf)
- [http://www.as.kz/downloads/pdf/Alvarion/ds\\_breezemax\\_extreme\\_08\\_200](http://www.as.kz/downloads/pdf/Alvarion/ds_breezemax_extreme_08_2009_lr.pdf) [9\\_lr.pdf](http://www.as.kz/downloads/pdf/Alvarion/ds_breezemax_extreme_08_2009_lr.pdf)
- http://www.mcacom.net/Download/BreezeMAX\_3000\_Ver.4.6\_Product [Manual\\_Subscriber\\_091015.pdf](http://www.mcacom.net/Download/BreezeMAX_3000_Ver.4.6_Product_Manual_Subscriber_091015.pdf)
- <http://www.zonaeconomica.com/inversion/metodos>
- http:/[/www.utpl.edu.ec/ucg/images/stories/papers/numericos%20tir.pdf](http://www.utpl.edu.ec/ucg/images/stories/papers/numericos%20tir.pdf)
- http:/[/www.drnegocios.com/2008/01/08/que-es-el-valor-actual-neto-o-van](http://www.drnegocios.com/2008/01/08/que-es-el-valor-actual-neto-o-van-npv-en-ingles)[npv-en-ingles](http://www.drnegocios.com/2008/01/08/que-es-el-valor-actual-neto-o-van-npv-en-ingles)
- http:www.monografias.com/trabajos60/wimax-banda-ancha/wimax-bandaancha2.shtml
- <http://sites.google.com/site/amentis81/generalidadeswimax>
- <http://repositorio.espe.edu.ec/bitstream/21000/2257/1/T-ESPE-014610.pdf>
- [http://observatorio.cnice.mec.es/modules.php?op=modload&name=News](http://observatorio.cnice.mec.es/modules.php?op=modload&name=News&file=article&sid=349&mode=thread&order=0&thold=0&POSTNUKESID=a84627048167489e57c28d012df7fa93) [&file=article&sid=349&mode=thread&order=0&thold=0&POSTNUKESI](http://observatorio.cnice.mec.es/modules.php?op=modload&name=News&file=article&sid=349&mode=thread&order=0&thold=0&POSTNUKESID=a84627048167489e57c28d012df7fa93) [D=a84627048167489e57c28d012df7fa93>](http://observatorio.cnice.mec.es/modules.php?op=modload&name=News&file=article&sid=349&mode=thread&order=0&thold=0&POSTNUKESID=a84627048167489e57c28d012df7fa93)
- <http://ebookbrowse.com/t-espe-027540-pdf-d277660434>
- [http://webpersonal.uma.es/de/mcat/index\\_files/Tesis%20Aguayo.pdf](http://webpersonal.uma.es/de/mcat/index_files/Tesis%20Aguayo.pdf)

**ANEXOS:** 

## ANEXO I

## ANEXO II

## ANEXO III

## ANEXO IV

# ANEXO V